COMMITTENTE:

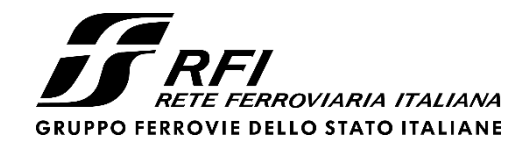

PROGETTAZIONE:

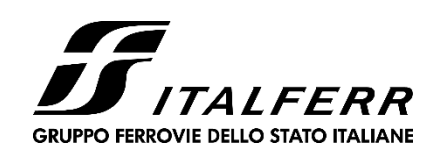

CUP J47I09000030009

**U.O. INFRASTRUTTURE NORD**

**PROGETTO DEFINITIVO**

# **POTENZIAMENTO DELLA LINEA MILANO - GENOVA QUADRUPLICAMENTO TRATTA MILANO ROGOREDO - PAVIA FASE II - QUADRUPLICAMENTO PIEVE EMANUELE - PAVIA**

**TIPO DOCUMENTO**

**FABBRICATI TECNOLOGICI PPT TIPOLOGICI Relazione di Calcolo Basamento Shelter**

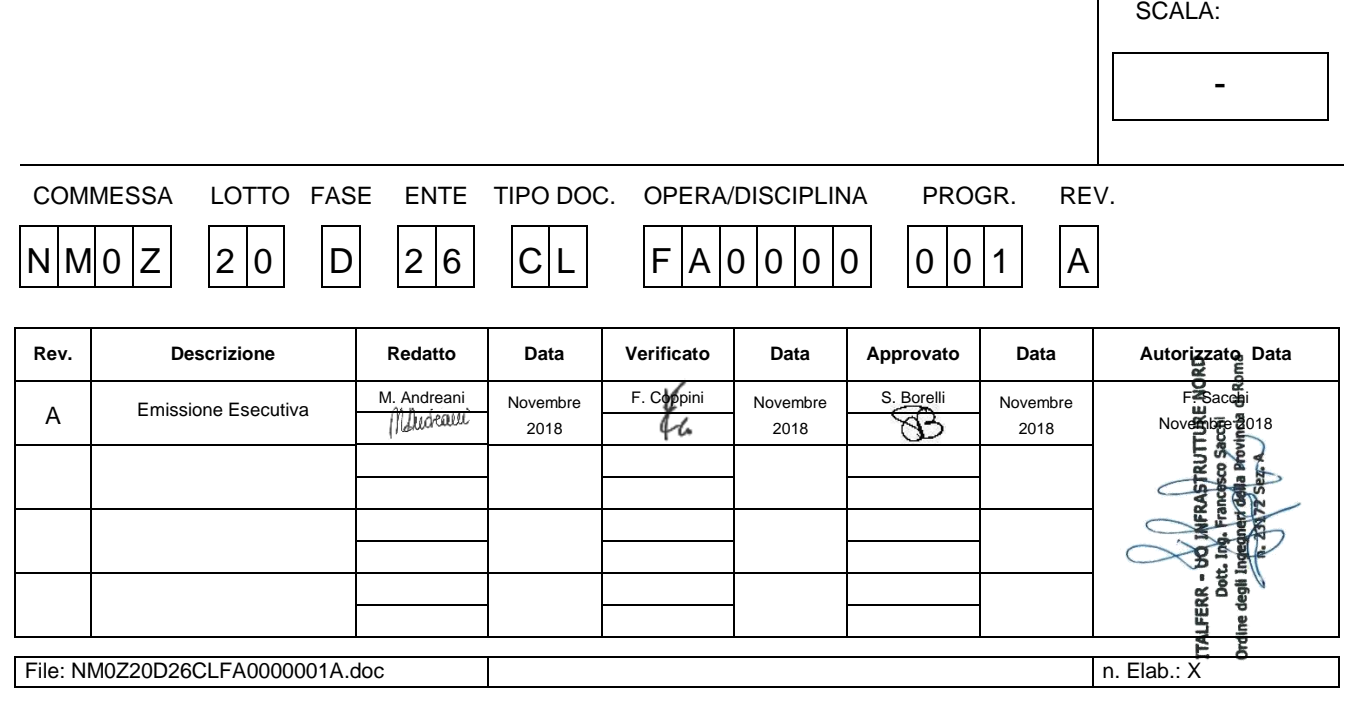

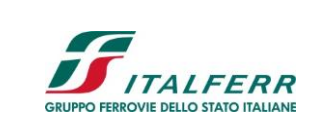

POTENZIAMENTO DELLA LINEA MILANO - GENOVA

QUADRUPLICAMENTO TRATTA MILANO ROGOREDO - PAVIA FASE II - QUADRUPLICAMENTO PIEVE EMANUELE - PAVIA

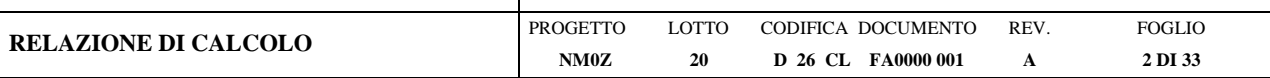

# Sommario

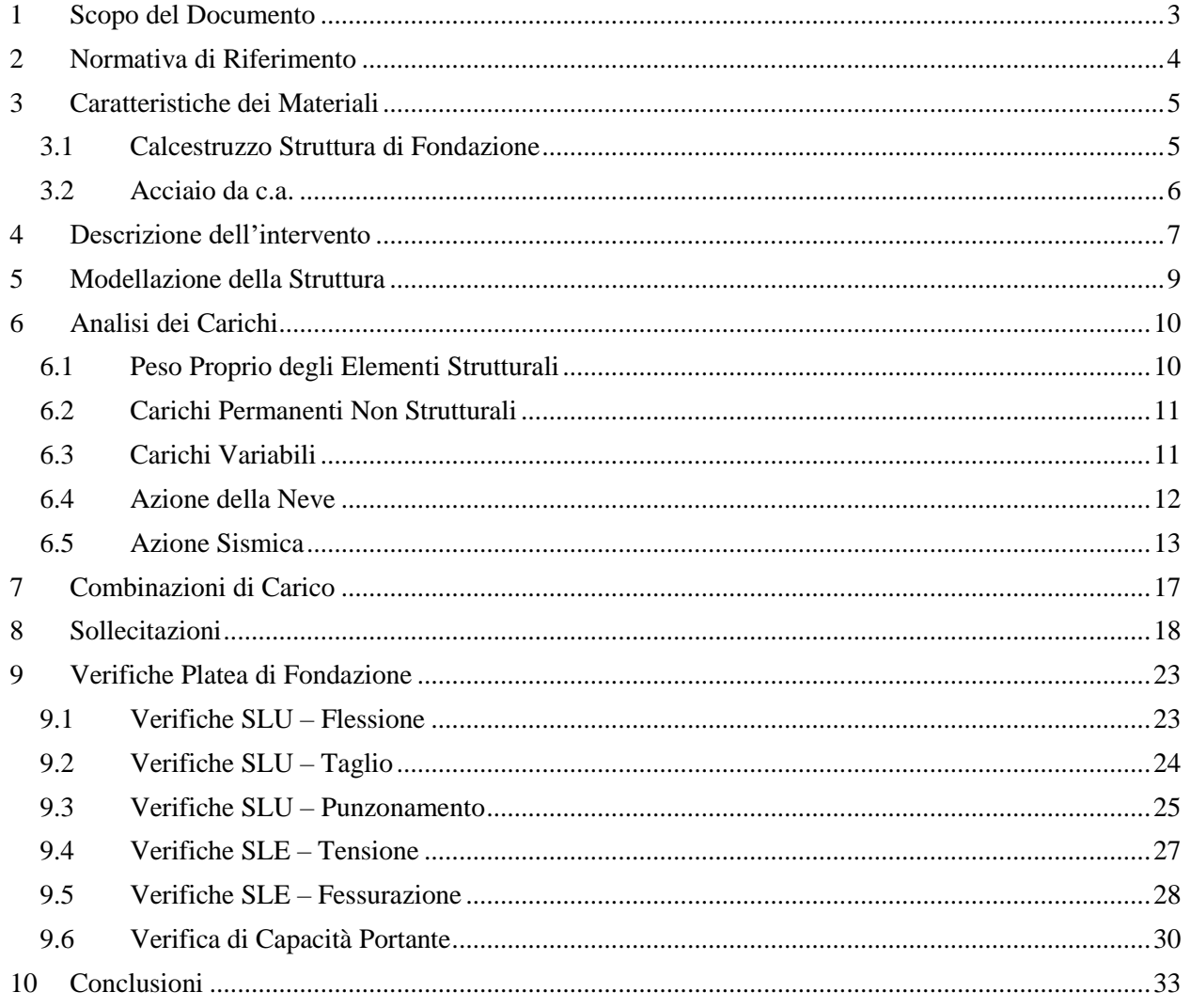

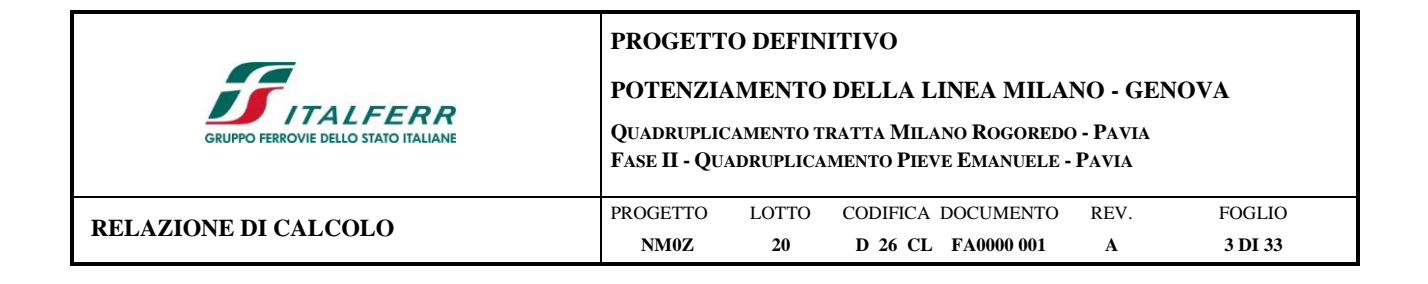

# <span id="page-2-0"></span>**1 SCOPO DEL DOCUMENTO**

Il presente documento si inquadra nell'ambito delle opere civili relative alla Progettazione Definitiva del Quadruplicamento della tratta Milano Rogoredo-Pavia nell'ambito del potenziamento della Linea Milano-Genova, Fase II "Quadruplicamento Pieve Emanuele - Pavia".

In particolare, la presente relazione di calcolo ha come oggetto le verifiche strutturali delle opere civili da realizzare per l'allestimento dei PPT (Posti Periferici Tecnologici) previsti lungo la linea per la Fase II del progetto. Dal momento che i PPT sono allestiti all'interno di shelter costituiti da box metallici prefabbricati il cui dimensionamento è interamente affidato al produttore, il progetto delle opere civili in questa sede prevede esclusivamente il dimensionamento del basamento in c.a. sul quale posizionare gli shelter in cui saranno allestite le apparecchiature tecnologiche.

Come si evince dalla tabella sottostante, in Fase II è prevista la realizzazione dei due PPT a servizio della Linea Veloce situati nel tratto che va da Pieve Emanuele a Pavia (PPT4-LV e PPT8-LV)

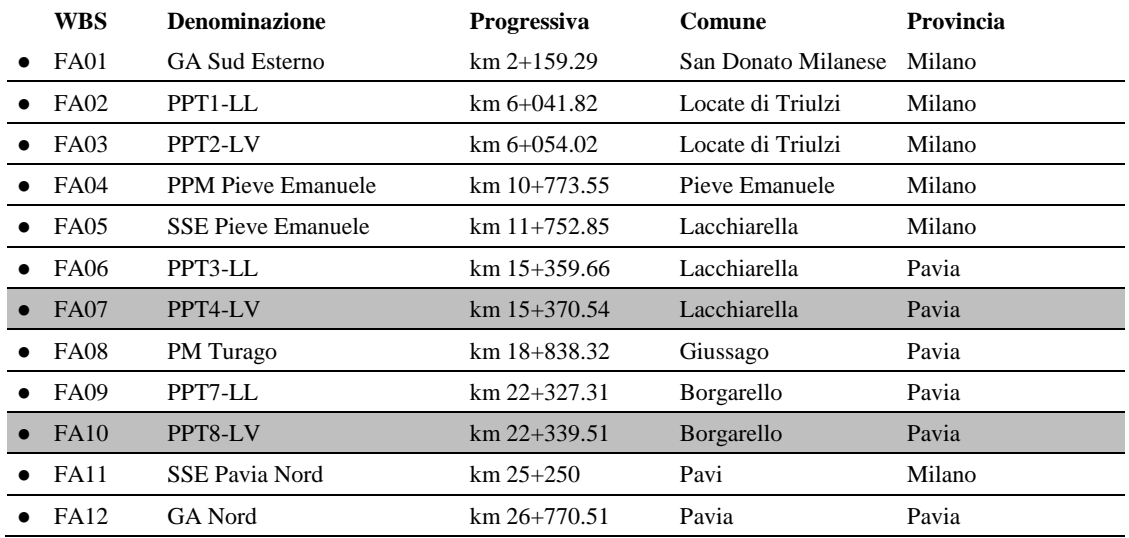

Tenendo conto che si tratta di due località omogenee sia per quanto riguarda i valori delle azioni di progetto sia per quanto riguarda le caratteristiche geotecniche del terreno, si procede al dimensionamento di un basamento tipologico che sia valido per entrambi i siti sopra individuati.

Nel seguito, dopo una breve descrizione dell'opera, si analizzano le azioni gravanti sulla struttura e si determinano le massime sollecitazioni per le verifiche strutturali.

Le analisi sono state svolte in accordo al Decreto Ministero Infrastrutture del 14 Gennaio 2008 "Nuove norme tecniche per le costruzioni", nel seguito indicato con NTC 2008. Le verifiche strutturali sono state svolte con il metodo semiprobabilistico agli Stati Limite.

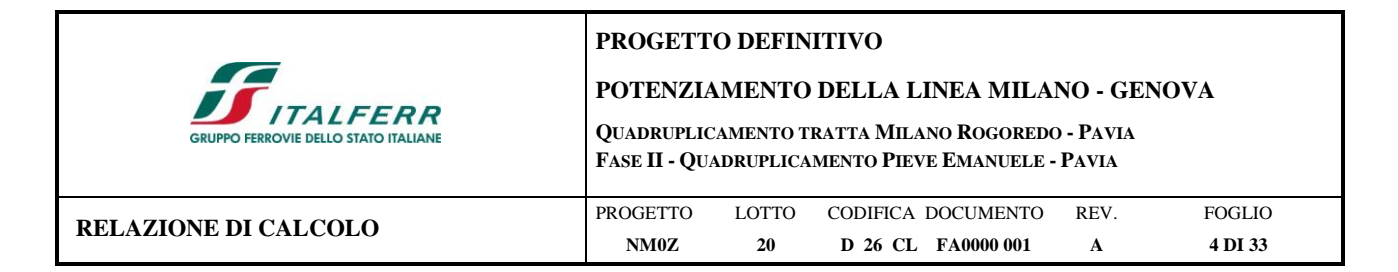

# <span id="page-3-0"></span>**2 NORMATIVA DI RIFERIMENTO**

I calcoli e le disposizioni esecutive sono conformi alle norme attualmente in vigore e nel seguito elencate:

- D. M. Min. LL. PP. del 14 gennaio 2008 Norme Tecniche per le Costruzioni;
- CIRCOLARE 2 febbraio 2009 n.617 Istruzione per l'applicazione delle «Nuove norme tecniche per le costruzioni» di cui al decreto ministeriale 14 gennaio 2008;
- UNI EN 206:2016 "Calcestruzzo Specificazione, prestazione, produzione e conformità";
- UNI EN 11104:2016 "Calcestruzzo Specificazione. prestazione. produzione e conformità Specificazioni complementari per l'applicazione della EN 206;
- UNI EN 1992-1-1:2015 "Eurocodice 2 Progettazione delle strutture di calcestruzzo Parte 1-1: Regole generali e regole per edifici";
- UNI EN 1998- 1:2013 "Eurocodice 8 Progettazione delle strutture per la resistenza sismica Parte 1: Regole generali, azioni sismiche e regole per gli edifici";
- RFI DTC INC CS SP IFS 001 A Specifica per la progettazione geotecnica delle opere civili ferroviarie;
- RFI DTC SI MA IFS 001 A Manuale di progettazione delle opere Civili;
- RFI DTC SI SP IFS 001 A Capitolato Generale di Appalto delle Opere Civili.

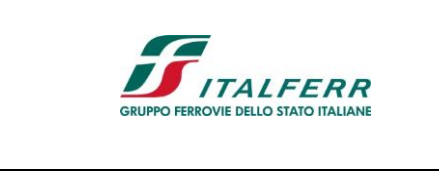

**POTENZIAMENTO DELLA LINEA MILANO - GENOVA**

**QUADRUPLICAMENTO TRATTA MILANO ROGOREDO - PAVIA FASE II - QUADRUPLICAMENTO PIEVE EMANUELE - PAVIA**

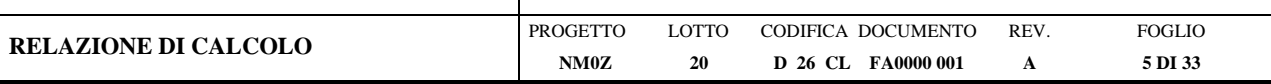

# <span id="page-4-0"></span>**3 CARATTERISTICHE DEI MATERIALI**

### <span id="page-4-1"></span>**3.1 Calcestruzzo Struttura di Fondazione**

Per la realizzazione della platea di fondazione si prevede l'utilizzo di calcestruzzo avente classe di resistenza C30/37 ( $R_{ck} \ge 37$  N/mm<sup>2</sup>), che presenta le seguenti caratteristiche:

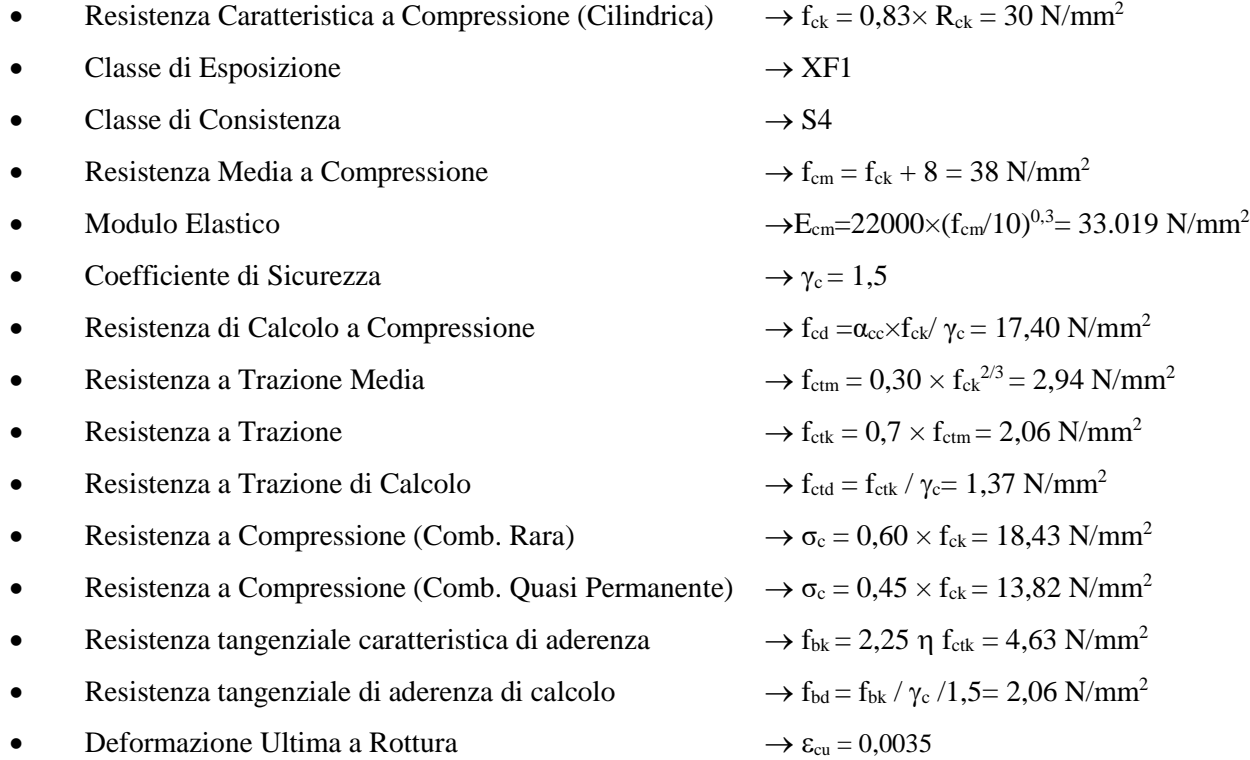

Per il basamento si assume un copriferro di 40 mm (valutato al netto dell'armatura più esterna).

Per quanto riguarda la scelta degli stati limite di fessurazione, si fa riferimento a quanto riportato nella Tabella 4.1.IV delle NTC 2008, assumendo di trovarsi in condizioni ambientali ordinarie con armatura poco sensibile; i limiti adottati per la verifica nei confronti di tale stato limite sono riportati di seguito:

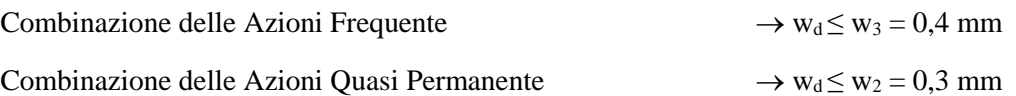

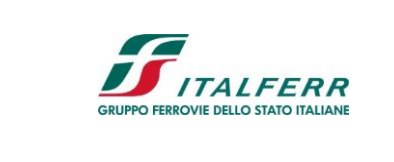

**POTENZIAMENTO DELLA LINEA MILANO - GENOVA**

**QUADRUPLICAMENTO TRATTA MILANO ROGOREDO - PAVIA FASE II - QUADRUPLICAMENTO PIEVE EMANUELE - PAVIA**

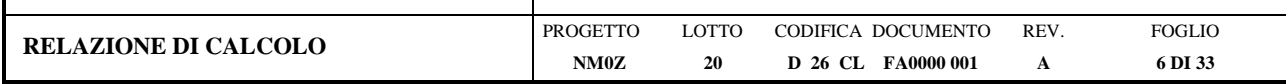

# <span id="page-5-0"></span>**3.2 Acciaio da c.a.**

Barre B450C

Tensione di snervamento caratteristica  $\rightarrow f_{yk} \ge 450 \text{ N/mm}^2$ Tensione caratteristica a rottura  $\rightarrow f_{tk} \geq 540 \text{ N/mm}^2$ • Fattore di sicurezza acciaio  $\rightarrow \gamma_s = 1,15$ Resistenza a trazione di calcolo  $\rightarrow$  f<sub>yd</sub> = f<sub>yk</sub> /  $\gamma_s$  = 391 N/mm<sup>2</sup> • Resistenza a Trazione (Comb. Rara)  $\rightarrow \sigma_s = 0.80 \times f_{yk} = 360,00 \text{ N/mm}^2$ Modulo Elastico  $\rightarrow E_a = 210.000 \text{ N/mm}^2$ Deformazione di Snervamento di Progetto  $\rightarrow \varepsilon_{yd} = 0,0019$ • Densità  $\rightarrow \rho = 7.850 \text{ kg/m}^3$ 

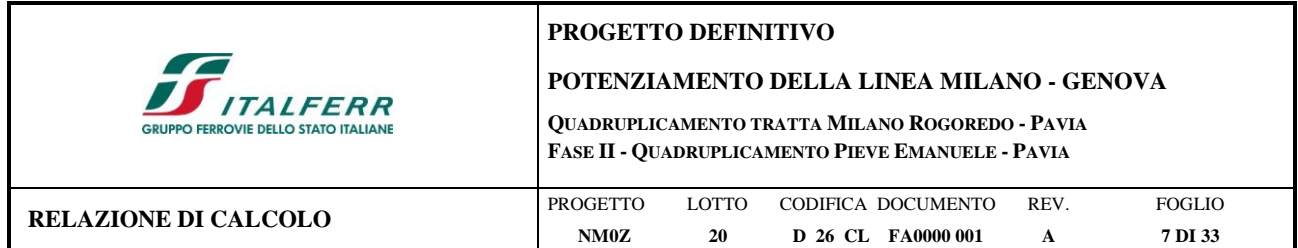

# <span id="page-6-0"></span>**4 DESCRIZIONE DELL'INTERVENTO**

Si assume che il PPT sia allestito all'interno di uno shelter di dimensioni circa pari a 3x7xh3 m, posizionato su una platea di dimensioni 4,2x8,2 m di spessore pari a 30 cm. La platea è caratterizzata dalla presenza di due forometrie principali per il passaggio dei cavi, rispettivamente di 20x170 cm e 40x280 cm, e da altre forometrie di dimensioni inferiori, posizionate come indicato nelle figure seguenti.

All'esterno sono previsti i due pozzetti di dimensioni in pianta pari a 1,0x1,0h1,2 m posti in adiacenza alla soletta di fondazione.

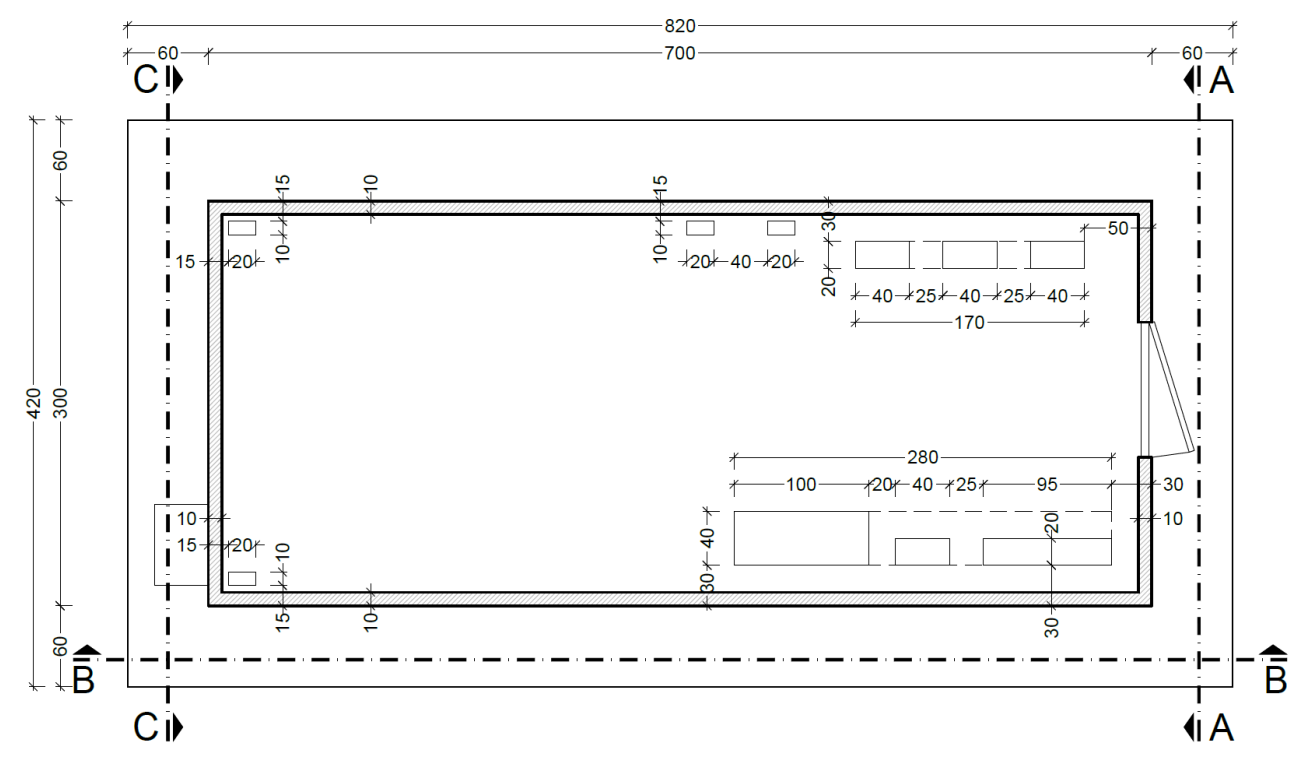

**Figura 4.1 –** Planimetria shelter e platea di fondazione

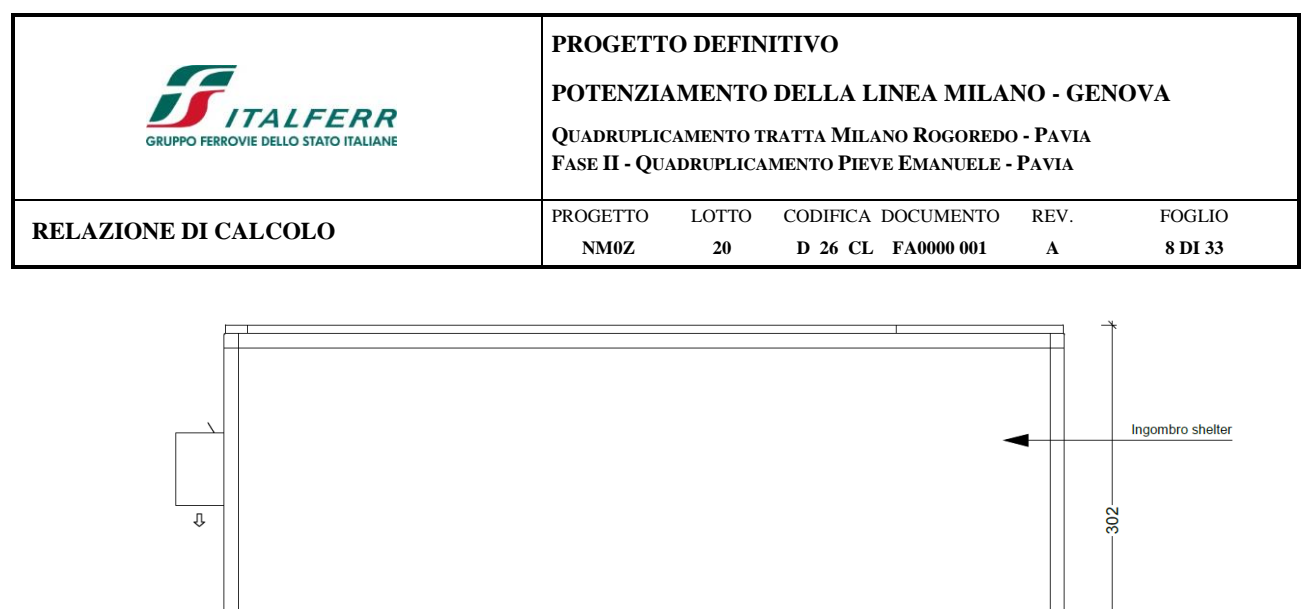

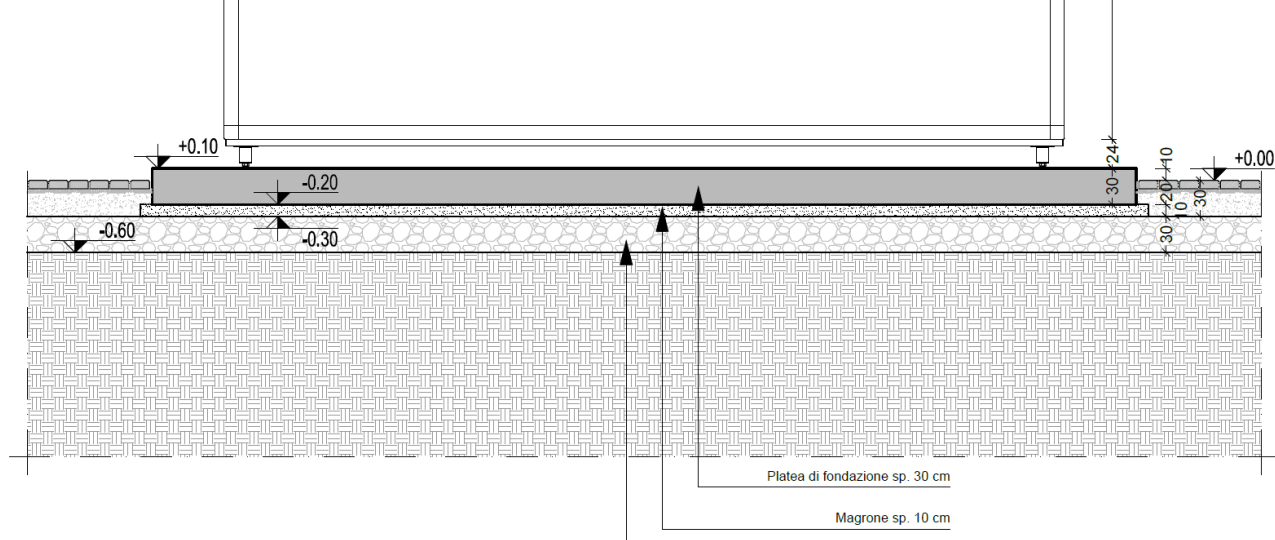

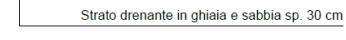

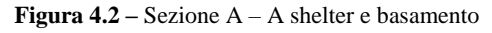

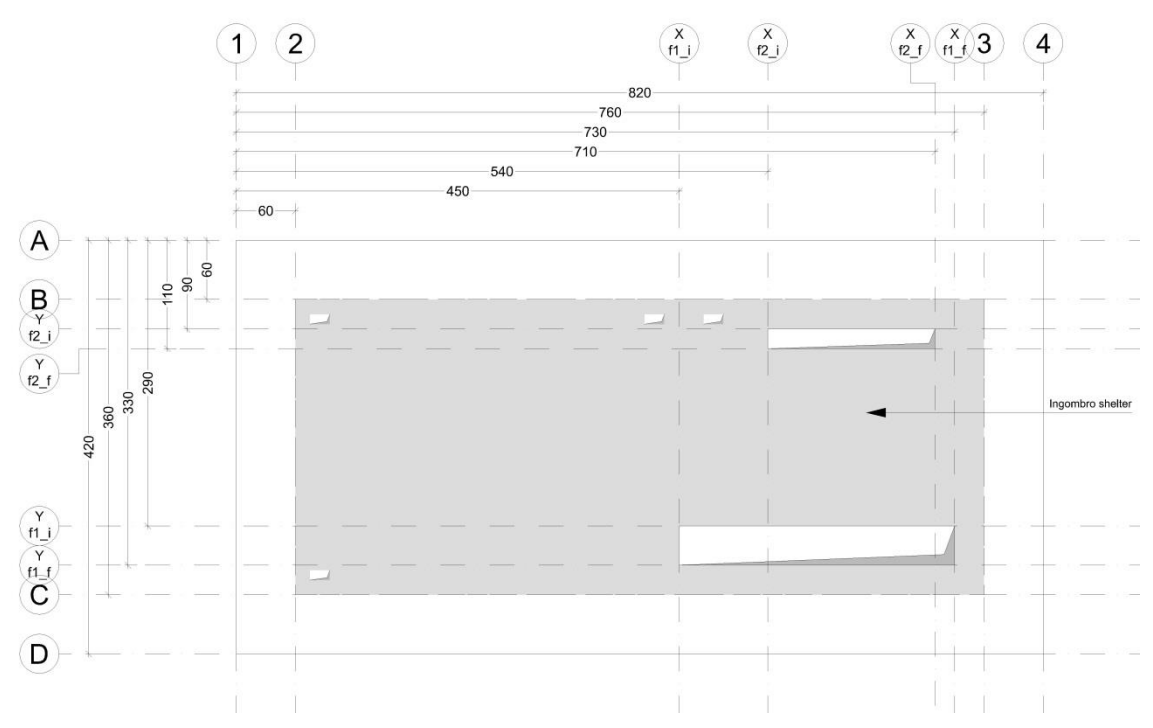

**Figura 4.3 –** Schema Fili Fissi Basamento PPT

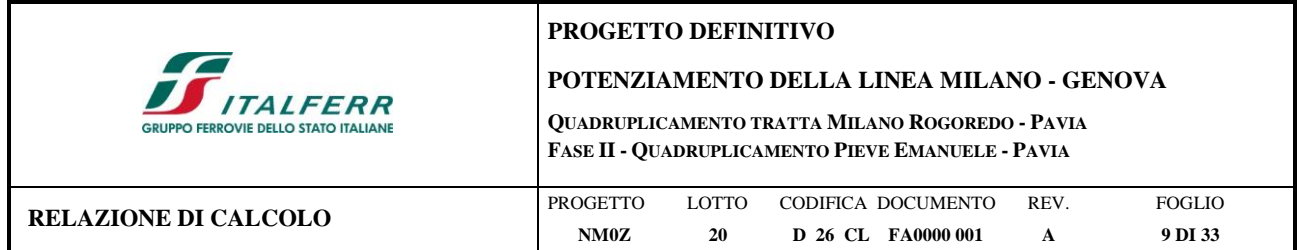

# <span id="page-8-0"></span>**5 MODELLAZIONE DELLA STRUTTURA**

L'analisi della struttura è condotta con il programma agli elementi finiti SAP2000 versione 19.0, seguendo quanto specificato dalle NTC 2008 al § 7.2.6.

La platea di fondazione è modellata con elementi tipo *shell* e poggiata su suolo elastico, la cui costante di Winkler è assunta pari a  $k_v = 3.000 \text{ kN/m}^3$  in direzione verticale e  $k_h = 1.000 \text{ kN/m}^3$  in direzione orizzontale.

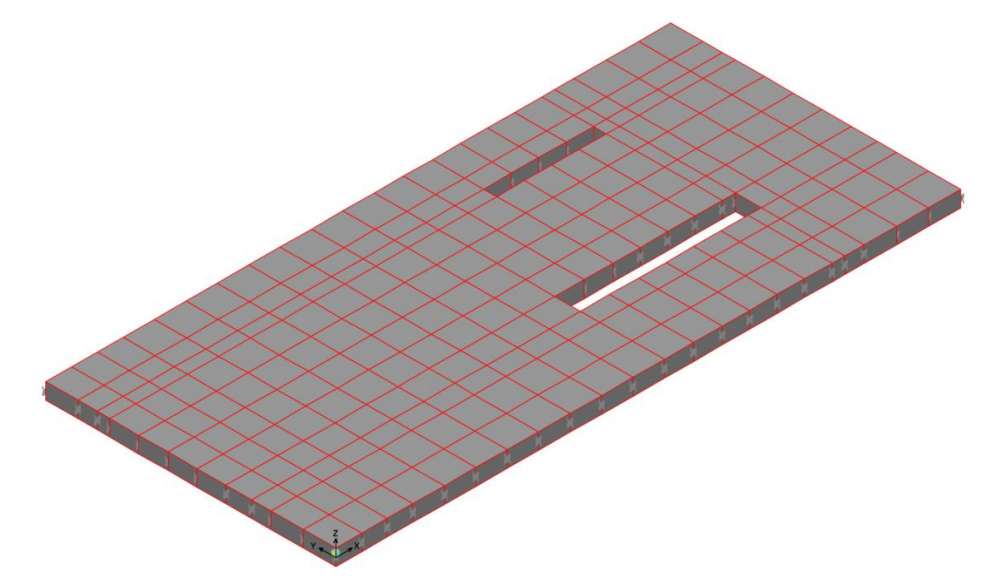

**Figura 5.1** – Vista assonometrica modello platea di fondazione

|         |             |                                      | $\overline{2}$                |                       |                       |                        |                       |                          |                          |                       | $X_f1$            |                        | $X$ $f2$      |                |               |               | (f2 Xf f1 if |                              | 3           | $\overline{4}$                                |  |
|---------|-------------|--------------------------------------|-------------------------------|-----------------------|-----------------------|------------------------|-----------------------|--------------------------|--------------------------|-----------------------|-------------------|------------------------|---------------|----------------|---------------|---------------|--------------|------------------------------|-------------|-----------------------------------------------|--|
|         | $A-Link$    | ~4~Link                              | $3$ ~Link                     | $-B-Link$             | $-11$ ~Link           | $-14$ ~Link            | $-17$ ~Link           | $-20$ ~Link              | $-23$ -Link              | $-26$ ~Link           | $6 -$ Link        | $-30 -$ Link           | 8~Link        | $-34$ -Link    | $-37$ ~Link   | ~40~Link      |              |                              |             | 10~Link12~Link 14~Link -46~Link 16~Link       |  |
|         | $1-2$       | $1 - 4$                              | $2 - 2$                       | 2.4                   | 2.6                   | $2 - 8$                | $2 - 10$              | $2 - 12$                 | $2 - 14$                 | $2 - 16$              | $3-2$             | $3-4$                  | $4 - 2$       | $4-4$          | $4 - 6$       | $4 - 8$       | $5-2$        | $6 - 2$                      | $7 - 2$     | $7-4$                                         |  |
|         |             | $-3$ -Link $-2$ -Link $-5$ -Link     |                               | $-7$ ~Link            | $-10 -$ Link          | $-13$ <sup>-Link</sup> | $-16$ -Link           | $-19 -$ Link             | $-22$ ~Link              | $-25$ ~Link           | $-27$ ~Link       | $-29 -$ Link           | $-31 -$ Link  | $-33-Link$     | $-36$ ~Link   | $-39 -$ Link  |              |                              |             | ~41~Link2~Link ~43~Link ~45~Link ~47~Link     |  |
|         | $1 - 1$     | $1 - 3$                              | $2 - 1$                       | $2-3$                 | $2-5$                 | $2 - 7$                | $2 - 9$               | $2 - 11$                 | $2 - 13$                 | $2 - 15$              | $3-1$             | $3-3$                  | $4-1$         | $4-3$          | $4-5$         | $4 - 7$       | $5-1$        | $6 - 1$                      | $7 - 1$     | $7-3$                                         |  |
| m       | $1 -$ Link  | $-1$ ~Link 2~Link                    |                               | $-6$ -Link            | $-9$ -Link            | $-12$ ~Link            | $-15 -$ Link          | $-18$ -Link              | $-21$ -Link              | $-24$ - Link          | $5$ -Link         | $-28 -$ Link           | 7~Link        | $-32$ -Link    | $-35$ ~Link   | $-38 -$ Link  |              |                              |             | 9-Link 11-Link 13-Link -44-Link 15-Link       |  |
|         | $24-1$      | $24-2$                               | $25 - 1$                      | $25-2$                | $25-3$                | $25-4$                 | $25-5$                | $25 - 6$                 | $25 - 7$                 | $25-8$                | $11 - 1$          | $11 - 2$               | $23 - 1$      | $23 - 2$       | $23 - 3$      | $23-4$        | $\mathbf{B}$ | $\mathbf{q}$                 | $10 - 1$    | $10 - 2$                                      |  |
|         | $42 -$ Link | $-53$ ~Link $-43$ ~Link              |                               | $-54-$ Link           | $-55$ -Link           | $-56$ ~Link            | $-57$ ~Link           | $-58 -$ Link             | $-59 -$ Link             | $-60$ ~Link           | $21 -$ Link       | $-49-Link$             | $22$ ~Link    | $-50$ ~Link    | $-51$ ~Link   | $-52$ ~Link   |              | 17~Link18~Link               | $19 -$ Link | -48~Link 20~Link                              |  |
| 兵兵兵     | $34-1$      | $34 - 2$<br>44~Link ~61~Link 60~Link | $35 - 1$                      | $35-2$<br>$-62$ ~Link | $35-3$<br>$-63$ -Link | $35-4$<br>$-64$ -Link  | $35-5$<br>$-65$ ~Link | $35 - 6$<br>$-66 -$ Link | $35 - 7$<br>$-67 -$ Link | $35-8$<br>$-68$ ~Link | $36-1$<br>50~Link | $36-2$<br>$-69 -$ Link | 45~Link       | $-123 - 1$ ink | $128 - 1$ ink | $-133$ -Link  | 37           | 38<br>46~Lini52~Link 61~Link | $39-1$      | $39 - 2$<br>-70~Link 47~Link                  |  |
|         | $40-4$      | $40-8$                               | $41-4$                        | $41 - 8$              | $41-12$               | $41 - 16$              | $41-20$               | 41-24                    | 41-28                    | 41-32                 | $42-4$            | $42 - 8$               | 43.4          | $43 - 8$       | $43-12$       | $43 - 16$     | 44.4         | $45 - 4$                     | 46.4        | $46 - 8$                                      |  |
|         |             | -77-Link -76-Link -80-Link           |                               | $-84-$ Link           | $-88 -$ Link          | $-92 -$ Link           | $-96 -$ Link          | $-100 -$ Link            | $-104 -$ Link            | $-108 -$ Link         | $-111 -$ Link     | $-115$ ~Link           | $-118$ ~Link  | $-122 -$ Link  | $-127 -$ Link | $-132 -$ Link |              |                              |             | ~136~L+189~Link ~142~Link ~146~Link ~149~Link |  |
|         | $40-3$      | $40 - 7$                             | $41-3$                        | $41 - 7$              | $41-11$               | $41 - 15$              | $41-19$               | $41 - 23$                | 41-27                    | 41-31                 | $42-3$            | $42 - 7$               | $43-3$        | $43 - 7$       | $43 - 11$     | 43-15         | 44.3         | $45-3$                       | 46-3        | $46 - 7$                                      |  |
|         |             | ~75~Link ~74~Link ~79~Link           |                               | $-83 -$ Link          | $-87 -$ Link          | $-91 -$ Link           | $-95 -$ Link          | ~99~Link                 | $-103$ -Link             | $-107 -$ Link         | $-110 -$ Link     | $-114$ ~Link           | $-117$ ~Link  | $-121 -$ Link  | $-126$ -Link  | $-131 -$ Link |              |                              |             | ~135~1+188~Link ~141~Link ~145~Link ~148~Link |  |
|         | $40 - 2$    | $40-6$                               | $41 - 2$                      | $41 - 6$              | $41-10$               | $41 - 14$              | $41 - 18$             | $41 - 22$                | $41 - 26$                | $41-30$               | $42 - 2$          | $42-6$                 | $43 - 2$      | $43 - 6$       | $43 - 10$     | 43-14         | $44-2$       | $45-2$                       | $46 - 2$    | 46-6                                          |  |
|         |             | ~73~Link ~72~Link ~78~Link           |                               | $-82$ ~Link           | ~86~Link              | -90~Link               | $-94 -$ Link          | ~98~Link                 | $-102$ ~Link             | $-106$ ~Link          | $-109$ -Link      | $-113$ -Link           | $-116$ ~Link  | $-120$ - Link  | $-125 -$ Link | $-130 -$ Link |              |                              |             | ~134~I+187~Link~140~Link~144~Link~147~Link    |  |
|         | $40 - 1$    | $40-5$                               | $-41-1$                       | $41 - 5$              | $41-9$                | $41 - 13$              | $41 - 17$             | $41 - 21$                | 41-25                    | 41-29                 | $42 - 1$          | $42 - 5$               | $43-1$        | $43 - 5$       | 43-9          | 43-13         | $44-1$       | 45-1                         | $46-1$      | $46 - 5$                                      |  |
| ′ ຊ'    |             | 48~Link ~71~Link 62~Link             |                               | $-81 -$ Link          | $-85 -$ Link          | $-89 -$ Link           | $-93$ ~Link           | $-97 -$ Link             | $-101 -$ Link            | $-105$ -Link          | 49~Link           | $-112$ ~Link           | 63~Link       | $-119$ -Link   | $-124$ -Link  | $-129$ -Link  |              |                              |             | 64~Lini61~Link 65~Link ~143~Link 53~Link      |  |
|         | $49 - 1$    | $49 - 2$                             | $52-1$                        | $52-2$                | $52-3$                | $52-4$                 | $52-5$                | $52 - 6$                 | $52 - 7$                 | $52 - 8$              |                   |                        |               |                |               |               |              | 61                           | $64 - 1$    | 64-2                                          |  |
| ್ಷ      |             | 70~Link ~155~Link 69~Link            |                               | $-178$ -Link          | $-179 -$ Link         | $-180 -$ Link          | $-181 -$ Link         | $-182 -$ Link            | $-183 -$ Link            | $-184 -$ Link         | $58$ ~Link        | $-189$ -Link           | 74~Link       | $-200 -$ Link  | $-201 -$ Link | $-202 -$ Link |              |                              |             | 77~Lini67~Link 81~Link ~209~Link83~Link       |  |
|         | $48 - 1$    | 48-2                                 | $51-1$                        | $51-2$                | $51-3$                | $51-4$                 | $51-5$                | $51-6$                   | $51 - 7$                 | $51-8$                | $54-1$            | $54-2$                 | $56-1$        | $56-2$         | 56-3          | 56-4          | 58           | 60                           | $63 - 1$    | 63-2                                          |  |
| $\circ$ | 68~Link     | $-153 -$ Link $67 -$ Link            |                               | $-158 -$ Link         | $-161 -$ Link         | $-164 -$ Link          | $-167$ -Link          | $-170$ -Link             | $-173 -$ Link            | $-176$ -Link          | $71 -$ Link       | $-187 -$ Link          | 73~Link       | $-192 -$ Link  | $195 -$ Link  | $-198 -$ Link |              |                              |             | 76~Lini78~Link 80~Link ~207~Link82~Link       |  |
|         | $47 - 2$    | $47-4$                               | $50 - 2$                      | $50 - 4$              | $50 - 6$              | $50 - 8$               | $50-10$               | $50 - 12$                | $50-14$                  | $50 - 16$             | $53 - 2$          | 53-4                   | $55-2$        | $55-4$         | $55-6$        | $55 - 8$      | $57 - 2$     | $59-2$                       | $62 - 2$    | $62 - 4$                                      |  |
|         |             |                                      | -152~Link ~151~Link ~154~Link | $-157$ -Link          | $-160 -$ Link         | $-163$ -Link           | $-166$ -Link          | $-169$ -Link             | $-172$ ~Link             | $-175$ ~Link          | $-177$ ~Link      | $-186$ -Link           | $-188 -$ Link | $-191 -$ Link  | $-194 -$ Link | $-197 -$ Link |              |                              |             | ~199~1+203~Link ~204~Link ~206~Link ~208~Link |  |
|         | $47-1$      | $47-3$                               | $50 - 1$                      | $50-3$                | $50 - 5$              | $50 - 7$               | $50-9$                | $50 - 11$                | $50-13$                  | $50 - 15$             | $53-1$            | 53-3                   | $55-1$        | $55-3$         | $55-5$        | $55 - 7$      | $57-1$       | $59-1$                       | $62 - 1$    | $62-3$                                        |  |
| $\cap$  |             | 54~Link ~150~Link66~Link             |                               | $-156$ ~Link          | $-159 -$ Link         | $-162 -$ Link          | $-165$ ~Link          | $-168 -$ Link            | $-171 -$ Link            | $-174$ ~Link          | $55$ ~Link        | $-185$ ~Link           | $72$ ~Link    | $-190 -$ Link  | $-193$ -Link  | $-196 -$ Link |              |                              |             | 75~Link66~Link 79~Link ~205~Link59~Link       |  |

**Figura 5.2** – Pianta del modello di analisi della platea di fondazione – numerazione elementi shell e joint

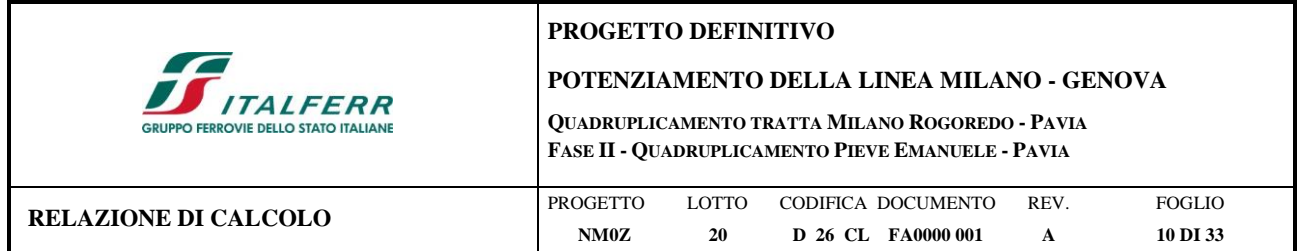

# <span id="page-9-0"></span>**6 ANALISI DEI CARICHI**

Come prescritto dalle NTC 2008, sono state considerate agenti sulla struttura diverse condizioni di carico elementari, combinate tra loro in modo da determinare gli effetti più sfavorevoli ai fini delle verifiche della platea di fondazione.

Per il calcolo delle sollecitazioni sulla platea è stato impiegato il programma di calcolo SAP2000 versione 19.0.

# <span id="page-9-1"></span>**6.1 Peso Proprio degli Elementi Strutturali**

Il peso degli elementi strutturali modellati (in questo caso la sola platea) viene calcolato automaticamente dal programma di calcolo utilizzato, assumendo  $\gamma_{\text{cls}} = 25 \text{ kN/m}^3$ .

Il peso dello shelter posto sulla fondazione viene calcolato facendo riferimento alle seguenti caratteristiche geometriche:

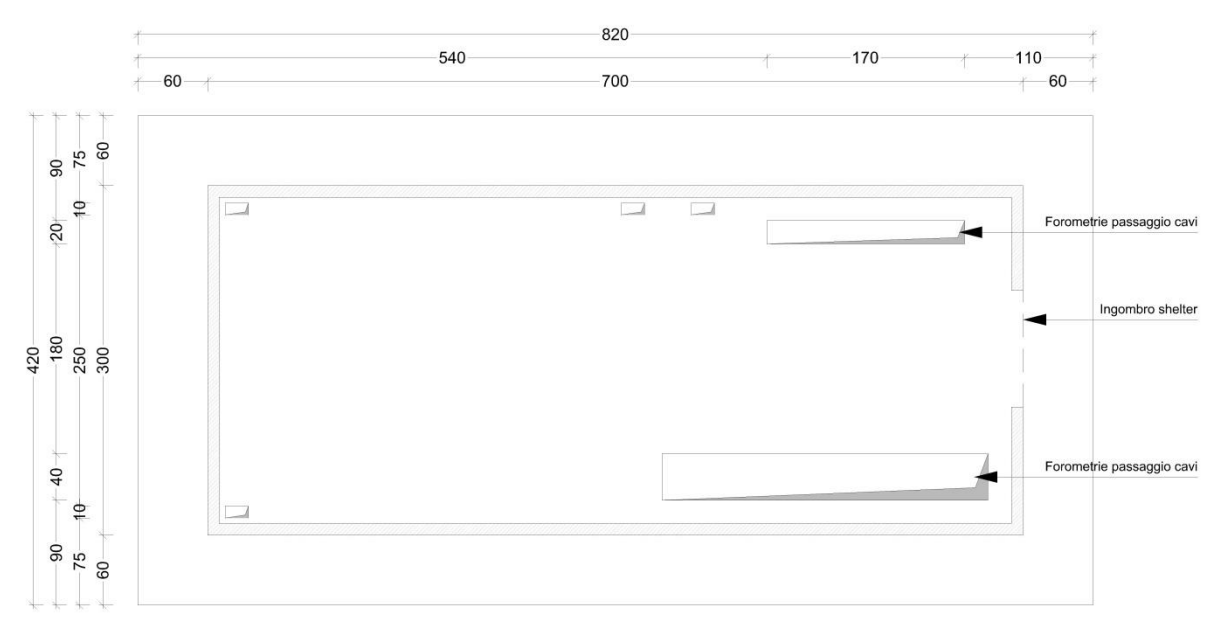

**Figura 6.1 –** Schema dimensioni Shelter e platea di fondazione

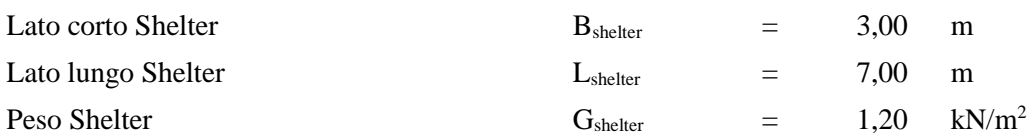

Tenendo conto che lo shelter poggia su 4 piedini posti ai vertici della pianta e ripartendo quindi il carico complessivo dell'intera struttura fra i 4 piedini, si ottiene:

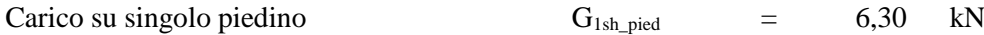

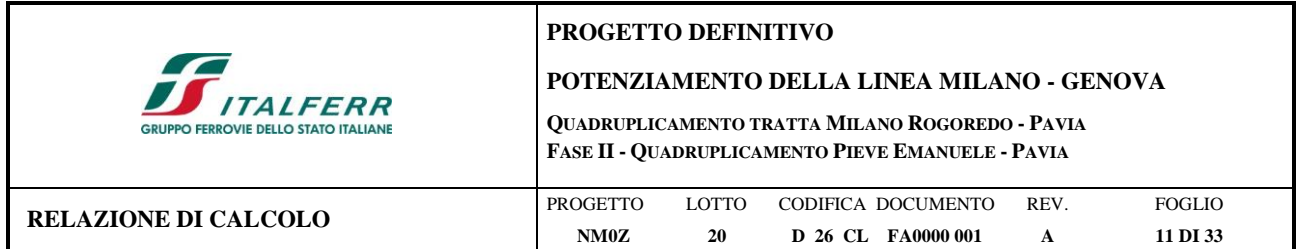

## <span id="page-10-0"></span>**6.2 Carichi Permanenti Non Strutturali**

Si ipotizza la presenza di un carico permanente non strutturale di 4 kN/m<sup>2</sup> uniformemente distribuito all'interno di tutta l'area dello shelter.

 $G_{2\_perm\_pav}$  = 4 kN/m<sup>2</sup>

Sempre tenendo conto che lo shelter poggia su 4 piedini posti ai vertici della pianta e ripartendo il carico complessivo fra i 4 piedini, si ottiene:

Carico su singolo piedino  $G_{2\_perm\_pav}$  = 21,00 kN

# <span id="page-10-1"></span>**6.3 Carichi Variabili**

All'interno dello shelter si assume la presenza di un carico variabile di esercizio di 10 kN/m<sup>2</sup> riconducibile alla Categoria E2 delle NTC 2008 "Ambienti ad uso industriale da valutarsi caso per caso".

Sempre tenendo conto che lo shelter poggia su 4 piedini posti ai vertici della pianta e ripartendo il carico complessivo fra i 4 piedini, si ottiene:

Carico su singolo piedino  $Q_{K_{\text{L}}$  pied  $=$  52,50 kN

Si ipotizza inoltre che il carico  $Q_{K_E}$  interessi anche tutta la porzione di platea posta al di fuori dello shelter, sulla quale è applicato come carico uniformemente distribuito.

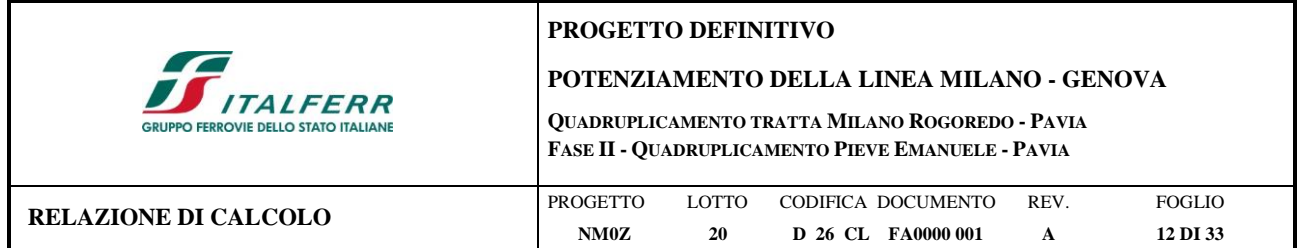

## <span id="page-11-0"></span>**6.4 Azione della Neve**

L'azione della neve è stata valutata in conformità alle prescrizioni contenute nelle NTC 2008. Di seguito viene riportato il dettaglio del calcolo.

|                                | CALCOLO AZIONE DELLA NEVE - NTC §3.4                                                                                                    |                   |                                  |                 |                |
|--------------------------------|----------------------------------------------------------------------------------------------------|-------------------|----------------------------------|-----------------|----------------|
| Caratteristiche<br>del Sito    | Zona<br>Altitudine s.l.m.                                                                                                    | NTC 2008 §3.4.2   | $as =$                           | $85 \div 97$ m  | I-Mediterranea |
|                                | Valore caratteristico del carico neve al suolo<br>$qsk = 1,00 \text{ kN/m}^2$ , as $\leq 200 \text{ m s.l.m.}$<br>$qsk = 0.85[1+(as/481)^2] kN/m^2$ , as > 200 m s.l.m. |                   | $qsk =$                          | 1,50            | $kN/m^2$       |
| Coefficiente di<br>esposizione |                                                                                                    | NTC 2008 §3.4.3   | $C_E =$                          | 1               |                |
| Coefficiente<br>Termico        |                                                                                                    | NTC 2008 §3.4.4   | $C_t =$                          | 1               |                |
| Coefficiente di<br>Forma       | Angolo di Inclinazione della Falda                                                                                                    | NTC 2008 §3.4.5.1 | $\alpha$<br>$\mu$ 1 ( $\alpha$ ) | $\Omega$<br>0,8 | $\circ$        |

Regione: Lombardia Provincia: Milano / Pavia

Per semplicità si assume il seguente valore per il carico neve uniformemente distribuito sulla copertura: Carico Neve  $Qk$ <sub>Neve</sub> =  $\mu_1(\alpha)$  q<sub>sk</sub> c<sub>E</sub> c<sub>t</sub> = 1,20 kN/m<sup>2</sup>

Sempre tenendo conto che lo shelter poggia su 4 piedini posti ai vertici della pianta e ripartendo il carico complessivo fra i 4 piedini, si ottiene:

Carico su singolo piedino  $Q_{K\_snow}$  = 6,30 kN

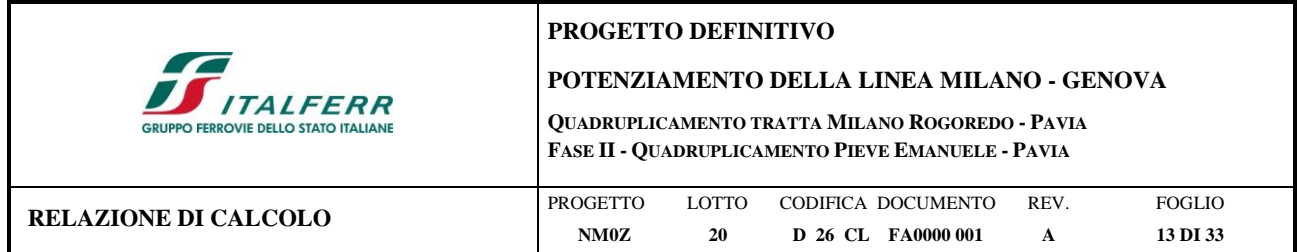

### <span id="page-12-0"></span>**6.5 Azione Sismica**

Nell'analisi dinamica lineare di un edificio soggetto a sisma l'azione sismica è rappresentata dallo spettro di risposta di progetto. La definizione di quest'ultimo avviene direttamente all'interno del software SAP2000, il quale fornisce gli spettri di risposta di riferimento per la verifica allo SLO, SLD e SLV, determinati conformemente a quanto prescritto dalla norma.

Per fornire gli spettri richiesti, il software richiede l'inserimento di alcuni parametri caratteristici della struttura in esame e del sito in cui si trova. In particolare, oltre alle coordinate geografiche, il programma richiede di specificare la Vita Nominale  $V_N$  dell'edificio e il suo Coefficiente d'Uso C<sub>U</sub>, al fine di poter calcolare il periodo di riferimento dell'azione sismica  $V_R = V_N * C_U$ 

Per la definizione della **Vita Nominale** da assegnare ad ogni singolo manufatto facente parte di un'infrastruttura ferroviaria si rimanda alla Tabella 2.5.1.1.1-1 *Vita Nominale delle infrastrutture ferroviarie* contenuta nel *"MANUALE DI PROGETTAZIONE DELLE OPERE CIVILI – PARTE 2 SEZIONE II – Ponti e Strutture" (RFI DTC SI PS MA IFS 001 B del 22.12.2017)* e di seguito riportata*.*

| TIPO DI COSTRUZIONE <sup>(1)</sup>                                                                                                    | Vita Nominale $V_N$<br>$[Anni]$ <sup>(1)</sup> |
|----------------------------------------------------------------------------------------------------|------------------------------------------------|
| OPERE NUOVE SU INFRASTRUTTURE FERROVIARIE PROGETTATE CON LE<br>NORME VIGENTI PRIMA DEL DM 14/01/2008 A VELOCITÀ CONVENZIONALE<br>(V<250 Km/h) | 50                                             |
| ALTRE OPERE NUOVE A VELOCITÀ V<250 Km/h                                                                                                    | 75                                             |
| ALTRE OPERE NUOVE A VELOCITÀ V $\geq 250$ km/h                                                                                                | 100                                            |
| OPERE DI GRANDI DIMENSIONI: PONTI E VIADOTTI CON CAMPATE DI LUCE<br>MAGGIORE DI 150 m                                                         | > 100(2)                                       |
| (1) - La stessa V <sub>N</sub> si applica anche ad apparecchi di appoggio, coprigiunti e impermeabilizzazione delle stesse opere.             |                                                |
| (2) - Da definirsi per il singolo progetto a cura di FERROVIE.                                                                                |                                                |

Tab.  $2.5.1.1.1 - 1 - V$ ita nominale delle infrastrutture ferroviarie

**Figura 6.2 –***RFI DTC SI PS MA IFS 001 B del 22.12.2017-* Tabella 2.5.1.1.1-1 *Vita Nominale delle infrastrutture ferroviarie*

L'oggetto della presente relazione rientra nell'ambito "Altre opere nuove a velocità v<250 km/h, dunque le strutture di progetto avranno vita nominale  $V_N = 75$ .

Il valore del Coefficiente d'Uso C<sup>U</sup> varia in relazione alla **Classe d'Uso** dell'edificio, come riportato nella Tabella 2.4.II delle NTC 2008 [\(Figura 6.3\)](#page-12-1). Le NTC 2008 prevedono quattro diverse Classi d'Uso; per i fabbricati tecnologici si fa riferimento alla *Classe IV "*Costruzioni con funzioni pubbliche o strategiche importanti, anche con riferimento alla gestione della protezione civile in caso di calamità", alla quale corrisponde un Coefficiente d'Uso  $C_U$  pari a 2.

Tab. 2.4.II - Valori del coefficiente d'uso  $C_U$ 

| <b>CLASSE D'USO</b> |  |  |
|---------------------|--|--|
| COEFFICIENTE $C_U$  |  |  |

<span id="page-12-1"></span>**Figura 6.3 –** NTC 2008, Coefficiente d'Uso degli edifici

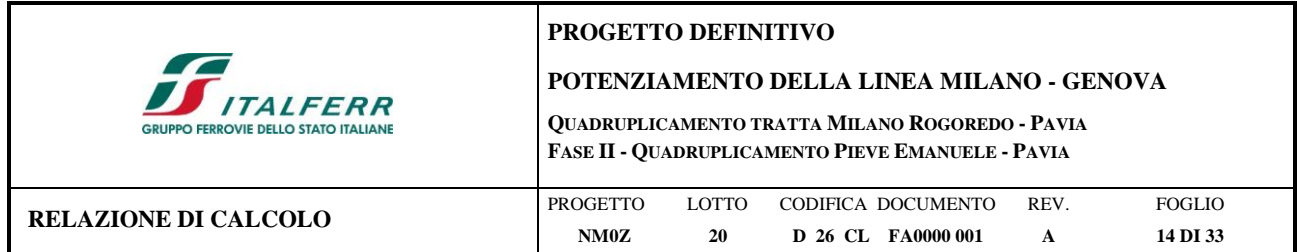

È inoltre necessario precisare la **Categoria di Sottosuolo** e la **Categoria Topografica** cui appartiene il sito in esame. Dal momento che si vuole dimensionare un basamento che costituisca una fondazione idonea a tutti i PPT previsti lungo la tratta Mi Rogoredo – Pavia della Linea Milano - Genova, per la valutazione dell'azione sismica di progetto si assumono i dati relativi alla località di Pavia, che risulta essere la più gravosa da un punto di vista sismico fra le località considerate.

Si assume dunque una Categoria di Sottosuolo C e una Categoria Topografica T1.

Per la determinazione dello spettro di risposta di progetto è anche necessario precisare il **Fattore di Struttura**, per il quale si assume il valore  $q = 1$ .

Infine, è necessario specificare anche lo Stato Limite di analisi, poiché lo spettro di risposta varia in relazione allo Stato Limite considerato. In particolare, per le analisi richieste, è necessario individuare lo spettro di risposta all'SLO, all'SLD e all'SLV.

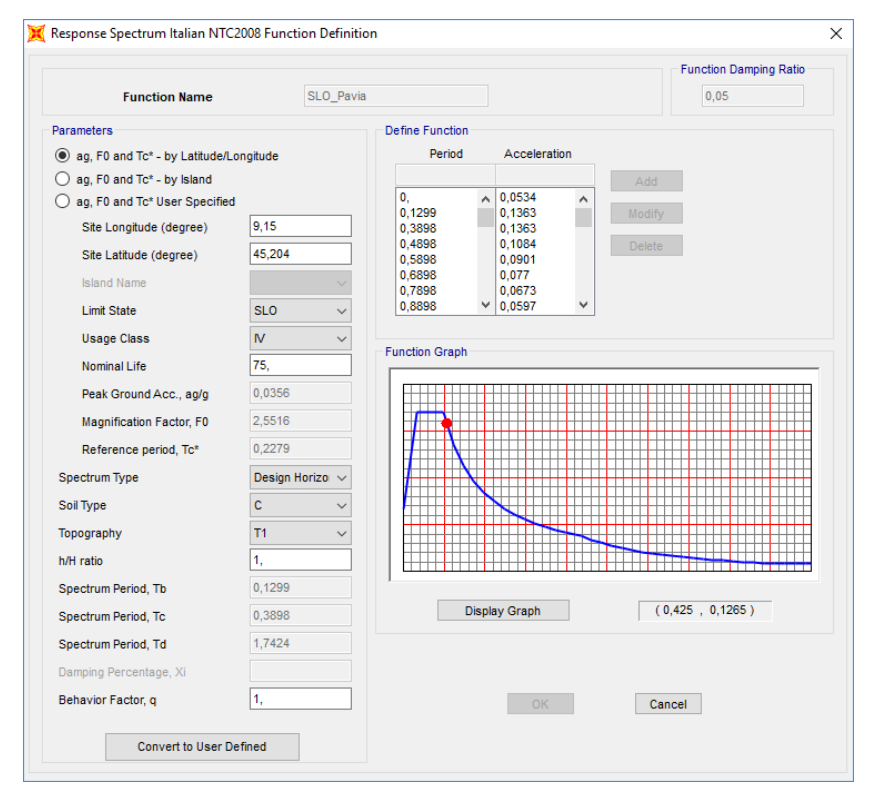

**Figura 6.4 -** Spettro di Risposta definito all'interno di SAP2000 per la località di Pavia allo SLO

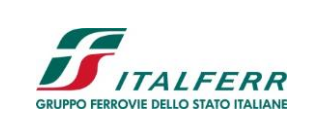

#### **POTENZIAMENTO DELLA LINEA MILANO - GENOVA**

**QUADRUPLICAMENTO TRATTA MILANO ROGOREDO - PAVIA FASE II - QUADRUPLICAMENTO PIEVE EMANUELE - PAVIA**

**RELAZIONE DI CALCOLO**

PROGETTO **NM0Z** LOTTO **20** CODIFICA DOCUMENTO **D 26 CL FA0000 001** REV.

**A**

FOGLIO **15 DI 33**

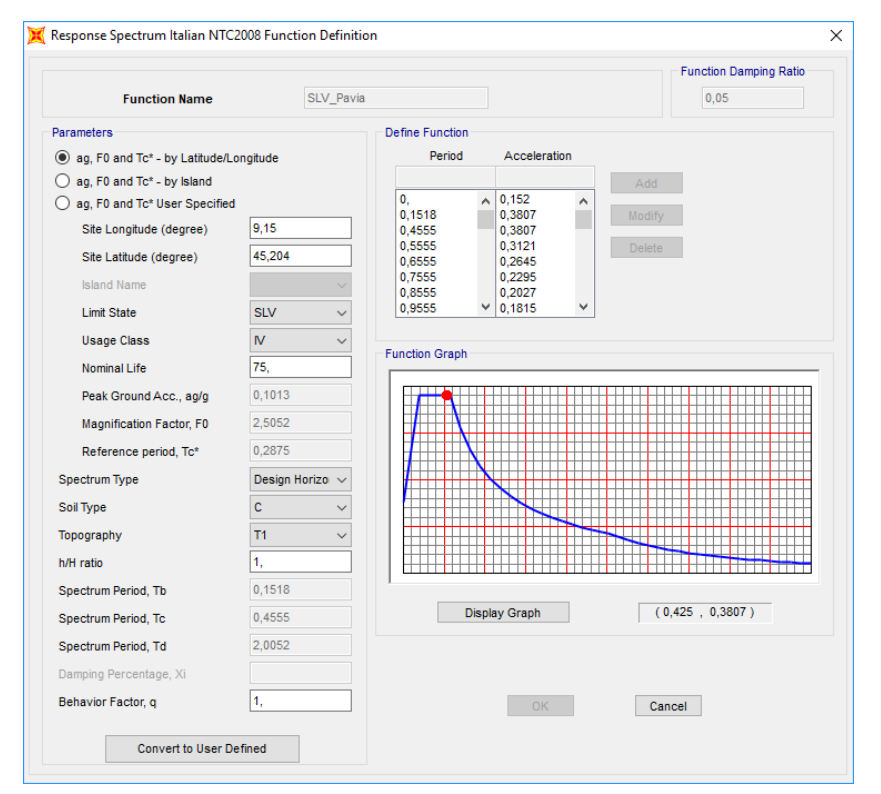

**Figura 6.5 –** Spettro di Risposta definito all'interno di SAP2000 per la località di Pavia allo SLV

Per quanto riguarda la valutazione dello spettro all'SLD, è necessaria un'ulteriore precisazione. Infatti, secondo quanto riportato dalle NTC 2008 al § 7.3.7.1, per le costruzioni di Classe IV, se si vogliono limitare i danneggiamenti strutturali, per tutti gli elementi strutturali deve essere verificato che il valore di progetto di ciascuna sollecitazione (Ed) calcolato in presenza delle azioni sismiche corrispondenti allo *SLD* e attribuendo ad  $\eta$  il valore di 2/3, sia inferiore al corrispondente valore della resistenza di progetto (R<sub>d</sub>), calcolato secondo le regole specifiche indicate per ciascun tipo strutturale nel Cap. 4 con riferimento alle situazioni eccezionali. Per questo in questa sede per la valutazione dello spettro corrispondente all'SLD, si imposta un valore fittizio del fattore di struttura  $q = 1, 5$ , corrispondente a  $\eta = 2/3$ .

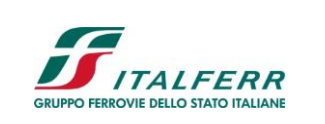

#### **POTENZIAMENTO DELLA LINEA MILANO - GENOVA**

**QUADRUPLICAMENTO TRATTA MILANO ROGOREDO - PAVIA FASE II - QUADRUPLICAMENTO PIEVE EMANUELE - PAVIA**

**RELAZIONE DI CALCOLO**

PROGETTO **NM0Z** LOTTO **20** CODIFICA DOCUMENTO **D 26 CL FA0000 001** REV.

**A**

FOGLIO **16 DI 33**

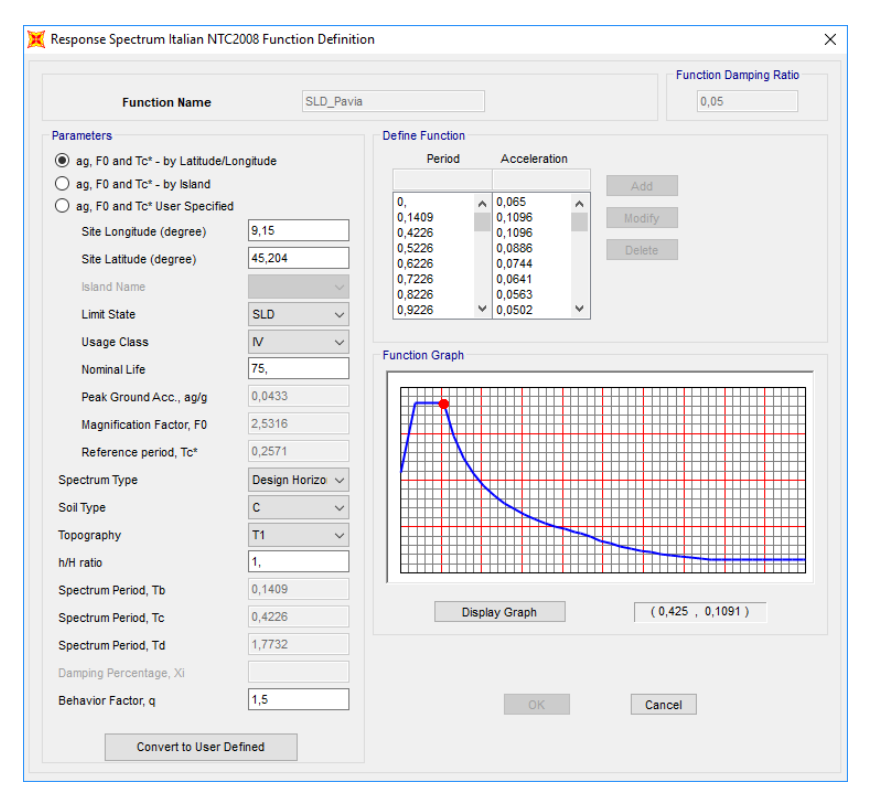

**Figura 6.6 -** Spettro di Risposta definito all'interno di SAP2000 per la località di Pavia allo SLD

Per eseguire un'analisi con spettro di risposta su SAP2000, una volta definite le funzioni spettro, è necessario creare un nuovo Load Case di tipo Response Spectrum, impostando come modal combination l'opzione CQC, inserendo nei carichi applicati la funzione Spettro allo SLV appena creata e impostando come tipo di carico l'accelerazione U1 con fattore di scala 9,81, poiché i valori di accelerazione riportati nello spettro sono normalizzati rispetto all'accelerazione di gravità g. Secondo quanto richiesto dalle NTC 2008, è necessario introdurre all'interno del modello le eccentricità delle azioni; infatti, al § 7.2.6 la normativa prescrive la necessità di attribuire al centro di massa una eccentricità accidentale, per tener conto della variabilità spaziale del moto sismico nonché delle incertezze nella localizzazione delle masse. Questa operazione è fatta direttamente in questa fase, assegnando all'opzione "Eccentricity Ratio" il valore 0,05. Il caso di carico così creato rappresenta il sisma agente in direzione x allo SLV. Si prosegue in modo analogo creando in tutto 6 differenti Load Cases: SLO\_Ex, SLO\_Ey, SLD\_Ex, SLD\_Ey, SLV\_Ex, SLV\_Ey, che verranno combinati con le altre azioni verticali, secondo quanto prescritto dalla combinazione sismica definita dalla normativa e descritta al prossimo paragrafo.

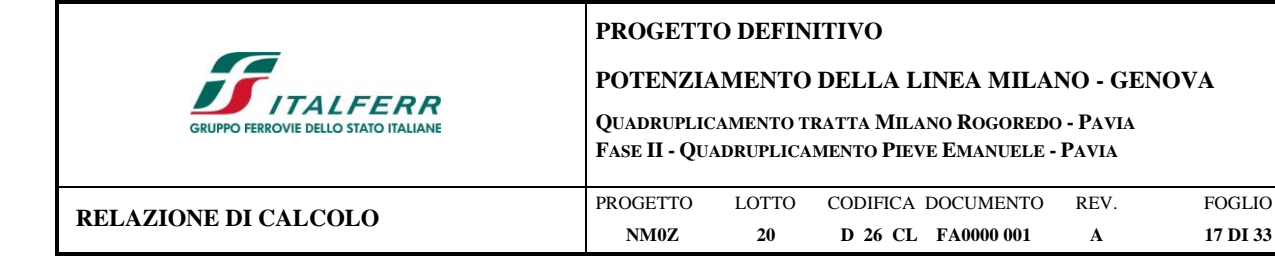

# <span id="page-16-0"></span>**7 COMBINAZIONI DI CARICO**

Per le verifiche nei confronti dei diversi stati limite si adottano le combinazioni delle azioni tratte dal § 2.5.3 NTC 2008:

● Combinazione fondamentale SLU:

 $\gamma_{G1} \cdot G_1 + \gamma_{G2} \cdot G_2 + \gamma_P \cdot P + \gamma_{O1} \cdot Qk_1 + \gamma_{O2} \cdot \psi_{O2} \cdot Qk_2 + \gamma_{O3} \cdot \psi_{03} \cdot Qk_3.$ 

- Combinazione caratteristica (rara):
	- $G_1 + G_2 + P + Qk_1 + \psi_{02} \cdot Qk_2 + \psi_{03} \cdot Qk_3 + \dots$
- Combinazione frequente:

 $G_1 + G_2 + P + \psi_{11} \cdot Qk_1 + \psi_{22} \cdot Qk_2 + \psi_{23} \cdot Qk_3 + ...$ 

Combinazione quasi permanente:

 $G_1 + G_2 + P + \psi_{21} \cdot Qk_1 + \psi_{22} \cdot Qk_2 + \psi_{23} \cdot Qk_3 + ...$ 

- Combinazione sismica:
	- $E + G_1 + G_2 + P + \psi_{21} \cdot Qk_1 + \psi_{22} \cdot Qk_2 + \psi_{23} \cdot Qk_3 + ...$

I valori dei coefficienti parziali per le azioni sono riportati nella tabella sottostante, tratti dalla Tabella 2.5.I in funzione delle diverse categorie di carico.

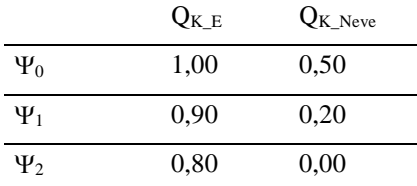

Per le verifiche nei confronti degli stati limite ultimi strutturali (STR) si adotta *l'Approccio Progettuale 2*, in cui si impiega un'unica combinazione dei gruppi di coefficienti parziali definiti per le Azioni (A), per la resistenza dei materiali (M) e, eventualmente, per la resistenza globale (R). In tale approccio, per le azioni si impiegano i coefficienti  $\gamma$  riportati nella colonna A1 della Tabella 2.6.I delle NTC 2008, di seguito riportata.

Tabella 6.2.I – Coefficienti parziali relativi alle azioni per le verifiche agli slu

| Azione                             |             | Coefficiente           | A1         | A2         |
|------------------------------------|-------------|------------------------|------------|------------|
|                                    |             | YF                     | <b>STR</b> | <b>GEO</b> |
| Carichi Permanenti                 | Favorevoli  |                        | 1,00       | 1,00       |
|                                    | Sfavorevoli | $\gamma_{G1}$          | 1,30       | 1,00       |
| Carichi Permanenti non strutturali | Favorevoli  |                        | 0.00       | 0,00       |
|                                    | Sfavorevoli | $\gamma$ <sub>G2</sub> | 1,50       | 1,30       |
| Carichi Variabili                  | Favorevoli  |                        | 0,00       | 0,00       |
|                                    | Sfavorevoli | γQi                    | 1,50       | 1,30       |

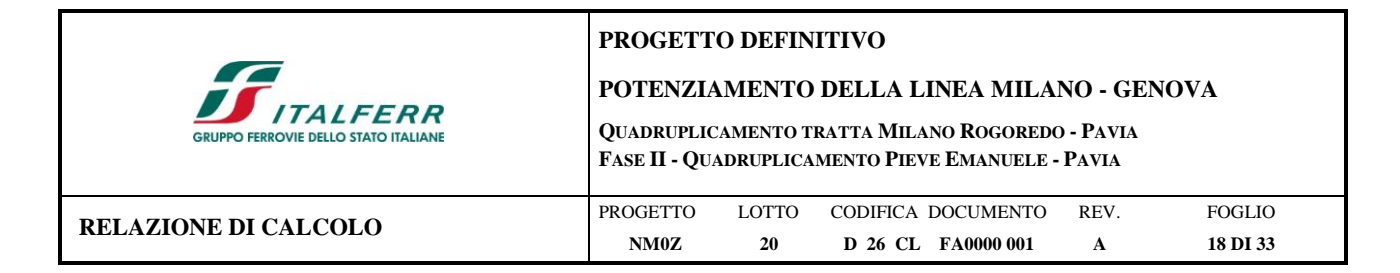

# <span id="page-17-0"></span>**8 SOLLECITAZIONI**

I valori massimi e minimi dei momenti flettenti per la platea di fondazione per le combinazioni considerate sono riepilogati nella seguente tabella:

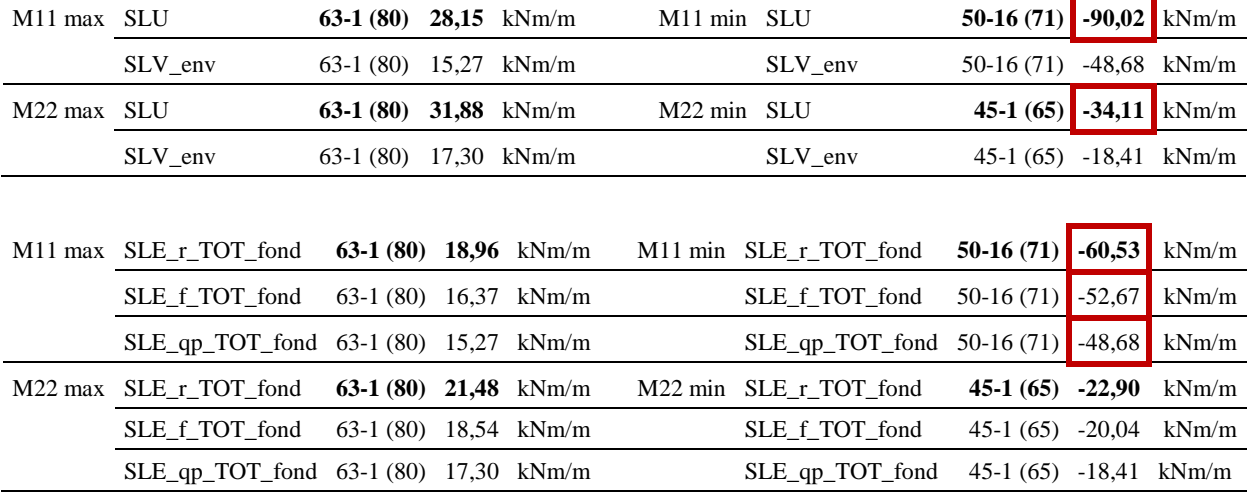

Si riportano di seguito le immagini che illustrano la distribuzione dei momenti flettenti negli elementi tipo *shell* costituenti la platea per le combinazioni di carico SLU e SLV.

| $A$ -Link   |          | -4-Link 3-Link               |                               | $-8$ -Link              | $-11$ -Link           | $-14$ -Link           | $-17$ ~Link        | $-20$ -Link       | $-23$ -Link             | $-26$ -Link          | B-Link            | $-30$ -Link         | B-Link        | $-34$ -Link   | $-37$ -Link   | $-40 -$ Link  | 10-Link 14-Link -46-Link 16-Link              |                     |                              |         |
|-------------|----------|------------------------------|-------------------------------|-------------------------|-----------------------|-----------------------|--------------------|-------------------|-------------------------|----------------------|-------------------|---------------------|---------------|---------------|---------------|---------------|-----------------------------------------------|---------------------|------------------------------|---------|
|             | $1 - 2$  | $1 - 4$                      | $2 - 2$                       | $2 - 4$                 | $2 - 6$               | $2 - 8$               | $2 - 10$           | $2 - 12$          | $2 - 14$                | $2 - 16$             | $3 - 2$           | $3-4$               | $4 - 2$       | $4-4$         | $4 - 6$       | $4 - 8$       | $5-2$<br>$6 - 2$                              | $7 - 2$             | $7 - 4$                      | 80.     |
|             |          | -3-Link -2-Link -5-Link      |                               | $-7$ -Link              | $-10 -$ Link          | $-13$ -Link           | $-16$ -Link        | $-19$ -Link       | $-22$ -Link             | $-25 -$ Link         | $-27$ -Link       | $-29 -$ Link        | $-31 -$ Link  | $-33$ -Link   | $-36$ -Link   | $-39 -$ Link  | -41-Link2~Link -43-Link -45-Link -47-Link     |                     |                              |         |
|             | $1-1$    | $1-3$                        | $2-1$                         | $2-3$                   | $2 - 5$               | $2 - 7$               | $2 - 9$            | $2 - 11$          | $2 - 13$                | $2 - 15$             | $3 - 1$           | $3 - 3$             | $4 - 1$       | $4 - 3$       | $4 - 5$       | $4 - 7$       | $5-1$<br>$6 - 1$                              | $7 - 1$             | $7-3$                        | 67.7    |
| $1 -$ Link  |          | $-1$ -Link                   | $2 -$ Link                    | -6~Link                 | $-9$ -Link            | $-12$ -Link           | $-15$ -Link        | $-18$ -Link       | $-21$ -Link             | $-24$ -Link          | $5 -$ Link        | $-28$ -Link         | 7~Link        | $-32$ -Link   | $-35 -$ Link  | $-38$ -Link   | 9-Link 11-Link                                | 13~Link             | -44-Link 15-Link             |         |
|             | $24-1$   | $24 - 2$                     | $25 - 1$                      | $25 - 2$                | $25 - 3$              | $25 - 4$              | $25 - 5$           | $25-6$            | $25 - 7$                | $25 - 8$             | $11 - 1$          | $11 - 2$            | $23 - 1$      | $23 - 2$      | $23 - 3$      | $23 - 4$      |                                               | $10 - 1$            | $10 - 2$                     | 55,4    |
| 42~Link     |          | -53~Link 43~Link             |                               | $-54$ -Link             | $-55$ -Link           | $-56 -$ Link          | $-57$ -Link        | -58-Link          | $-59$ -Link             | -60-Link             | $21 -$ Link       | $-49$ -Link         | 22-Link       | $-50$ -Link   | $-51$ -Link   | $-52$ -Link   | 17-Lin48-Link                                 | 19~Link             | -48~Link 20~Link             |         |
| 44~Link     | $34-1$   | $34 - 2$<br>~61~Link 60~Link | $35 - 1$                      | $35 - 2$<br>$-62$ ~Link | $35-3$<br>$-63$ -Link | $35-4$<br>$-64$ -Link | $35-5$<br>-65~Link | $35-6$<br>66~Link | $35 - 7$<br>$-67$ ~Link | $35 - 8$<br>-68~Link | $36-1$<br>50~Link | $36 - 2$<br>69~Link | 45-Link       | $-123$ ~Link  | $-128$ ~Link  | $-133 -$ Link | 38<br>46~Lin <sup>62~Link</sup>               | $39 - 1$<br>61~Link | $39 - 2$<br>-70~Link 47~Link | 43,1    |
|             |          |                              |                               |                         |                       |                       |                    |                   |                         |                      |                   |                     |               |               |               |               |                                               |                     |                              |         |
|             | $40 - 4$ | $40 - 8$                     | $41 - 4$                      | $41 - 8$                | $41 - 12$             | $41 - 16$             | $41 - 20$          | $41 - 24$         | 41-28                   | 41-32                | $42 - 4$          | $42 - 8$            | $43 - 4$      | $43 - 8$      | 43-12         | $43 - 16$     | $44 - 4$<br>$45 - 4$                          | $46 - 4$            | 46-8                         | 30.8    |
|             |          | -77-Link -76-Link -80-Link   |                               | $-84$ -Link             | $-88 -$ Link          | $-92$ -Link           | -96~Link           | $-100$ -Link      | $-104-$ Link            | $-108 -$ Link        | $-111-$ Link      | $-115$ -Link        | $-118$ -Link  | $-122$ -Link  | $-127$ -Link  | $-132 -$ Link | -136-Fir89-Link-142-Link-146-Link-149-Link    |                     |                              |         |
|             |          |                              |                               |                         |                       |                       |                    |                   |                         |                      |                   |                     |               |               |               |               |                                               |                     |                              | 18,5    |
|             | $40 - 3$ | $40 - 7$                     | $41 - 3$                      | $41 - 7$                | $41 - 11$             | $41 - 15$             | $41 - 19$          | $41 - 23$         | $41 - 27$               | $41 - 31$            | $42 - 3$          | $42 - 7$            | $43 - 3$      | $43 - 7$      | $43 - 11$     | $43 - 15$     | $44-3$<br>$45 - 3$                            | $46 - 3$            | $46 - 7$                     |         |
|             |          | -75-Link -74-Link -79-Link   |                               | -83-Link                | $-87 -$ Link          | $-91 -$ Link          | $-95 -$ Link       | -99-Link          | $-103$ -Link            | $-107$ -Link         | $-110 -$ Link     | $-114$ -Link        | $-117$ -Link  | $-121 -$ Link | $-126$ -Link  | $-131 -$ Link | -135-Fir88-Link-141-Link-145-Link-148-Link    |                     |                              | 6,2     |
|             |          |                              |                               |                         |                       |                       |                    |                   |                         |                      |                   |                     |               |               |               |               |                                               |                     |                              |         |
|             | $40 - 2$ | $40-6$                       | $41 - 2$                      | $41 - 6$                | $41-10$               | $41 - 14$             | $41 - 18$          | 41-22             | 41-26                   | 41-30                | $42 - 2$          | $42 - 6$            | $43 - 2$      | $43 - 6$      | 43-10         | $43 - 14$     | $44 - 2$<br>$45 - 2$                          | $46 - 2$            | 46-6                         | $-6.2$  |
|             |          | -73-Link -72-Link -78-Link   |                               | $-82 -$ Link            | -86~Link              | $-90 -$ Link          | 94~Link            | -98-Link          | $-102 -$ Link           | $-106 -$ Link        | $-109 - Link$     | $-113$ -Link        | $-116 -$ Link | $-120$ -Link  | $-125$ -Link  | $-130 -$ Link | -134-Fin87-Link-140-Link-144-Link-147-Link    |                     |                              |         |
|             |          |                              |                               |                         |                       |                       |                    |                   |                         |                      |                   |                     |               |               |               |               |                                               |                     |                              | $-18.5$ |
|             | $40 - 1$ | $40-5$                       | $41 - 1$                      | $41 - 5$                | $41 - 9$              | $41 - 13$             | $41 - 17$          | $41 - 21$         | $41 - 25$               | $41 - 29$            | $42 - 1$          | $42 - 5$            | $43 - 1$      | $43 - 5$      | $43 - 9$      | $43 - 13$     | $44 - 1$<br>$45 - 1$                          | $46 - 1$            | $46 - 5$                     |         |
|             |          | 48-Link -71-Link 62-Link     |                               | $-81 -$ Link            | $-85 -$ Link          | $-89 -$ Link          | $-93$ -Link        | $-97$ -Link       | $-101 -$ Link           | $-105 -$ Link        | 49-Link           | $-112$ -Link        | 63-Link       | $-119$ -Link  | $-124$ -Link  | $-129$ -Link  | $84$ -Lin $61$ -Link                          | B5~Link             | -143-Link53-Link             | $-30.8$ |
|             |          |                              |                               |                         |                       |                       |                    |                   |                         |                      |                   |                     |               |               |               |               |                                               |                     |                              |         |
|             | $49 - 1$ | $49 - 2$                     | $52-1$                        | $52 - 2$                | $52-3$                | $52 - 4$              | $52 - 5$           | $52 - 6$          | $52 - 7$                | $52 - 8$             |                   |                     |               |               |               |               | 61                                            | $64-1$              | $64 - 2$                     | $-43.1$ |
| 70~Link     |          | -155~Link 69~Link            |                               | $-178$ -Link            | $-179$ -Link          | $-180 -$ Link         | $-181 -$ Link      | $-182 -$ Link     | $-183$ -Link            | $-184 -$ Link        | 58~Link           | $-189$ -Link        | $24 -$ Link   | $-200$ ~Link  | $-201$ ~Link  | $-202$ ~Link  | $J7$ ~Lin67~Link                              | $B1 -$ Link         | ~209~Link 83~Link            |         |
|             | $48 - 1$ | $48 - 2$                     | $51 - 1$                      | $51 - 2$                | $51-3$                | $51 - 4$              | $51-5$             | $51 - 6$          | $51 - 7$                | $51-8$               | $54-1$            | $54 - 2$            | $56-1$        | $56 - 2$      | $56-3$        | $56 - 4$      | 58<br>60                                      | $63 - 1$            | $63 - 2$                     | $-55,4$ |
| 68-Link     |          | -153-Link 67-Link            |                               | $-158 -$ Link           | $-161$ -Link          | $-164$ -Link          | $-167 -$ Link      | $-170$ -Link      | $-173$ -Link            | $-176 -$ Link        | 71-Link           | $-187 -$ Link       | 73-Link       | $-192 -$ Link | $-195 -$ Link | $-198$ -Link  | 76-Lin78-Link                                 | BO-Link             | -207-Link B2-Link            |         |
|             | $47 - 2$ | $47 - 4$                     | $50 - 2$                      | $50 - 4$                | $50 - 6$              | $50 - 8$              | $50 - 10$          | $50 - 12$         | $50 - 14$               | $50 - 16$            | $53 - 2$          | $53 - 4$            | $55 - 2$      | $55 - 4$      | $55 - 6$      | $55 - 8$      | $57 - 2$<br>$59-2$                            | $62 - 2$            | $62 - 4$                     | $-67.7$ |
|             |          |                              | ~152~Link ~151~Link ~154~Link | $-157$ ~Link            | $-160$ -Link          | $-163$ -Link          | $-166$ -Link       | $-169$ -Link      | $-172$ -Link            | $-175 -$ Link        | $-177$ ~Link      | $-186$ -Link        | $-188 -$ Link | $-191 -$ Link | $-194 -$ Link | $-197 -$ Link | ~199~1+203~Link ~204~Link ~206~Link ~208~Link |                     |                              |         |
|             | $47-1$   | $47-3$                       | $50 - 1$                      | $50-3$                  | $50 - 5$              | $50 - 7$              | $50 - 9$           | $50-11$           | 50-13                   | 50-15                | $53-1$            | $53-3$              | $55-1$        | 55-3          | $55-5$        | $55 - 7$      | $57-1$<br>$59-1$                              | $62 - 1$            | $62-3$                       | $-80.$  |
| $54 -$ Link |          | ~150~Link 66~Link            |                               | $-156 -$ Link           | $-159 -$ Link         | $-162$ -Link          | $-165 -$ Link      | $-168$ -Link      | $-171$ -Link            | $-174$ ~Link         | 55-Link           | $-185 -$ Link       | 72~Link       | $-190 -$ Link | $-193$ -Link  | $-196$ -Link  | 75~Lin\66~Link                                | 79~Link             | -205~Link59~Link             |         |

**Figura 8.1 –** Distribuzione dei Momenti Flettenti M11 - Combinazione SLU

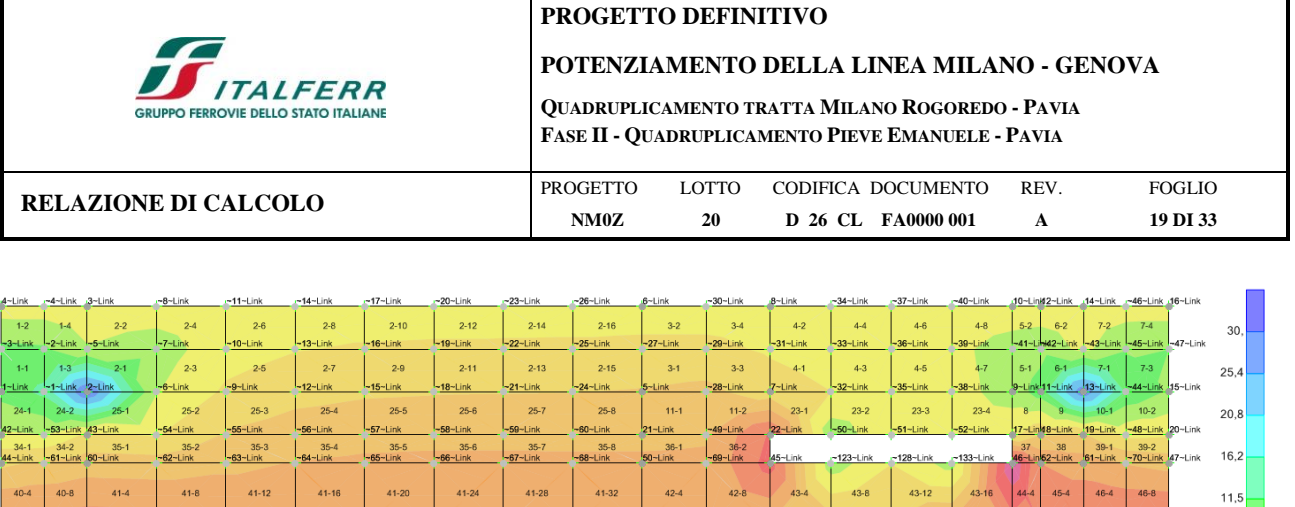

 $\frac{111 - \text{Link}}{1}$ 

10-Lini

 $42-2$ 

 $42 - 1$ 

 $54-1$ 

 $53-2$ 

 $53-1$ 

 $177 -$ Link

 $1$ -Link

 $109 -$ Link

 $42 - 3$ 

 $-115$ -Link

 $42 - 7$ 

 $114 - Linb$ 

 $42-6$ 

 $13 - Lin$ 

 $42.5$ 

 $54-2$ 

187~Link

<u>-186-Link</u>

 $53-4$ 

 $53-3$ 

 $-118$ -Link

 $43-3$ 

17-Link

 $43 - 2$ 

 $16 -$ Lini

 $43-1$ 

 $56-1$ 

 $55-2$ 

188-Link

 $55-1$ 

 $73$ -Link

 $-122$ -Link

 $43 - 7$ 

 $21 -$ Link

 $43-6$ 

 $20 -$ Lini

 $43-5$ 

 $56-2$ 

 $192 -$ Link

 $55-4$ 

191~Link

 $55-3$ 

ian-Link

 $-127 -$ Link

 $43-11$ 

 $43-10$ 

 $43-9$ 

 $56-3$ 

 $195 -$ Link

55-6

94-Lin

 $55-5$ 

 $-132$ -Link

 $43-15$  $44-3$  $45-3$  $46-3$ 

131-Lin

 $43-14$ 

 $43-13$ 44-1  $45-1$  $46-1$  $46-5$ 

 $56-4$ 58

198-Link

55-8  $\boxed{57-2}$ 59-2

197-Link

 $55-7$ 

 $108 - 1$  in  $\overline{ }$ 

-136

 $44-2$ 

189-Link 142-Link 146-Lin

 $-141 - L$ -<br>145-l

 $46-2$  $46-6$ 

dan-i

 $\frac{5-$ Lini

 $45-2$ 

61  $64-1$  $64-2$ 

-Link  $80 -$ Link  $207 - L$ 

 $57-1$  $59-1$ 

60 63-1

 $46 - 7$ 

 $144 - 1$ 

143-Li

 $63-2$ 

 $62-2$  62-4

 $62-1$   $62-3$ 

 $6.9$ 

 $2,3$ 

 $-2,3$ 

 $-6,9$ 

 $-11,5$ 

 $-16,2$ 

 $-20,8$ 

 $-25,4$ 

 $-30,$ 

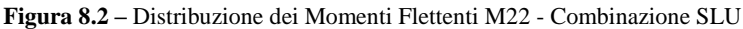

 $-92 -$ Link

91-Link

an-Link

89-Link

 $41-15$ 

 $41-14$ 

 $41-13$ 

 $52-4$ 

 $51 - 4$ 

 $164 -$ Link

 $163 - Link$ 

**162-Link** 

 $50-8$ 

 $50-7$ 

80~Lir

 $-96 -$ Link

 $41-19$ 

 $41-18$ 

 $41-17$ 

 $52-5$ 

 $4 -$ Link

93-Link

181-Link

 $-167$ -Link

 $166 - Link$ 

 $50-9$ <br>165~Link

 $51-5$ 

 $50-10$ 

 $-100$ -Link

 $41-23$ 

-Link

 $41-22$ 

3~Link

 $41-21$ 

-Link

82~Link

 $-170$ -Link

 $169 -$ Link

 $50-11$ <br>-168-Link

 $52-6$ 

 $51-6$ 

 $50-12$ 

 $104 -$ Link

 $41-27$ 

03-Link

 $41-26$ 

 $02 -$ Link

 $41 - 25$ 

 $01 -$ Lini

B3-Lini

 $173 -$ Link

72-Link

50-13<br>171-Link

 $51-7$ 

 $50-14$ 

 $62-7$ 

 $-108$ -Link

l07~Link

 $41-30$ 

06-Link

 $05 -$ Link

 $52-8$ 

 $51-8$ 

 $176 -$ Link

 $50-16$ 

 $50-15$ 

75~Link

**174-Link** 

 $41-29$ 

 $41-31$ 

-<br>76-Link

 $40 - 7$ 

 $40-6$  $41-2$ 

.<br>12-l ir

 $1 - \text{Lir}$ 

 $47-3$ 

 $-80 -$ Link

 $-41-3$ 

 $\frac{1}{414}$ 

 $52-1$ 

 $50-2$ 

 $50-1$ 

 $77$ -Linl

 $40-3$ 

 $40-2$ 

 $73 - L$ 

40-1  $40-5$ 

 $-lin$ 

 $49-1$  $49-2$ 

 $48-1$  $48-2$  $-51-1$ 

-Link  $153 - 11$ 

 $47-2$  $47-4$ 

 $47-1$ 

 $-84 -$ Link

 $41-7$ 

 $41-6$ 

 $41-5$ 

 $2 - 1$  ink

1-Link

178~Link

 $158 -$ Link

-157~Link

 $52-2$ 

 $51-2$ 

 $50-4$ 

50-3

l3-Link

88-Link

 $41-11$ 

.<br>Mariak

 $41-10$ 

 $41-9$ 

 $52-3$ 

 $51-3$ 

 $5 -$ Link

79~Link

 $161 -$ Link

60-Link

50-5<br>59~Link

 $50-6$ 

|                   | 4-Link -4-Link 3-Link         |            | -8-Link              | $-11$ -Link        | $-14$ -Link          | $-17$ ~Link         | $-20$ -Link       | $-23$ -Link          | $-26$ -Link        | 6-Link            | $-30$ -Link          | $B-$ Link      | $-34$ -Link   | $-37$ -Link   | $-40$ -Link   | 10~Link12~Link 14~Link ~46~Link 16~Link       |                     |                              |         |
|-------------------|-------------------------------|------------|----------------------|--------------------|----------------------|---------------------|-------------------|----------------------|--------------------|-------------------|----------------------|----------------|---------------|---------------|---------------|-----------------------------------------------|---------------------|------------------------------|---------|
| $1 - 2$           | $1 - 4$                       | $2 - 2$    | $2-4$                | $2-6$              | $2 - 8$              | $2 - 10$            | $2 - 12$          | $2 - 14$             | $2 - 16$           | $3 - 2$           | $3-4$                | $4 - 2$        | $4-4$         | $4-6$         | $4-8$         | $5-2$<br>$6 - 2$                              | $7 - 2$             | $7 - 4$                      | 40      |
|                   | -3-Link -2-Link -5-Link       |            | $-7$ ~Link           | $-10 -$ Link       | $-13$ -Link          | $-16$ -Link         | $-19$ -Link       | $-22$ -Link          | $-25$ -Link        | $-27$ -Link       | $-29$ -Link          | $-31$ -Link    | $-33$ -Link   | $-36$ -Link   | $-39-Link$    | -41-Link2-Link -43-Link -45-Link -47-Link     |                     |                              |         |
| $1 - 1$           | $1 - 3$                       | $2 - 1$    | $2 - 3$              | $2 - 5$            | $2 - 7$              | $2 - 9$             | $2 - 11$          | $2 - 13$             | $2 - 15$           | $3 - 1$           | $3 - 3$              | $4 - 1$        | $4 - 3$       | $4 - 5$       | $4 - 7$       | $5 - 1$<br>$6 - 1$                            | $7 - 1$             | $7 - 3$                      | 33,8    |
| $1$ -Link         | $-1$ -Link                    | $2 -$ Link | $-6$ -Link           | $-9$ -Link         | $-12$ -Link          | $-15$ -Link         | $-18$ -Link       | $-21$ -Link          | $-24$ -Link        | 5-Link            | $-28$ -Link          | <b>7-Link</b>  | $-32$ -Link   | $-35$ -Link   | $-38$ -Link   | 9-Link 11-Link                                | $13$ -Link          | $-44$ -Link $15$ -Link       |         |
| $24-1$            | $24 - 2$                      | $25 - 1$   | $25 - 2$             | $25-3$             | $25 - 4$             | $25 - 5$            | $25-6$            | $25 - 7$             | $25-8$             | $11 - 1$          | $11 - 2$             | $23-1$         | $23 - 2$      | $23-3$        | $23 - 4$      | $\mathsf{R}$                                  | $10 - 1$            | $10 - 2$                     | 27.7    |
| $42 -$ Link       | ~53~Link 43~Link              |            | $-54-$ Link          | $-55-$ Link        | -56~Link             | $-57$ ~Link         | $-58$ -Link       | -59~Link             | ~60~Link           | $21 -$ Link       | ~49~Link             | $22$ -Link     | $-50$ -Link   | $-51$ -1 ink  | $-52-1$ ink   | 17~Lin48~Link                                 | 19~Link             | ~48~Link 20~Link             |         |
| $34-1$<br>44-Link | $34 - 2$<br>-61-Link 60-Link  | $35-1$     | $35 - 2$<br>+62~Link | $35-3$<br>-63-Link | $35 - 4$<br>-64~Link | $35 - 5$<br>65~Link | $35-6$<br>66~Link | $35 - 7$<br>-67~Link | $35-8$<br>-68-Link | $36-1$<br>50~Link | $36 - 2$<br>-69~Link | 45-Link        | $-123$ -Link  | $-128$ -Link  | $-133$ -Link  | 37<br>38<br>46-Lin 52-Link                    | $39 - 1$<br>61-Link | $39 - 2$<br>-70~Link 47~Link | 21,5    |
|                   |                               |            |                      |                    |                      |                     |                   |                      |                    |                   |                      |                |               |               |               |                                               |                     |                              |         |
| $40 - 4$          | $40 - 8$                      | $41 - 4$   | $41 - 8$             | $41 - 12$          | 41-16                | 41-20               | $41 - 24$         | 41-28                | 41-32              | $42 - 4$          | $42 - 8$             | $43 - 4$       | $43 - 8$      | 43-12         | 43-16         | $44 - 4$<br>$45 - 4$                          | $46 - 4$            | 46-8                         | 15,4    |
|                   | ~77~Link ~76~Link ~80~Link    |            | $-84-$ Link          | $-88 -$ Link       | $-92$ ~Link          | $-96 -$ Link        | $-100$ -Link      | $-104 -$ Link        | $-108 -$ Link      | $-111-$ Link      | $-115$ -Link         | $-118$ -Link   | $-122 -$ Link | $-127$ -Link  | $-132 -$ Link | -136-Fink9-Link-142-Link-146-Link-149-Link    |                     |                              |         |
|                   |                               |            |                      |                    |                      |                     |                   |                      |                    |                   |                      |                |               |               |               |                                               |                     |                              | 9.2     |
| $40 - 3$          | $40 - 7$                      | $41 - 3$   | $41 - 7$             | $41 - 11$          | $41 - 15$            | $41 - 19$           | $41 - 23$         | $41 - 27$            | 41-31              | $42 - 3$          | $42 - 7$             | $43 - 3$       | $43 - 7$      | $43 - 11$     | $43 - 15$     | $44-3$<br>$45 - 3$                            | $46 - 3$            | $46 - 7$                     |         |
|                   | -75-Link -74-Link -79-Link    |            | $-83 -$ Link         | $-87$ -Link        | $-91 -$ Link         | $-95 -$ Link        | $-99-$ Link       | $-103$ -Link         | $-107 -$ Link      | $-110 -$ Link     | $-114$ -Link         | $-117$ -Link   | $-121 -$ Link | $-126$ -Link  | $-131 -$ Link | -135-Fir88-Link-141-Link-145-Link-148-Link    |                     |                              | 3,1     |
|                   |                               |            |                      |                    |                      |                     |                   |                      |                    |                   |                      |                |               |               |               |                                               |                     |                              |         |
| $40 - 2$          | $40 - 6$                      | $41 - 2$   | $41 - 6$             | $41 - 10$          | $41 - 14$            | $41 - 18$           | $41 - 22$         | $41 - 26$            | 41-30              | $42 - 2$          | $42 - 6$             | $43 - 2$       | $43 - 6$      | $43 - 10$     | $43 - 14$     | $44 - 2$<br>$45 - 2$                          | $46 - 2$            | $46 - 6$                     | $-3,1$  |
|                   | -73-Link -72-Link -78-Link    |            | -82~Link             | -86~Link           | -90~Link             | $-94 -$ Link        | -98~Link          | $-102 -$ Link        | $-106$ ~Link       | $-109 -$ Link     | $-113$ -Link         | $-116$ -Link   | $-120$ -Link  | $-125$ -Link  | $-130$ -Link  | -134-1187-Link-140-Link-144-Link-147-Link     |                     |                              |         |
|                   |                               |            |                      |                    |                      |                     |                   |                      |                    |                   |                      |                |               |               |               |                                               |                     |                              | $-9.2$  |
| $40 - 1$          | $40-5$                        | $41 - 1$   | $41 - 5$             | $41 - 9$           | $41 - 13$            | $41 - 17$           | $41 - 21$         | 41-25                | $41 - 29$          | $42 - 1$          | $42-5$               | $43 - 1$       | $43 - 5$      | $43 - 9$      | $43-13$       | $45 - 1$<br>$44 - 1$                          | $46 - 1$            | $46 - 5$                     |         |
|                   | 48-Link -71-Link 62-Link      |            | $-81 -$ Link         | -85-Link           | -89~Link             | $-93 -$ Link        | $-97 -$ Link      | $-101 -$ Link        | $-105$ -Link       | 49-Link           | $-112$ -Link         | $83 -$ Link    | $-119 -$ Link | $-124$ -Link  | $-129$ -Link  | $64$ -Lin $61$ -Link                          | 65~Link             | -143-Link 53-Link            | $-15.4$ |
|                   |                               |            |                      |                    |                      |                     |                   |                      |                    |                   |                      |                |               |               |               |                                               |                     |                              |         |
| $49-1$            | $49 - 2$                      | $52-1$     | $52 - 2$             | $52-3$             | $52 - 4$             | $52 - 5$            | $52-6$            | $52 - 7$             | $52 - 8$           |                   |                      |                |               |               |               | 61                                            | $64-1$              | $64 - 2$                     | $-21.5$ |
|                   | 70~Link ~155~Link 69~Link     |            | $-178$ -Link         | $-179$ -Link       | $-180 -$ Link        | $-181 -$ Link       | $-182$ -Link      | $-183 -$ Link        | $-184 -$ Link      | 58~Link           | $-189 -$ Link        | $24$ -Link     | $-200$ -Link  | $-201 -$ Link | $-202$ -Link  | $J7$ ~Lin $57$ ~Link                          | B1~Link             | -209-Link 83-Link            |         |
| $48 - 1$          | $48 - 2$                      | $51 - 1$   | $51 - 2$             | $51-3$             | $51 - 4$             | $51 - 5$            | $51-6$            | $51 - 7$             | $51 - 8$           | $54-1$            | $54 - 2$             | $56-1$         | $56 - 2$      | $56-3$        | $56 - 4$      | 58<br>60                                      | $63 - 1$            | $63 - 2$                     | $-27.7$ |
|                   | 68-Link -153-Link67-Link      |            | $-158 -$ Link        | $-161 -$ Link      | $-164$ -Link         | $-167$ -Link        | $-170$ -Link      | $-173$ -Link         | $-176$ -Link       | 71-Link           | $-187 -$ Link        | $73 -$ Link    | $-192 -$ Link | $-195$ -Link  | $-198 -$ Link | 76-Lin78-Link                                 | BO-Link             | -207-Link 82-Link            |         |
| $47 - 2$          | $47 - 4$                      | $50 - 2$   | $50 - 4$             | $50 - 6$           | $50 - 8$             | $50-10$             | $50-12$           | 50-14                | 50-16              | $53 - 2$          | $53 - 4$             | 55-2           | $55-4$        | $55-6$        | $55-8$        | $57 - 2$<br>$59 - 2$                          | $62 - 2$            | $62 - 4$                     | $-33.8$ |
|                   | -152~Link--151~Link--154~Link |            | $-157$ ~Link         | $-160$ ~Link       | $-163$ -Link         | $-166$ -Link        | $-169$ -Link      | $-172$ ~Link         | $-175$ ~Link       | $-177$ ~Link      | $-186$ -Link         | $-188 -$ Link  | $-191 -$ Link | $-194 -$ Link | $-197 -$ Link | -199-1+203-Link -204-Link -206-Link -208-Link |                     |                              |         |
| $47 - 1$          | $47 - 3$                      | $50 - 1$   | $50 - 3$             | $50 - 5$           | $50 - 7$             | $50 - 9$            | $50 - 11$         | $50 - 13$            | $50 - 15$          | $53 - 1$          | $53-3$               | $55 - 1$       | $55-3$        | $55 - 5$      | $55 - 7$      | $57-1$<br>$59-1$                              | $62 - 1$            | $62 - 3$                     | $-40.$  |
|                   | 54-Link -150-Link 66-Link     |            | $-156$ -Link         | $-159$ -Link       | $-162$ -Link         | $-165$ -Link        | $-168$ -Link      | $-171$ -Link         | $-174$ -Link       | 55-Link           | $-185$ -Link         | <b>72-Link</b> | $-190-Link$   | $-193$ -Link  | $-196-$ Link  | 75-Lin 66-Link                                | 79-Link             | -205-Link 59-Link            |         |
|                   |                               |            |                      |                    |                      |                     |                   |                      |                    |                   |                      |                |               |               |               |                                               |                     |                              |         |

**Figura 8.3 –** Distribuzione dei Momenti Flettenti M11 - Combinazione SLV

|                           |                       |                               |                           | <b>RELAZIONE DI CALCOLO</b> | <b>ITALFERR</b><br><b>GRUPPO FERROVIE DELLO STATO ITALIANE</b> |                           |                           |                           | <b>PROGETTO DEFINITIVO</b><br><b>FASE II - QUADRUPLICAMENTO PIEVE EMANUELE - PAVIA</b><br><b>PROGETTO</b><br>NM0Z |                          | <b>LOTTO</b><br>20        |                           |                         | CODIFICA DOCUMENTO<br>D 26 CL FA0000 001 |                         | POTENZIAMENTO DELLA LINEA MILANO - GENOVA<br><b>OUADRUPLICAMENTO TRATTA MILANO ROGOREDO - PAVIA</b><br>REV.<br>$\mathbf{A}$ |                        | <b>FOGLIO</b><br>20 DI 33                  |         |
|---------------------------|-----------------------|-------------------------------|---------------------------|-----------------------------|----------------------------------------------------------------|---------------------------|---------------------------|---------------------------|----------------------------------------------------------------------------------------------------|--------------------------|---------------------------|---------------------------|-------------------------|------------------------------------------|-------------------------|----------------------------------------------------------------------------------------------------|------------------------|--------------------------------------------|---------|
| $4 -$ Link                | ~4~Link 3~Link        |                               | $-8-1$ ink                | $-11$ -Link                 | $-14$ -Link                                                    | $-17$ -Link               | $-20$ ~Link               | $-23$ -Link               | $-26 -$ Link                                                                                                    | 6-Link                   | ~30~Link                  | $B-$ Link                 | $-34-1$ ink             | $-37$ ~Link                              | $-40 -$ Link            | 10~Link2~Link 14~Link ~46~Link 16~Link                                                                                      |                        |                                            |         |
| $1 - 2$                   | $1 - 4$               | $2 - 2$                       | $2-4$                     | $2-6$                       | $2-8$                                                          | $2 - 10$                  | $2 - 12$                  | $2 - 14$                  | $2 - 16$                                                                                                    | $3-2$                    | $3 - 4$                   | $4 - 2$                   | $A - A$                 | $4 - 6$                                  | A, R                    | $5-2$<br>$6-2$                                                                                                    | $7 - 2$                | $7 - 4$                                    | 20.     |
| $-3$ -Link<br>$1 - 1$     | $-2$ -Link<br>$1 - 3$ | $-5$ -Link<br>$2 - 1$         | $-7$ -Link<br>$2 - 3$     | $-10 -$ Link<br>$2 - 5$     | $-13 -$ Link<br>$2 - 7$                                        | $-16 -$ Link<br>$2 - 9$   | $-19$ -Link<br>$2 - 11$   | $-22$ -Link<br>$2 - 13$   | $-25 -$ Link<br>$2 - 15$                                                                                          | $-27$ ~Link<br>$3 - 1$   | $-29 -$ Link<br>$3 - 3$   | $-31$ -Link<br>$4 - 1$    | $-33-$ Link<br>$4 - 3$  | $-36 -$ Link<br>$4 - 5$                  | -39~Link<br>$4 - 7$     | -41-Link42-Link<br>$5 - 1$<br>$6 - 1$                                                                                       | $-43$ -Link<br>$7 - 1$ | 45-Link<br>$-47 -$ Link<br>$7 - 3$         | 16.9    |
| $-$ Link                  | $-1$ -Link            | -Link                         | $-6$ -Link                | $-9$ -Link                  | $-12$ -Link                                                    | $-15 -$ Link              | $18 -$ Link               | $-21 -$ Link              | $-24 -$ Link                                                                                                    | -Link                    | 28-Link                   | $7$ -Link                 | 32~Link                 | $-35$ -Link                              | 38-Link                 | $1 -$ Link<br>$9 - Lin$                                                                                                    | $13 -$ Link            | 44-Link 15-Link                            |         |
| $24-1$<br>42-Link         | $24 - 2$<br>-53-Link  | $25 - 1$<br>43-Link           | $25 - 2$<br>$-54 -$ Link  | $25-3$<br>$-55 -$ Link      | $25 - 4$<br>-56-Link                                           | $25 - 5$<br>$-57$ -Link   | $25 - 6$<br>-58~Link      | $25 - 7$<br>-59~Link      | $25 - 8$<br>60~Link                                                                                               | $11-1$<br>$21 -$ Link    | $11-2$<br>49-Link         | $23-1$<br>$22 -$ Link     | $23 - 2$<br>$50-1$ ink  | $23-3$<br>$-51 -$ Link                   | $23 - 4$<br>$-52-1$ ink | $\overline{8}$<br>$\overline{9}$<br>$17 - 11$<br>48~Link                                                                    | $10-1$<br>$19 -$ Link  | $10 - 2$<br>48~Link 20~Link                | 13.8    |
| $34-1$<br>44-Link         | $34 - 2$              | $35 - 1$<br>-61-Link 60-Link  | $35 - 2$<br>$-62 -$ Link  | $35 - 3$<br>$-63 -$ Link    | $35 - 4$<br>$-64 -$ Link                                       | $35 - 5$<br>$-65 -$ Link  | $35 - 6$<br>$-66 -$ Link  | $35 - 7$<br>$-67 -$ Link  | $35 - 8$<br>$-68 -$ Link                                                                                          | $36-1$<br>$60 -$ Link    | $36 - 2$<br>$-69 -$ Link  | 45-Link                   | $-123$ -Link            | $-128$ -Link                             | $-133$ -Link            | 38<br>37<br>46-Lin 62-Link                                                                                                  | $39-1$<br>61-Link      | $39 - 2$<br>70-Link 47-Link                | 10.8    |
| $40 - 4$                  | $40 - 8$              | $41 - 4$                      | $41 - 8$                  | $41 - 12$                   | $41 - 16$                                                      | $41 - 20$                 | $41 - 24$                 | $41 - 28$                 | 41-32                                                                                                    | $42 - 4$                 | $42 - 8$                  | $43 - 4$                  | $43 - 8$                | $43 - 12$                                | $43 - 16$               | $44 - 4$<br>$45 - 4$                                                                                                    | $46 - 4$               | $46 - 8$                                   | 7.7     |
| $-77$ ~Link               | -76-Link              | $-80 -$ Link                  | $-84 -$ Link              | -88-Link                    | -92~Link                                                       | -96-Link                  | $-100 -$ Link             | $-104 -$ Link             | $-108 -$ Link                                                                                                    | $-111 -$ Link            | $-115$ -Link              | $118 -$ Link              | $-122$ -Link            | $-127$ -Link                             | $132 -$ Link            | -136-4189-Link                                                                                                    | $-142 -$ Link          | 146-Link-149-Link                          |         |
| $40-3$                    | $40 - 7$              | $41-3$                        | $41 - 7$                  | $41 - 11$                   | $41 - 15$                                                      | 41.10                     | $41 - 23$                 | 41-27                     | $41 - 31$                                                                                                    | $42 - 3$                 | $42 - 7$                  | $43 - 3$                  | $43 - 7$                | 43.11                                    | 43.15                   | $44-3$<br>$45 - 3$                                                                                                    | $46-3$                 | $46 - 7$                                   | 4.6     |
| $-75$ ~Link               |                       | -74-Link -79-Link             | $-83 -$ Link              | $-87 -$ Link                | $-91 -$ Link                                                   | $-95 -$ Link              | $-99 -$ Link              | $-103$ -Link              | $-107$ -Link                                                                                                    | $-110$ -Link             | $-114 -$ Link             | $-117$ ~Link              | $-121 -$ Link           | $-126 -$ Link                            | $-131 -$ Link           |                                                                                                    |                        | -135-1-188-Link-141-Link-145-Link-148-Link | 1,5     |
| $40-2$                    | $40-6$                | $41 - 2$                      | $41-6$                    | $41 - 10$                   | $41 - 14$                                                      | $41 - 18$                 | $41 - 22$                 | $41 - 26$                 | $41 - 30$                                                                                                    | $42 - 2$                 | $42-6$                    | $43 - 2$                  | $43-6$                  | $43 - 10$                                | $43 - 14$               | $44 - 2$<br>$45 - 2$                                                                                                    | $46 - 2$               | $46 - 6$                                   | $-1,5$  |
| $-73$ -Link               | 72-Link               | $-78 -$ Link                  | $-82 -$ Link              | $-86 -$ Link                | -90-Link                                                       | $-94-$ Link               | $-98 -$ Link              | $-102 -$ Link             | $-106 -$ Link                                                                                                    | $-109 -$ Link            | $-113 -$ Link             | $116 -$ Link              | $-120 -$ Link           | $-125 -$ Link                            | $130 -$ Link            | -134-1-187-Link-140-Link                                                                                                    |                        | 144-Link-147-Link                          | $-4.6$  |
| $40 - 1$                  | $40 - 5$              | $41 - 1$                      | $41 - 5$                  | $41 - 9$                    | $41 - 13$                                                      | $41 - 17$                 | $41 - 21$                 | 41-25                     | $41 - 29$                                                                                                    | $42 - 1$                 | $42 - 5$                  | $43 - 1$                  | $43 - 5$                | 43-9                                     | $43 - 13$               | $44 - 1$<br>$45 - 1$                                                                                                    | $46 - 1$               | $46 - 5$                                   |         |
| 48-Link                   | -71-Link 62-Link      |                               | $-81 -$ Link              | $-85 -$ Link                | $-89 -$ Link                                                   | $-93-Link$                | $-97 -$ Link              | $-101 -$ Link             | $-105 -$ Link                                                                                                    | 49-Link                  | $-112$ -Link              | 63-Link                   | $-119 -$ Link           | $-124$ -Link                             | $-129 -$ Link           | 64-Lin61-Link                                                                                                    | 65-Link                | -143-Link 53-Link                          | $-7,7$  |
| $49 - 1$                  | 49.2                  | $52 - 1$                      | $52 - 2$                  | $52 - 3$                    | $52 - 4$                                                       | $52-5$                    | $52 - 6$                  | $52 - 7$                  | $52 - 8$                                                                                                    |                          |                           |                           |                         |                                          |                         | 61                                                                                                    | 64-1                   | $64 - 2$                                   | $-10.8$ |
| 70~Link                   |                       | 155~Link 69~Link              | $-178 -$ Link             | $-179 -$ Link               | $-180 -$ Link                                                  | $181 -$ Link              | $182 -$ Link              | $183 -$ Link              | $184 -$ Link                                                                                                    | 58-Link                  | $-189 -$ Link             | 74~Link                   | $-200 -$ Link           | $-201 -$ Link                            | $-202 -$ Link           | 77~Lin67~Link                                                                                                    | $81 -$ Link            | 209~Link 83~Link                           | $-13,8$ |
| $48-1$<br>68-Link         | $48 - 2$              | $51 - 1$<br>153-Link 67-Link  | $51 - 2$<br>$-158 -$ Link | $51-3$<br>$-161 -$ Link     | $51 - 4$<br>$-164 -$ Link                                      | $51 - 5$<br>$-167 -$ Link | $51 - 6$<br>$-170 -$ Link | $51 - 7$<br>$-173$ -Link  | $51 - 8$<br>$-176$ -Link                                                                                          | $54 - 1$<br>71-Link      | $54 - 2$<br>$-187 -$ Link | $56-1$<br>$73$ -Link      | 56-2<br>$-192 -$ Link   | $56-3$<br>$-195$ -Link                   | 56-4<br>$198 -$ Link    | 58<br>60<br>76-Lin78-Link                                                                                                   | $63 - 1$<br>80-Link    | 63-2<br>207-Link 82-Link                   |         |
| $47 - 2$                  | $47 - 4$              | $50 - 2$                      | $50-4$                    | $50 - 6$                    | $50 - 8$                                                       | $50 - 10$                 | $50 - 12$                 | $50 - 14$                 | $50 - 16$                                                                                                    | $53 - 2$                 | $53 - 4$                  | $55 - 2$<br>$-188 -$ Link | $55-4$<br>$-191 -$ Link | $55-6$<br>$-194$ -Link                   | $55-8$<br>$197 -$ Link  | $57 - 2$<br>$59 - 2$<br>-199-1-203-Link-204-Lin                                                                             | $62 - 2$               | $62 - 4$<br>206~Link-208~Link              | $-16.9$ |
| $-152 -$ Link<br>$47 - 1$ | $47-3$                | 151~Link-154~Link<br>$50 - 1$ | $-157 -$ Link<br>$50 - 3$ | $-160 -$ Link<br>$50 - 5$   | $-163$ ~Link<br>$50 - 7$                                       | 166~Link<br>$50-9$        | 169~Link<br>$50 - 11$     | $172 -$ Link<br>$50 - 13$ | $-175$ -Link<br>$50 - 15$                                                                                         | $-177$ ~Link<br>$53 - 1$ | $-186$ -Link<br>53-3      | $55 - 1$                  | 55-3                    | 55-5                                     | $55 - 7$                | $57 - 1$<br>$59 - 1$                                                                                                    | $62 - 1$               | 62-3                                       | $-20.$  |
| 54-Link                   | ~150~Link 66~Link     |                               | $-156 -$ Link             | $-159 -$ Link               | $-162 -$ Link                                                  | $-165$ -Link              | $-168 -$ Link             | $-171 -$ Link             | $-174$ -Link                                                                                                    | 55-Link                  | $-185 -$ Link             | $72 -$ Link               | $-190 -$ Link           | $-193$ -Link                             | $-196$ -Link            | 75-Lin 66-Link                                                                                                    | 79-Link                | -205-Link 59-Link                          |         |

**Figura 8.4 –** Distribuzione dei Momenti Flettenti M22 - Combinazione SLV

Per quanto riguarda le azioni taglianti, si riportano in seguito le immagini che illustrano la loro distribuzione per le combinazioni SLU e SLV.

|            | 4-Link -4-Link 3-Link         |                             | -8-Link               | -11-Link               | $-14$ -Link          | $-17$ ~Link        | $-20$ -Link             | $-23$ -Link             | $-26$ -Link          | $6$ -Link         | -30-Link             | $B$ -Link    | $-34$ -Link   | $-37$ ~Link   | $-40$ -Link   | 10~Link2~Link 14~Link ~46~Link 16~Link                                              |                        |                              |         |
|------------|-------------------------------|-----------------------------|-----------------------|------------------------|----------------------|--------------------|-------------------------|-------------------------|----------------------|-------------------|----------------------|--------------|---------------|---------------|---------------|-------------------------------------------------------------------------------------|------------------------|------------------------------|---------|
| $1 - 2$    | $1 - 4$                       | $2 - 2$                     | $2-4$                 | $2-6$                  | $2-8$                | $2 - 10$           | $2 - 12$                | $2 - 14$                | $2 - 16$             | $3 - 2$           | $3-4$                | $4 - 2$      | $4 - 4$       | $4 - 6$       | $4 - 8$       | $5-2$<br>$6 - 2$                                                                    | $7 - 2$                | $7 - 4$                      | 70.     |
| $-3$ -Link | -2~Link -5~Link               |                             | $-7$ ~Link            | $-10$ <sup>-Link</sup> | -13-Link             | $-16$ -Link        | $-19-$ Link             | $-22$ ~Link             | $-25 -$ Link         | $-27$ ~Link       | $-29 -$ Link         | $-31$ - Link | $-33$ -Link   | $-36 -$ Link  | $-39$ -Link   | -41-Link2-Link -43-Link -45-Link -47-Link                                           |                        |                              |         |
| $1 - 1$    | $1 - 3$                       | $2 - 1$                     | $2 - 3$               | $2 - 5$                | $2 - 7$              | $2 - 9$            | $2 - 11$                | $2 - 13$                | $2 - 15$             | $3 - 1$           | $3 - 3$              | $4 - 1$      | $4 - 3$       | $4 - 5$       | $4 - 7$       | $5 - 1$<br>$6 - 1$                                                                  | $7 - 1$                | $7 - 3$                      | 59.2    |
| 1-Link     | $-1$ -Link                    | $2$ -Link                   | $-6$ -Link            | $-9$ -Link             | $-12$ -Link          | $-15$ -Link        | $-18$ -Link             | $-21$ -Link             | $-24$ -Link          | $5 -$ Link        | $-28$ -Link          | $7$ -Link    | $-32$ -Link   | $-35$ -Link   | $-38$ -Link   | 9-Link 11-Link                                                                      | $13$ -Link             | -44-Link 15-Link             |         |
| $24-1$     | $24-2$                        | $25 - 1$                    | $26 - 2$              | $25-3$                 | $25 - 4$             | $25 - 5$           | $25 - 6$                | $25 - 7$                | $25-8$               | $11 - 1$          | $11 - 2$             | $23 - 1$     | $23 - 2$      | $23-3$        | $23-4$        |                                                                                     | $10-1$                 | $10 - 2$                     | 48.5    |
| 42~Link    | ~53~Link 43~Link              |                             | $-54 -$ Link          | $-55$ -Link            | ~56~Link             | $-57$ ~Link        | $-58$ ~Link             | $-59 -$ Link            | $-60$ -Link          | $21 -$ Link       | -49~Link             | $22$ -Link   | $-50$ -Link   | $-51 -$ Link  | $-52$ ~Link   | 17~Lin48~Link                                                                       | 19~Link                | -48~Link 20~Link             |         |
| $34-1$     | $34 - 2$                      | $35-1$<br>-61-Link 50-Link  | $35-2$<br>$-62$ -Link | $35-3$<br>~63~Link     | $35 - 4$<br>~64~Link | $35-5$<br>~65~Link | $35 - 6$<br>$-66$ -Link | $35 - 7$<br>$-67$ ~Link | $35 - 8$<br>-68-Link | $36-1$<br>50-Link | $36 - 2$<br>-69-Link | 45~Link      | $-123$ -Link  | $-128$ -Link  | $-133$ -Link  | 37<br>38<br>46~Lin <sup>62~Link</sup>                                               | $39 - 1$<br>$B1$ -Link | $39 - 2$<br>~70~Link 47~Link | 37.7    |
| 44~Link    |                               |                             |                       |                        |                      |                    |                         |                         |                      |                   |                      |              |               |               |               |                                                                                     |                        |                              |         |
| $40 - 4$   | $40 - 8$                      | $41 - 4$                    | $41 - 8$              | $41-12$                | $41 - 16$            | $41 - 20$          | $41 - 24$               | 41-28                   | 41-32                | $42 - 4$          | $42 - 8$             | $43 - 4$     | $43 - 8$      | $43 - 12$     | 43-16         | $44 - 4$<br>$45 - 4$                                                                | $46 - 4$               | $46 - 8$                     | 26.9    |
|            |                               |                             |                       |                        |                      |                    |                         |                         |                      |                   |                      |              |               |               |               |                                                                                     |                        |                              |         |
|            | ~77~Link ~76~Link ~80~Link    |                             | $-84 -$ Link          | $-88 -$ Link           | $-92-$ Link          | $-96 -$ Link       | $-100$ -Link            | $-104$ -Link            | $-108 -$ Link        | $-111-$ Link      | $-115 -$ Link        | $-118$ -Link | $-122$ -Link  | $-127$ -Link  | $-132$ -Link  | -136-1-189-Link-142-Link-146-Link-149-Link                                          |                        |                              | 16.2    |
| $40-3$     | $40 - 7$                      | $41 - 3$                    | $41 - 7$              | $41 - 11$              | $41 - 15$            | $41 - 19$          | $41 - 23$               | $41 - 27$               | 41-31                | $42 - 3$          | $42 - 7$             | $43 - 3$     | $43 - 7$      | $43 - 11$     | $43 - 15$     | $44 - 3$<br>45-3                                                                    | $46 - 3$               | $46 - 7$                     |         |
|            |                               |                             |                       |                        |                      |                    |                         |                         |                      |                   |                      |              |               |               |               |                                                                                     |                        |                              |         |
|            | -75-Link -74-Link -79-Link    |                             | $-83 -$ Link          | $-87$ -Link            | $-91 -$ Link         | $-95 -$ Link       | $-99 -$ Link            | $-103$ -Link            | $-107$ -Link         | $-110$ -Link      | $-114$ -Link         | $-117$ -Link | $-121 -$ Link | $-126$ -Link  | $-131 -$ Link | -135-1-188-Link-141-Link-145-Link-148-Link                                          |                        |                              | 5,4     |
| $40 - 2$   | $40 - 6$                      | $41 - 2$                    | $41 - 6$              | $41 - 10$              | $41 - 14$            | $41 - 18$          | $41 - 22$               | $41 - 26$               | 41-30                | $42 - 2$          | $42 - 6$             | $43 - 2$     | $43 - 6$      | $43 - 10$     | $43 - 14$     | $44 - 2$<br>$45 - 2$                                                                | $46 - 2$               | $46-6$                       |         |
|            |                               |                             |                       |                        |                      |                    |                         |                         |                      |                   |                      |              |               |               |               |                                                                                     |                        |                              | $-5.4$  |
|            | -73~Link -72~Link -78~Link    |                             | $-82 -$ Link          | $-86$ -Link            | ~90~Link             | $-94 -$ Link       | $-98 -$ Link            | $-102$ -Link            | $-106$ -Link         | $-109$ -Link      | $-113$ -Link         | $-116$ -Link | $-120$ -Link  | $-125$ -Link  | $-130$ -Link  | ~134~1187~Link <sup>1</sup> ~140~Link <sup>1</sup> ~144~Link <sup>1</sup> ~147~Link |                        |                              |         |
|            |                               |                             |                       |                        |                      |                    |                         |                         |                      |                   |                      |              |               |               |               |                                                                                     |                        |                              | $-16.2$ |
| $40 - 1$   | $40 - 5$                      | $41 - 1$                    | $41 - 5$              | $41 - 9$               | $41 - 13$            | $41 - 17$          | $41 - 21$               | $41 - 25$               | $41 - 29$            | $42 - 1$          | $42 - 5$             | $43 - 1$     | $43 - 5$      | $43 - 9$      | $43 - 13$     | $44 - 1$<br>$45 - 1$                                                                | $46 - 1$               | $46 - 5$                     |         |
|            | 48-Link -71-Link 62-Link      |                             | $-81 -$ Link          | $-85 -$ Link           | $-89 -$ Link         | $-93 -$ Link       | $-97 -$ Link            | $-101 -$ Link           | $-105 -$ Link        | 49-Link           | $-112$ -Link         | $83$ -Link   | $-119$ -Link  | $-124$ -Link  | $-129$ -Link  | 64-Lin61-Link 65-Link -143-Link53-Link                                              |                        |                              | $-26,9$ |
|            |                               |                             |                       |                        |                      |                    |                         |                         |                      |                   |                      |              |               |               |               |                                                                                     |                        |                              |         |
| $49 - 1$   | $49 - 2$                      | $52-1$                      | $52-2$                | $52-3$                 | $52 - 4$             | $52 - 5$           | $52 - 6$                | $52 - 7$                | $52-8$               |                   |                      |              |               |               |               | 61                                                                                  | 64-1                   | $64 - 2$                     | $-37.7$ |
| 70~Link    |                               | 155~Link <sup>89~Link</sup> | $-178$ -Link          | $-179$ -Link           | $-180 -$ Link        | $-181 -$ Link      | $-182 -$ Link           | $-183$ -Link            | $-184$ -Link         | 58-Link           | $-189$ -Link         | $J4$ -Link   | $-200$ -Link  | $-201 -$ Link | $-202$ -Link  | 77~Lin57~Link 81~Link                                                               |                        | -209~Link 83~Link            |         |
| $48 - 1$   | $48 - 2$                      | $-51-1$                     | $-51-2$               | $51-3$                 | $51 - 4$             | $51 - 5$           | $51 - 6$                | $51 - 7$                | $51 - 8$             | $54-1$            | $54 - 2$             | $56-1$       | $56 - 2$      | $56-3$        | $56-4$        | 58<br><b>BO</b>                                                                     | $63-1$                 | $63 - 2$                     | $-48.5$ |
|            | 68-Link -153-Link67-Link      |                             | $-158 -$ Link         | $-161 -$ Link          | $-164$ -Link         | $-167 -$ Link      | $-170$ -Link            | $-173$ -Link            | $-176$ -Link         | 71-Link           | $-187 -$ Link        | $73$ -Link   | $-192 -$ Link | $-195$ -Link  | $-198 -$ Link | 76-Lin78-Link                                                                       | $90 -$ Link            | -207-Link82-Link             |         |
| $47 - 2$   | $47 - 4$                      | $50-2$                      | $50-4$                | $50-6$                 | $50 - 8$             | $50 - 10$          | $50 - 12$               | 50-14                   | $50 - 16$            | $53-2$            | $53-4$               | $55-2$       | $55-4$        | $55-6$        | $55-8$        | 59-2<br>$57 - 2$                                                                    | $62 - 2$               | $62 - 4$                     | $-59.2$ |
|            | ~152~Link ~151~Link ~154~Link |                             | $-157$ ~Link          | $-160 -$ Link          | $-163$ -Link         | $-166$ -Link       | $-169 -$ Link           | $-172$ ~Link            | $-175$ -Link         | $-177$ ~Link      | $-186$ -Link         | $-188$ -Link | $-191 -$ Link | $-194$ -Link  | $-197$ -Link  | -199-1-203-Link-204-Link-206-Link-208-Link                                          |                        |                              |         |
| $47 - 1$   | $47 - 3$                      | $50-1$                      | $50 - 3$              | $50 - 5$               | $50 - 7$             | $50 - 9$           | $50 - 11$               | $50 - 13$               | $50 - 15$            | $53 - 1$          | 53-3                 | $55 - 1$     | $55-3$        | 55-5          | $55 - 7$      | $59 - 1$<br>$57-1$                                                                  | $62 - 1$               | $62 - 3$                     | $-70.$  |
|            | 54-Link -150-Link 66-Link     |                             | $-156 -$ Link         | $-159$ -Link           | $-162$ -Link         | $-165$ -Link       | $-168$ -Link            | $-171$ -Link            | $-174$ -Link         | 55-Link           | $-185 -$ Link        | 72-Link      | $-190 -$ Link | $-193$ -Link  | $-196 -$ Link | 75~Lin <sup>66~</sup> Link                                                          | $179 -$ Link           | -205-Link 59-Link            |         |

**Figura 8.5 –** Distribuzione dei Taglio V13 - Combinazione SLU

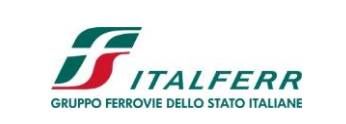

**POTENZIAMENTO DELLA LINEA MILANO - GENOVA**

**QUADRUPLICAMENTO TRATTA MILANO ROGOREDO - PAVIA FASE II - QUADRUPLICAMENTO PIEVE EMANUELE - PAVIA**

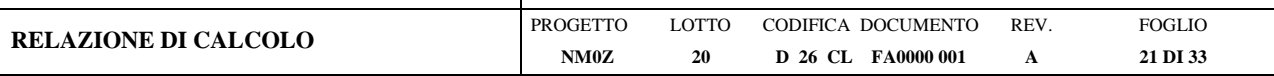

| 4-Link      |          | -4~Link 3~Link                      |           | $-8 -$ Link             | $-11$ -Link             | $-14 -$ Link            | $-17 -$ Link            | $-20 -$ Link             | $-23 -$ Link            | $-26$ -Link              | $6 -$ Link          | $-30 -$ Link            | B-Link        | $-34 -$ Link  | $-37 -$ Link  | ~40~Link      |                           |                         |                      | 10~Link12~Link 14~Link -46~Link 16~Link                                              |         |
|-------------|----------|-------------------------------------|-----------|-------------------------|-------------------------|-------------------------|-------------------------|--------------------------|-------------------------|--------------------------|---------------------|-------------------------|---------------|---------------|---------------|---------------|---------------------------|-------------------------|----------------------|--------------------------------------------------------------------------------------|---------|
|             | $1 - 2$  | $1-4$                               | $2 - 2$   | $2 - 4$                 | $2 - 6$                 | $2 - 8$                 | $2 - 10$                | $2 - 12$                 | $2 - 14$                | $2 - 16$                 | $3 - 2$             | $3-4$                   | $4 - 2$       | $4-4$         | $4 - 6$       | $4 - 8$       | $5 - 2$                   | $7 - 2$<br>$6 - 2$      | $7 - 4$              |                                                                                      | 70.     |
|             |          | -3-Link -2-Link -5-Link             |           | $-7$ -Link              | $-10$ -Link             | $-13$ -Link             | $-16$ -Link             | $-19 -$ Link             | $-22$ -Link             | $-25 -$ Link             | $-27$ -Link         | $-29$ -Link             | $-31-$ Link   | $-33-$ Link   | $-36 -$ Link  | $-39 -$ Link  |                           |                         |                      | -41-Link2-Link -43-Link -45-Link -47-Link                                            |         |
| $1 - 1$     |          | $1-3$                               | $2 - 1$   | $2 - 3$                 | $2 - 5$                 | $2 - 7$                 | $2 - 9$                 | $2 - 11$                 | $2 - 13$                | $2 - 15$                 | $3 - 1$             | $3 - 3$                 | $4 - 1$       | $4 - 3$       | $4 - 5$       | $4 - 7$       | $5 - 1$                   | $7 - 1$<br>$6 - 1$      | $7 - 3$              |                                                                                      | 59.2    |
| $1 -$ Link  |          | $-1$ -Link                          | $2$ -Link | $-6$ -Link              | $-9$ -Link              | $-12$ -Link             | $-15 -$ Link            | $-18 -$ Link             | $-21$ -Link             | $-24 -$ Link             | $5$ -Link           | $-28$ -Link             | $7 -$ Link    | $-32 -$ Link  | $-35 -$ Link  | $-38 -$ Link  | 9~Link-11-Link            | $13$ -Link              |                      | -44-Link 15-Link                                                                     |         |
|             | $24-1$   | $24 - 2$                            | $25 - 1$  | $25 - 2$                | $25 - 3$                | $25 - 4$                | $25-5$                  | $25 - 6$                 | $25 - 7$                | $25 - 8$                 | $11-1$              | $11-2$                  | $23-1$        | $23 - 2$      | $23 - 3$      | $23-4$        |                           | $10-1$                  | $10 - 2$             |                                                                                      | 48.5    |
| 42~Link     |          | ~53~Link 43~Link                    |           | $-54$ -Link             | $-55$ -Link             | $-56$ -Link             | $-57$ -Link             | $-58$ -Link              | -59-Link                | -60~Link                 | $21 -$ Link         | $-49 -$ Link            | $22$ ~Link    | $-50 -$ Link  | $-51 -$ Link  | $-52-$ Link   | 17-Lin48-Link             | 19-Link                 |                      | -48-Link 20-Link                                                                     |         |
| 44~Link     | $34 - 1$ | $34 - 2$<br>$-61$ -Link $-60$ -Link | $35 - 1$  | $35 - 2$<br>$-62$ -Link | $35 - 3$<br>$-63$ -Link | $35 - 4$<br>$-64$ -Link | $35 - 5$<br>$-65$ -Link | $35 - 6$<br>$-66 -$ Link | $35 - 7$<br>$-67$ -Link | $35 - 8$<br>$-68 -$ Link | $36 - 1$<br>50-Link | $36 - 2$<br>$-69$ -Link | 45~Link       | $-123$ -Link  | $-128$ -Link  | $-133$ -Link  | 37<br>46-Lin 62-Link      | $39-1$<br>38<br>61-Link | $39 - 2$             | $-70$ -Link $47$ -Link                                                               | 37.7    |
|             |          |                                     |           |                         |                         |                         |                         |                          |                         |                          |                     |                         |               |               |               |               |                           |                         |                      |                                                                                      |         |
|             | $40 - 4$ | $40 - 8$                            | $41 - 4$  | $41 - 8$                | $41 - 12$               | $41 - 16$               | $41 - 20$               | $41 - 24$                | $41 - 28$               | $41 - 32$                | $42 - 4$            | $42 - 8$                | $43 - 4$      | $43 - 8$      | $43 - 12$     | $43 - 16$     | $44 - 4$                  | $45 - 4$                | $46 - 4$<br>$46 - 8$ |                                                                                      | 26.9    |
| $-77$ -Link |          | -76-Link -80-Link                   |           | $-B4$ -Link             | $-88$ -Link             | $-92-Link$              | $-96 -$ Link            | $-100 -$ Link            | $-104 -$ Link           | $-108$ -Link             | $-111$ -Link        | $-115$ -Link            | $-118$ -Link  | $-122$ -Link  | $-127$ -Link  | $-132$ -Link  |                           |                         |                      | ~136~1+189~Link ~142~Link ~146~Link ~149~Link                                        |         |
|             |          |                                     |           |                         |                         |                         |                         |                          |                         |                          |                     |                         |               |               |               |               |                           |                         |                      |                                                                                      | 16.2    |
|             | $40 - 3$ | $40 - 7$                            | $41 - 3$  | $41 - 7$                | $41 - 11$               | $41 - 15$               | $41 - 19$               | 41-23                    | 41-27                   | 41-31                    | $42 - 3$            | $42 - 7$                | $43 - 3$      | $43 - 7$      | $43 - 11$     | $43 - 15$     | $44-3$                    | $45-3$                  | $46 - 7$<br>$46 - 3$ |                                                                                      |         |
|             |          | -75-Link -74-Link -79-Link          |           | $-83$ -Link             | $-87$ ~Link             | $-91 -$ Link            | $-95 -$ Link            | $-99 -$ Link             | $-103 -$ Link           | $107 -$ Link             | $-110$ -Link        | $-114-$ Link            | $-117$ ~Link  | $-121$ -Link  | $-126$ -Link  | $-131$ -Link  |                           |                         |                      | ~135~1+138~Link <sup>1</sup> ~141~Link <sup>1</sup> ~145~Link <sup>1</sup> ~148~Link | 5,4     |
|             |          |                                     |           |                         |                         |                         |                         |                          |                         |                          |                     |                         |               |               |               |               |                           |                         |                      |                                                                                      |         |
|             | $40 - 2$ | $40 - 6$                            | $41 - 2$  | $41 - 6$                | $41 - 10$               | $41 - 14$               | $41 - 18$               | 41-22                    | 41-26                   | 41-30                    | $42 - 2$            | $42 - 6$                | $43 - 2$      | $43-6$        | $43 - 10$     | $43 - 14$     | $44 - 2$                  | $45 - 2$                | $46 - 2$<br>$46 - 6$ |                                                                                      | $-5.4$  |
|             |          | -73-Link -72-Link -78-Link          |           | $-82$ -Link             | $-86 -$ Link            | $-90-Link$              | $-94 -$ Link            | $-98 -$ Link             | $-102 -$ Link           | $-106 -$ Link            | $-109$ -Link        | $-113$ -Link            | $-116$ -Link  | $-120$ -Link  | $-125$ -Link  | $-130$ -Link  |                           |                         |                      | -134-1-187-Link-140-Link-144-Link-147-Link                                           |         |
|             |          |                                     |           |                         |                         |                         |                         |                          |                         |                          |                     |                         |               |               |               |               |                           |                         |                      |                                                                                      | $-16.2$ |
|             | $40 - 1$ | $40 - 5$                            | $41 - 1$  | $41 - 5$                | $41 - 9$                | $41 - 13$               | $41 - 17$               | $41 - 21$                | $41 - 25$               | $41 - 29$                | $42 - 1$            | $42 - 5$                | $43 - 1$      | $43 - 5$      | $43 - 9$      | $43 - 13$     | $44 - 1$                  | $45 - 1$<br>$46 - 1$    | 46-5                 |                                                                                      |         |
| 48~Link     |          | -71-Link 62-Link                    |           | $-81 -$ Link            | $-85$ -Link             | $-89 -$ Link            | $-93-$ Link             | $-97 -$ Link             | $-101 -$ Link           | $-105 -$ Link            | 49-Link             | $-112 -$ Link           | 63~Link       | $-119$ -Link  | $-124$ -Link  | $-129$ -Link  | 64-Lin 61-Link 65-Link    |                         |                      | -143-Link53-Link                                                                     | $-26.9$ |
|             |          |                                     |           |                         |                         |                         |                         |                          |                         |                          |                     |                         |               |               |               |               |                           |                         |                      |                                                                                      |         |
| $49 - 1$    |          | $49 - 2$                            | $52 - 1$  | $52 - 2$                | $52-3$                  | $52-4$                  | $52 - 5$                | $52-6$                   | $52 - 7$                | $52 - 8$                 |                     |                         |               |               |               |               |                           | 61<br>$64 - 1$          | 64-2                 |                                                                                      | $-37.7$ |
| 70~Link     |          | -155~Link 69~Link                   |           | $-178$ -Link            | $-179$ -Link            | $-180$ -Link            | $-181 -$ Link           | $-182 -$ Link            | $-183 -$ Link           | $-184 -$ Link            | $58$ ~Link          | $-189 -$ Link           | $J4 -$ Link   | $-200$ -Link  | $-201 -$ Link | $-202$ ~Link  | J7~Lin 67~Link            | $81 -$ Link             |                      | -209~Link83~Link                                                                     |         |
|             | $48 - 1$ | $48 - 2$                            | $51 - 1$  | $-51 - 2$               | $51 - 3$                | $51 - 4$                | $51 - 5$                | $51 - 6$                 | $51 - 7$                | $51 - 8$                 | $54-1$              | $54 - 2$                | $56-1$        | $56 - 2$      | $56-3$        | $56 - 4$      | 58                        | $63 - 1$<br>60          | $63 - 2$             |                                                                                      | $-48.5$ |
| 68-Link     |          | $-153$ -Link $-67$ -Link            |           | $-158$ -Link            | $-161 -$ Link           | $-164-$ Link            | $-167$ -Link            | $-170$ -Link             | $-173$ -Link            | $-176$ -Link             | 71-Link             | $-187 -$ Link           | 73~Link       | $-192 -$ Link | $-195 -$ Link | $-198 -$ Link | 76~Lin78~Link             | 80-Link                 |                      | $-207$ -Link $82$ -Link                                                              |         |
|             | $47 - 2$ | $47 - 4$                            | $50 - 2$  | $FQ - A$                | $50-6$                  | 50-8                    | $50-10$                 | $50 - 12$                | $50 - 14$               | $50 - 16$                | $53 - 2$            | $53 - 4$                | $55 - 2$      | 55-4          | 55-6          | $55-8$        | $57-2$                    | $59 - 2$                | $62 - 2$<br>$62 - 4$ |                                                                                      | $-59.2$ |
|             |          | ~152~Link ~151~Link ~154~Link       |           | $-157$ ~Link            | $-160$ -Link            | $-163$ -Link            | $-166$ ~Link            | $-169$ -Link             | $-172$ ~Link            | $-175 -$ Link            | $-177$ ~Link        | $-186 -$ Link           | $-18B -$ Link | $-191 -$ Link | $-194 -$ Link | $-197 -$ Link |                           |                         |                      | -199~1+203~Link <sup>1</sup> ~204~Link <sup>1</sup> ~206~Link <sup>1</sup> ~208~Link |         |
|             | $47 - 1$ | $47 - 3$                            | $50 - 1$  | $50 - 3$                | $50 - 5$                | $50 - 7$                | $50 - 9$                | $50 - 11$                | $50 - 13$               | $50 - 15$                | $53 - 1$            | $53-3$                  | $55 - 1$      | $55-3$        | $55-5$        | $55 - 7$      | $57-1$                    | $59-1$<br>$62 - 1$      | 62-3                 |                                                                                      | $-70.$  |
| $54 -$ Link |          | -150-Link 66-Link                   |           | $-156$ -Link            | $-159$ -Link            | $-162 -$ Link           | $-165$ -Link            | $-168 -$ Link            | $-171 -$ Link           | $-174$ -Link             | 55-Link             | $-185 -$ Link           | 72~Link       | $-190 -$ Link | $-193$ -Link  | $-196$ -Link  | 75-Lin <sup>66-Link</sup> | $79$ -Link              |                      | -205-Link59-Link                                                                     |         |

**Figura 8.6 –** Distribuzione dei Taglio V23 - Combinazione SLU

|                   | 4-Link -4-Link 3-Link      |                               | $-8$ -Link              | -11-Link              | $-14$ -Link             | $-17$ -Link              | $-20$ -Link         | $-23$ -Link         | $-26$ -Link        | 6-Link              | -30-Link             | 8-Link        | $-34$ -Link   | $-37$ -Link   | $-40 -$ Link  | 10~Link2~Link 14~Link -46~Link 16~Link     |                     |                              |          |
|-------------------|----------------------------|-------------------------------|-------------------------|-----------------------|-------------------------|--------------------------|---------------------|---------------------|--------------------|---------------------|----------------------|---------------|---------------|---------------|---------------|--------------------------------------------|---------------------|------------------------------|----------|
| $1 - 2$           | $1 - 4$                    | $2 - 2$                       | $2 - 4$                 | $2 - 6$               | $2 - 8$                 | $2 - 10$                 | $2 - 12$            | $2 - 14$            | $2 - 16$           | $3 - 2$             | $3 - 4$              | $4 - 2$       | $4 - 4$       | $4 - 6$       | $4 - 8$       | $5 - 2$<br>$6 - 2$                         | $7 - 2$             | $7 - 4$                      | 50       |
|                   | -3~Link -2~Link -5~Link    |                               | $-7$ -Link              | $-10$ -Link           | $-13$ -Link             | $-16 -$ Link             | $-19$ -Link         | $-22$ ~Link         | $-25$ ~Link        | $-27$ ~Link         | $-29 -$ Link         | $-31$ -Link   | $-33$ -Link   | $-36 -$ Link  | $-39 -$ Link  | -41-LH42-Link -43-Link -45-Link -47-Link   |                     |                              |          |
| $1 - 1$           | $1-3$                      | $2 - 1$                       | $2 - 3$                 | $2 - 5$               | $2 - 7$                 | $2 - 9$                  | $2 - 11$            | $2 - 13$            | $2 - 15$           | $3 - 1$             | $3 - 3$              | $4 - 1$       | $4 - 3$       | $4 - 5$       | $4 - 7$       | $5 - 1$<br>$6 - 1$                         | $7-1$               | $7 - 3$                      | 40       |
| $H - Link$        | $-1$ -Link                 | $2 -$ Link                    | $-6$ -Link              | $-9$ -Link            | $-12$ <sup>-Link</sup>  | $-15 -$ Link             | $-18$ -Link         | $-21$ -Link         | $-24$ -Link        | $5 -$ Link          | $-28 -$ Link         | 7~Link        | $-32$ ~Link   | $-35-$ Link   | $-38 -$ Link  | 9-Link 11-Link                             | 13-Link             | $-44$ -Link $15$ -Link       |          |
| $24-1$            | $24 - 2$                   | $25 - 1$                      | $25 - 2$                | $25-3$                | $25 - 4$                | $25 - 5$                 | $25 - 6$            | $25 - 7$            | $25 - 8$           | $11 - 1$            | $11 - 2$             | $23 - 1$      | $23 - 2$      | $23-3$        | $23 - 4$      | $\mathbf{q}$<br>$\mathbf{R}$               | $10 - 1$            | $10 - 2$                     | 30       |
| $42$ -Link        | -53-Link 43-Link           |                               | $-54 -$ Link            | $-55$ -Link           | $-56 -$ Link            | $-57$ -Link              | $-58$ -Link         | -59~Link            | $-60 -$ Link       | $21 -$ Link         | $-49 -$ Link         | $22$ -Link    | $-50 -$ Link  | $-51$ -Link   | $-52$ ~Link   | 17~Lin48~Link                              | 19-Link             | -48-Link 20-Link             |          |
| $34-1$<br>44~Link | $34-2$<br>-61-Link 60-Link | $35-1$                        | $35 - 2$<br>$-62$ -Link | $35-3$<br>$-63$ -Link | $35 - 4$<br>$-64$ -Link | $35 - 5$<br>$-65 -$ Link | $35 - 6$<br>66~Link | $35 - 7$<br>67~Link | $35-8$<br>-68~Link | $36 - 1$<br>50~Link | $36 - 2$<br>~69~Link | 45~Link       | $-123$ -Link  | $-128$ -Link  | $-133$ -Link  | 37<br>38<br>46~Lini62~Link                 | $39 - 1$<br>61-Link | $39 - 2$<br>-70~Link 47~Link | 20.      |
|                   |                            |                               |                         |                       |                         |                          |                     |                     |                    |                     |                      |               |               |               |               |                                            |                     |                              |          |
| $40 - 4$          | $40 - 8$                   | $41 - 4$                      | $41 - 8$                | $41 - 12$             | $41 - 16$               | $41 - 20$                | $41 - 24$           | 41-28               | 41-32              | $42 - 4$            | $42 - 8$             | $43 - 4$      | $43 - 8$      | 43-12         | 43-16         | $44 - 4$<br>$45 - 4$                       | $46 - 4$            | $46 - 8$                     | 10.      |
|                   | -77-Link -76-Link -80-Link |                               | $-84 -$ Link            | $-88 -$ Link          | $-92 -$ Link            | $-96 -$ Link             | $-100$ -Link        | $-104$ -Link        | $-108$ -Link       | $-111$ -Link        | $-115$ -Link         | $-118$ -Link  | $-122$ -Link  | $-127$ -Link  | $-132$ -Link  | -136-1-189-Link-142-Link-146-Link-149-Link |                     |                              |          |
|                   |                            |                               |                         |                       |                         |                          |                     |                     |                    |                     |                      |               |               |               |               |                                            |                     |                              | $\Omega$ |
| $40-3$            | $40 - 7$                   | $41 - 3$                      | $41 - 7$                | $41 - 11$             | $41 - 15$               | $41 - 19$                | $41 - 23$           | $41 - 27$           | 41-31              | $42 - 3$            | $42 - 7$             | $43 - 3$      | $43 - 7$      | $43 - 11$     | $43 - 15$     | $45 - 3$<br>$44 - 3$                       | $46 - 3$            | $46 - 7$                     |          |
|                   |                            |                               |                         |                       |                         |                          |                     |                     |                    |                     |                      |               |               |               |               |                                            |                     |                              | $-10.$   |
|                   | ~75~Link -74~Link -79~Link |                               | -83-Link                | $-87 -$ Link          | $-91 -$ Link            | $-95 -$ Link             | $-99 -$ Link        | $-103$ -Link        | $-107$ -Link       | $-110$ -Link        | $-114$ -Link         | $-117$ -Link  | $-121 -$ Link | $-126$ -Link  | $-131$ -Link  | -135-1-138-Link-141-Link-145-Link-148-Link |                     |                              |          |
| $40 - 2$          | $40 - 6$                   | $41 - 2$                      | $41-6$                  | $41 - 10$             | $41 - 14$               | $41 - 18$                | 41-22               | 41-26               | 41-30              | $42 - 2$            | $42-6$               | $43 - 2$      | $43-6$        | 43-10         | $43 - 14$     | $44 - 2$<br>$45 - 2$                       | $46 - 2$            | $46 - 6$                     | $-20$    |
|                   |                            |                               |                         |                       |                         |                          |                     |                     |                    |                     |                      |               |               |               |               |                                            |                     |                              |          |
|                   | -73~Link -72~Link -78~Link |                               | $-82 -$ Link            | $-86 -$ Link          | $-90 -$ Link            | $-94 -$ Link             | $-98 -$ Link        | $-102$ -Link        | $-106$ -Link       | $-109$ -Link        | $-113 -$ Link        | $-116$ -Link  | $-120$ -Link  | $-125$ -Link  | $-130 -$ Link | -134-1-187-Link-140-Link-144-Link-147-Link |                     |                              |          |
|                   |                            |                               |                         |                       |                         |                          |                     |                     |                    |                     |                      |               |               |               |               |                                            |                     |                              | $-30$    |
| $40 - 1$          | $40 - 5$                   | $41 - 1$                      | $41 - 5$                | $41 - 9$              | $41 - 13$               | $41 - 17$                | $41 - 21$           | $41 - 25$           | $41 - 29$          | $42 - 1$            | $42 - 5$             | $43 - 1$      | $43 - 5$      | $43 - 9$      | $43 - 13$     | $44 - 1$<br>$45 - 1$                       | $46 - 1$            | $46 - 5$                     |          |
| 48-Link           | -71-Link 62-Link           |                               | $-81 -$ Link            | $-85 -$ Link          | $-89 -$ Link            | $-93 -$ Link             | $-97$ -Link         | $-101 -$ Link       | $-105$ -Link       | 49-Link             | $-112$ -Link         | 63-Link       | $-119$ -Link  | $-124$ -Link  | $-129$ -Link  | 64-Lini61-Link 65-Link -143-Link53-Link    |                     |                              | $-40.$   |
|                   |                            |                               |                         |                       |                         |                          |                     |                     |                    |                     |                      |               |               |               |               |                                            |                     |                              |          |
| $49 - 1$          | $49 - 2$                   | $52-1$                        | $52 - 2$                | $52-3$                | $52 - 4$                | $52 - 5$                 | $52 - 6$            | $52 - 7$            | $52 - 8$           |                     |                      |               |               |               |               | 61                                         | $64-1$              | 64-2                         | $-50.$   |
| 70~Link           | -155~Link 69~Link          |                               | $-178 -$ Link           | $-179$ -Link          | $-180 -$ Link           | $-181 -$ Link            | $-182 -$ Link       | $-183$ -Link        | $-184 -$ Link      | 58~Link             | $-189 -$ Link        | .74~Link      | $-200$ -Link  | $-201 -$ Link | $-202$ -Link  | 77~Lin67~Link 81~Link                      |                     | -209~Link83~Link             |          |
| $48 - 1$          | $48 - 2$                   | $51 - 1$                      | $51 - 2$                | $51-3$                | $51 - 4$                | $51-5$                   | $51 - 6$            | $51 - 7$            | $51 - 8$           | $54-1$              | $54-2$               | $56-1$        | $56 - 2$      | $56-3$        | $56 - 4$      | 58<br>60                                   | $63 - 1$            | $63 - 2$                     | $-60$    |
| 68-Link           | $-153$ -Link $67$ -Link    |                               | $-158$ -Link            | $-161 -$ Link         | $-164$ -Link            | $-167$ -Link             | $-170$ -Link        | $-173$ -Link        | $-176$ -Link       | 71-Link             | $-187$ -Link         | 73-Link       | $-192$ -Link  | $-195$ -Link  | $-198-Link$   | 76-Lin78-Link                              | 80-Link             | -207-Link82-Link             |          |
| $47 - 2$          | $47 - 4$                   | $50 - 2$                      | $50-4$                  | $50 - 6$              | $50 - 8$                | $50 - 10$                | $50 - 12$           | $50 - 14$           | $50 - 16$          | $53 - 2$            | $53 - 4$             | $55 - 2$      | $55 - 4$      | $55-6$        | $55 - 8$      | $59 - 2$<br>$57 - 2$                       | $62 - 2$            | $62 - 4$                     | $-70.$   |
|                   |                            | ~152~Link ~151~Link ~154~Link | $-157$ ~Link            | $-160$ ~Link          | $-163 -$ Link           | $-166$ ~Link             | $-169 -$ Link       | $-172$ -Link        | $-175$ -Link       | $-177$ ~Link        | $-186 -$ Link        | $-188 -$ Link | $-191 -$ Link | $-194 -$ Link | $-197 -$ Link | -199-1-203-Link-204-Link-206-Link-208-Link |                     |                              |          |
|                   |                            |                               |                         |                       |                         |                          |                     |                     |                    |                     |                      |               |               |               |               |                                            |                     |                              | $-80$    |
| $47-1$            | $47-3$                     | $50-1$                        | $50-3$                  | $50 - 5$              | $50 - 7$                | $50 - 9$                 | $50 - 11$           | 50-13               | $50 - 15$          | $53 - 1$            | $53-3$               | $55-1$        | 55-3          | 55-5          | $55 - 7$      | $57-1$<br>$59-1$                           | $62 - 1$            | 62-3                         |          |
| 54~Link           | ~150~Link'66~Link          |                               | $-156$ -Link            | $-159 -$ Link         | $-162 -$ Link           | $-165 -$ Link            | 168-Link            | $171 -$ Link        | $174 -$ Link       | 55-Link             | $-185 -$ Link        | 72-Link       | $-190 -$ Link | $-193$ -Link  | $-196$ -Link  | 75~Lin 66~Link                             | 79-Link             | -205-Link59-Link             |          |

**Figura 8.7 –** Distribuzione dei Taglio V13 - Combinazione SLV

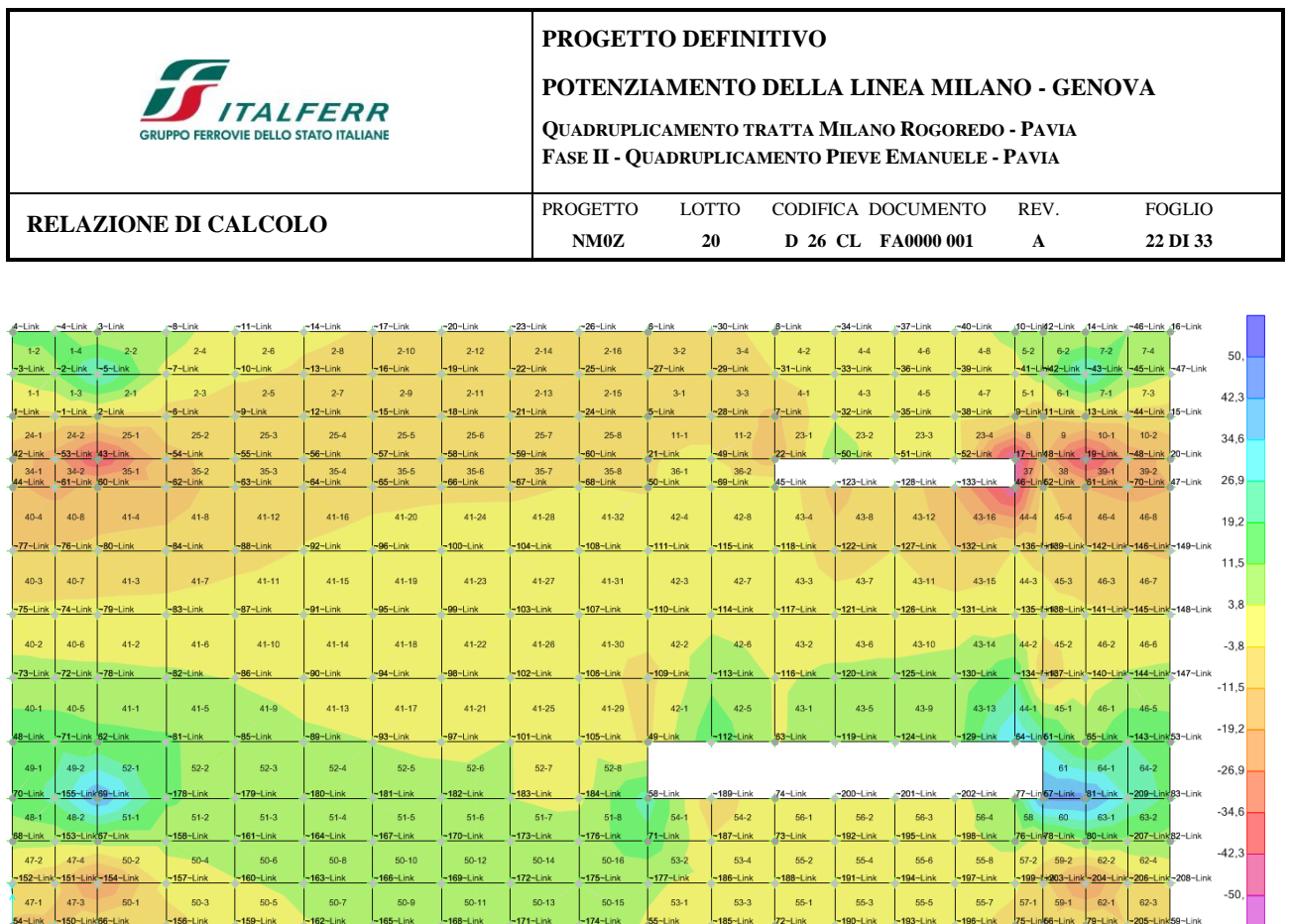

 $53-1$ 

 $53-3$ 

 $55-1$ 

 $55-3$ 

 $55-5$ 

 $55-7$ 

208-Link<br>

 $62-1$   $62-3$ 

 $57-1$  59-1

**Figura 8.8 –** Distribuzione dei Taglio V23 - Combinazione SLU

 $50-7$ 

 $50-9$ 

 $50-5$ 

154-Lini

 $50-3$ 

 $47-1$  $47-3$  $50-1$ 

I valori di riferimento assunti per la verifica sono riepilogati nella tabella seguente.

 $50-11$ 

 $50-13$ 

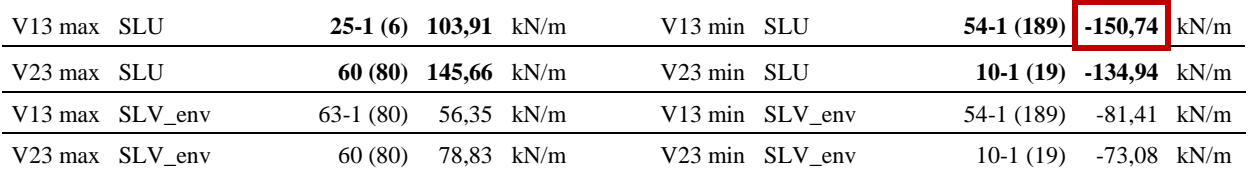

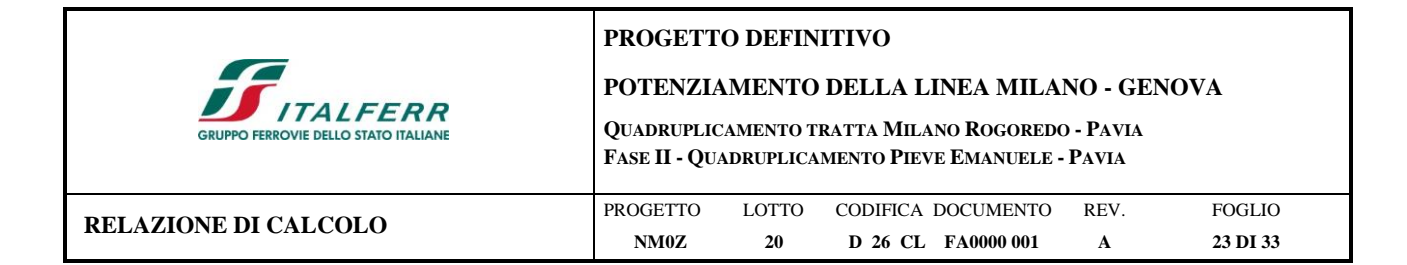

## <span id="page-22-0"></span>**9 VERIFICHE PLATEA DI FONDAZIONE**

La platea di fondazione ha le seguenti caratteristiche geometriche:

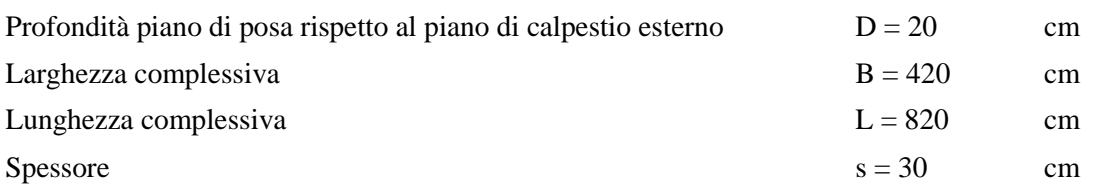

# <span id="page-22-1"></span>**9.1 Verifiche SLU – Flessione**

Si assume di disporre un'*armatura orizzontale costituita da 1+1 16 /20* uniformemente distribuita. Si riportano di seguito le verifiche effettuate per le sezioni più sollecitate della platea.

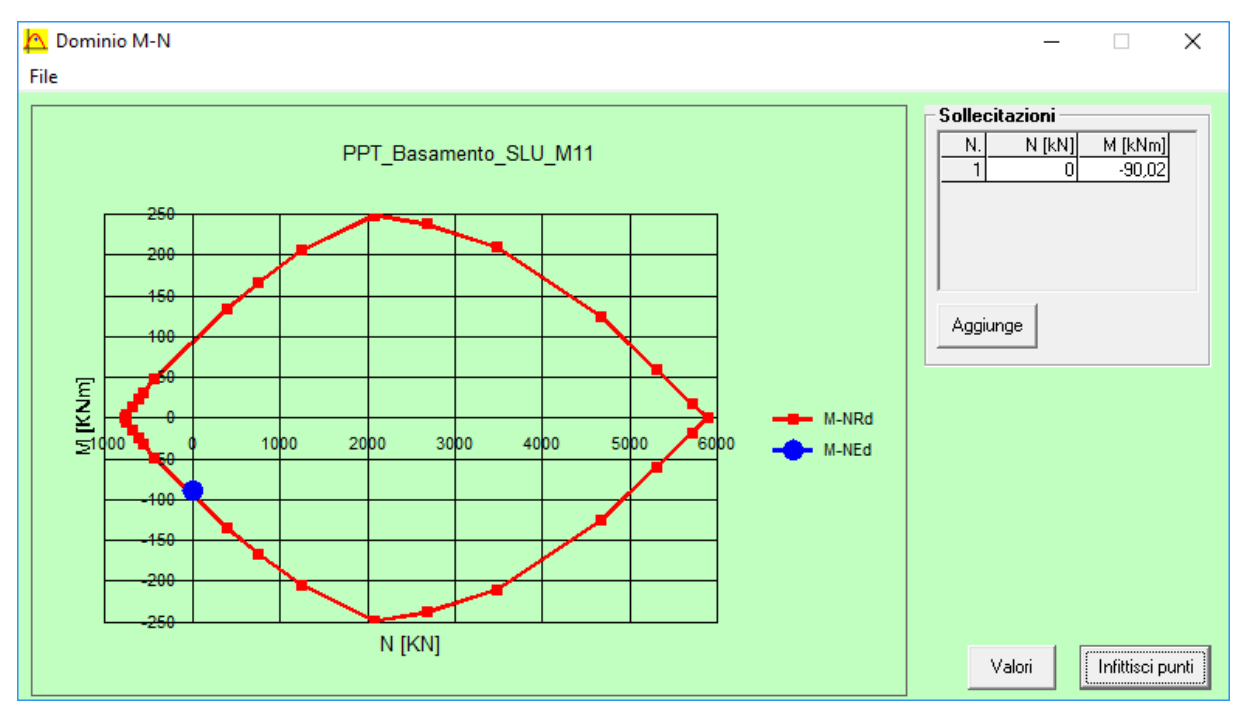

**Figura 9.1 –** Dominio di resistenza a flessione – Momento Flettente M11 – MRd = -96,40 kNm FS = 1,09

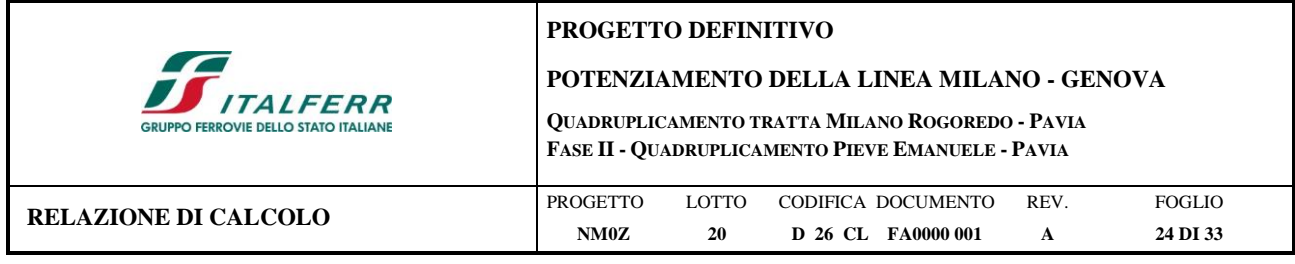

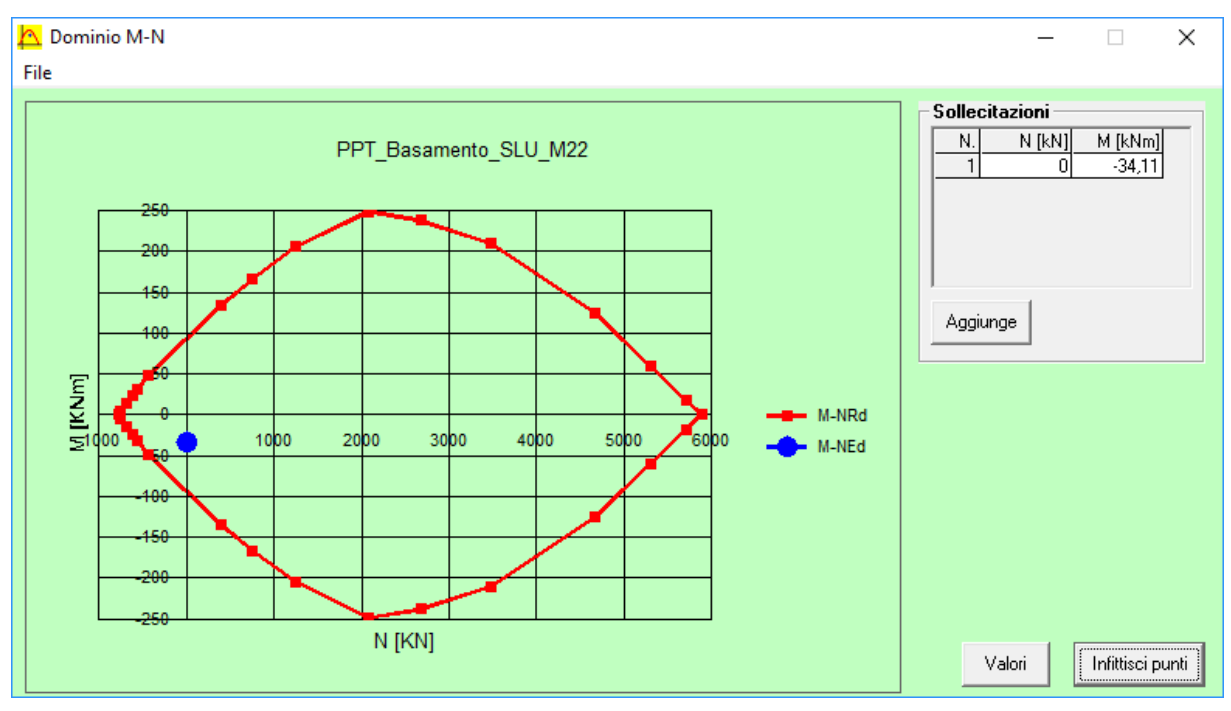

**Figura 9.2 –** Dominio di resistenza a flessione – Momento Flettente M22 – MRd = -94,60 kNm FS = 2,82

## <span id="page-23-0"></span>**9.2 Verifiche SLU – Taglio**

Secondo quanto specificato dalla normativa, la verifica resistenza a taglio degli elementi non dotati di armature trasversali resistenti a taglio, si conduce controllando la seguente disuguaglianza:

 $V_{Ed} \leq V_{Rd}$ 

V<sub>Ed</sub> è il valore di calcolo dello sforzo di taglio agente, mentre VRd è la resistenza a taglio.

Si riporta di seguito la verifica sulla sezione massimamente sollecitata a taglio.

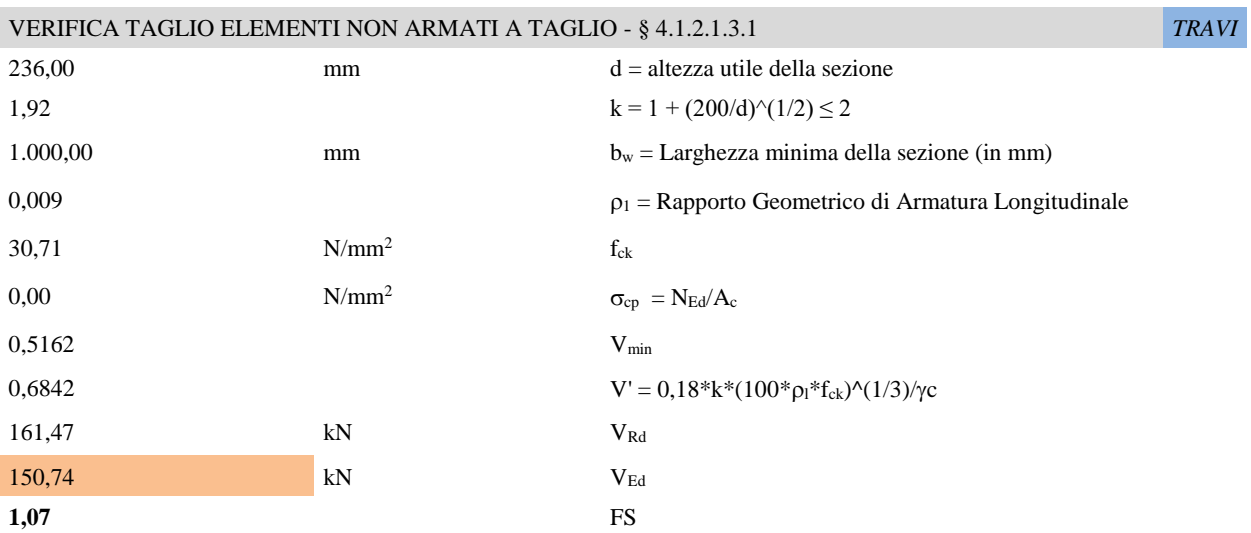

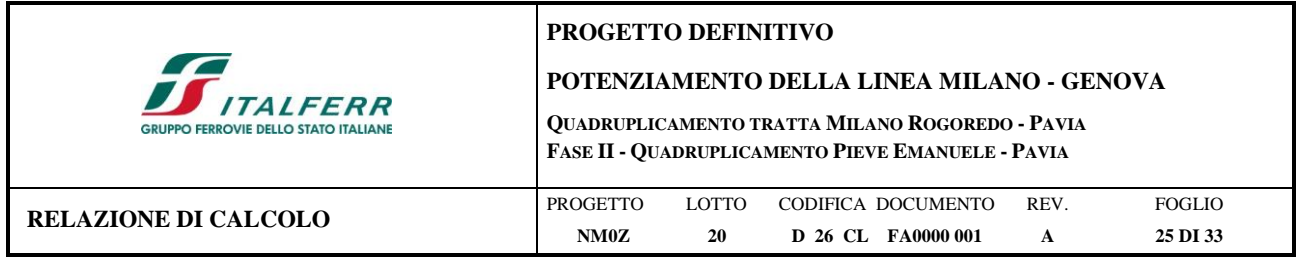

È comunque necessario tener presente che i massimi valori di taglio che interessano la platea si verificano in corrispondenza dei piedini di sostegno dello shelter. In queste aree il meccanismo resistente che si instaura è quello associato a un'azione di punzonamento, per il quale si riporta di seguito la verifica.

### <span id="page-24-0"></span>**9.3 Verifiche SLU – Punzonamento**

Si assume che il singolo piedino di sostegno dello shelter abbia un'impronta di appoggio quadrata di 20x20 cm.

L'azione trasmessa dal piedino nella combinazione di carico SLU è la seguente:

$$
P = 1,3 * G1sh\_pied + 1,5 * G2\_perm\_pied + 1,5 * QK\_E\_pied + 1,5 * QK\_snow\_pied =1,3 * 6,30 + 1,5 * 21 + 1,5 * 52,5 + 1,5 * 6,3 = 127,89 kN
$$

Geometria

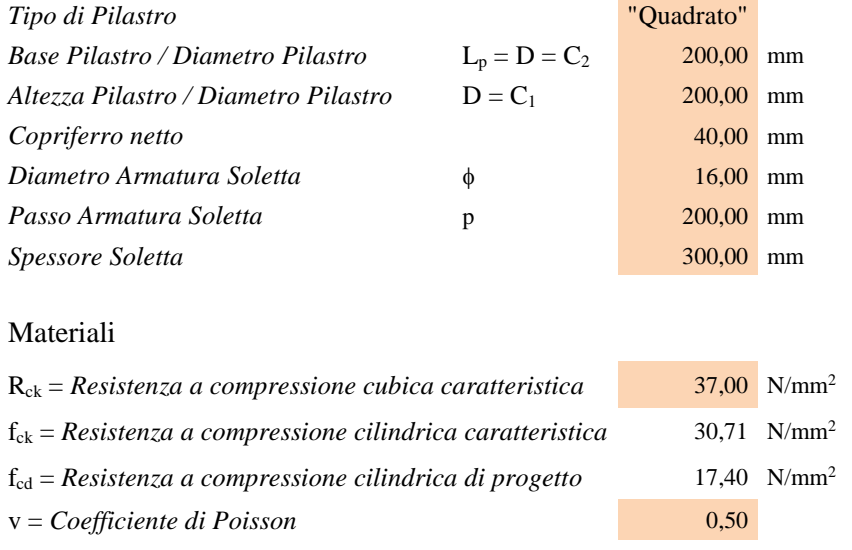

 $\sim$  Tensione di progetto lungo il perimetro di base u<sub>0</sub>

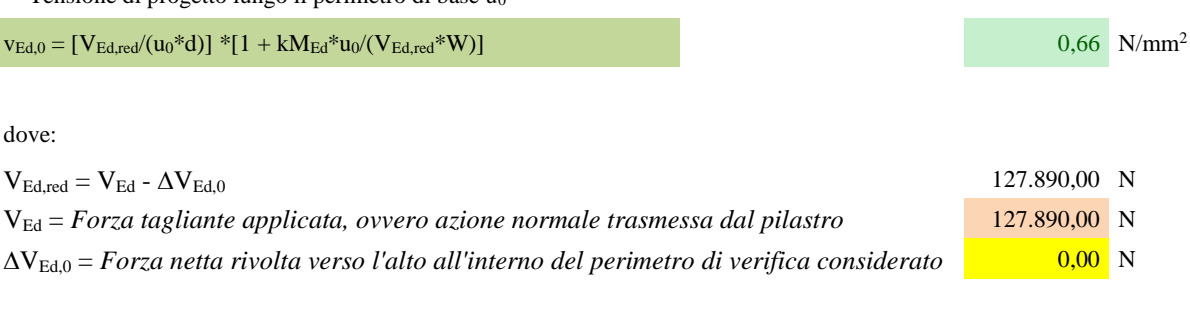

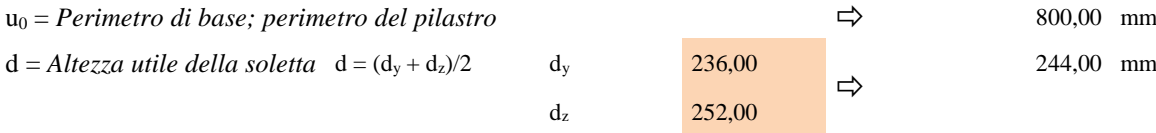

 $0,60$  -

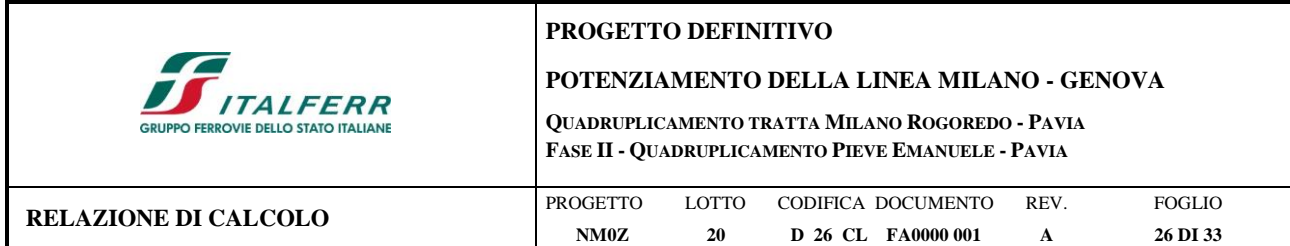

k = *Coeff. che tiene conto che soltanto un'aliquota di MEd è equilibrata da tens. tang. nella fondazione*

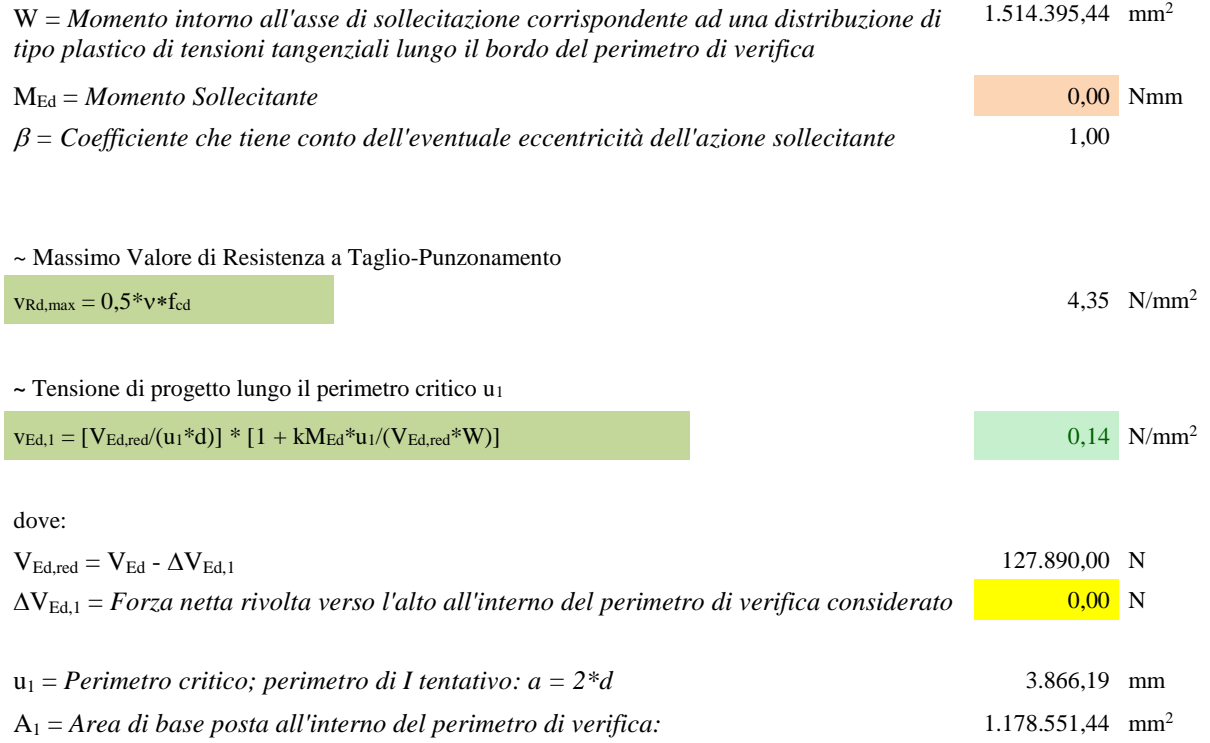

**~** Resistenza di progetto a taglio-punzonamento in assenza di armature a punzonamento lungo il perimetro critico u<sup>1</sup>

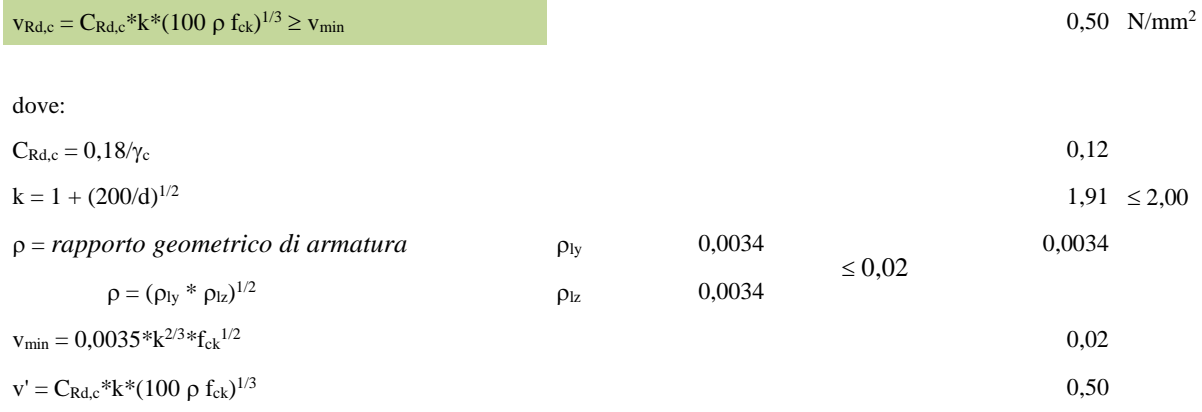

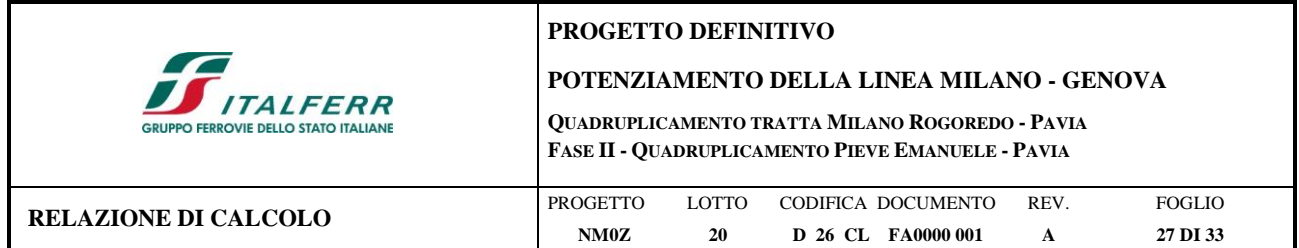

### <span id="page-26-0"></span>**9.4 Verifiche SLE – Tensione**

Si riportano di seguito le verifiche effettuate per le sezioni più sollecitate della platea, tenendo conto che i limiti imposti dalla normativa per il controllo tensione agli stati limite di esercizio sono i seguenti:

Combinazione Rara

• Calcestruzzo Compresso  $\rightarrow \sigma_c = 0.60 \times f_{ck} = 18,43 \text{ N/mm}^2$ • Acciaio Teso  $\rightarrow \sigma_s = 0.80 \times f_{\text{vk}} = 360,00 \text{ N/mm}^2$ 

Combinazione Quasi Permanente

• Calcestruzzo Compresso  $\rightarrow \sigma_c = 0.45 \times f_{ck} = 13.82 \text{ N/mm}^2$ 

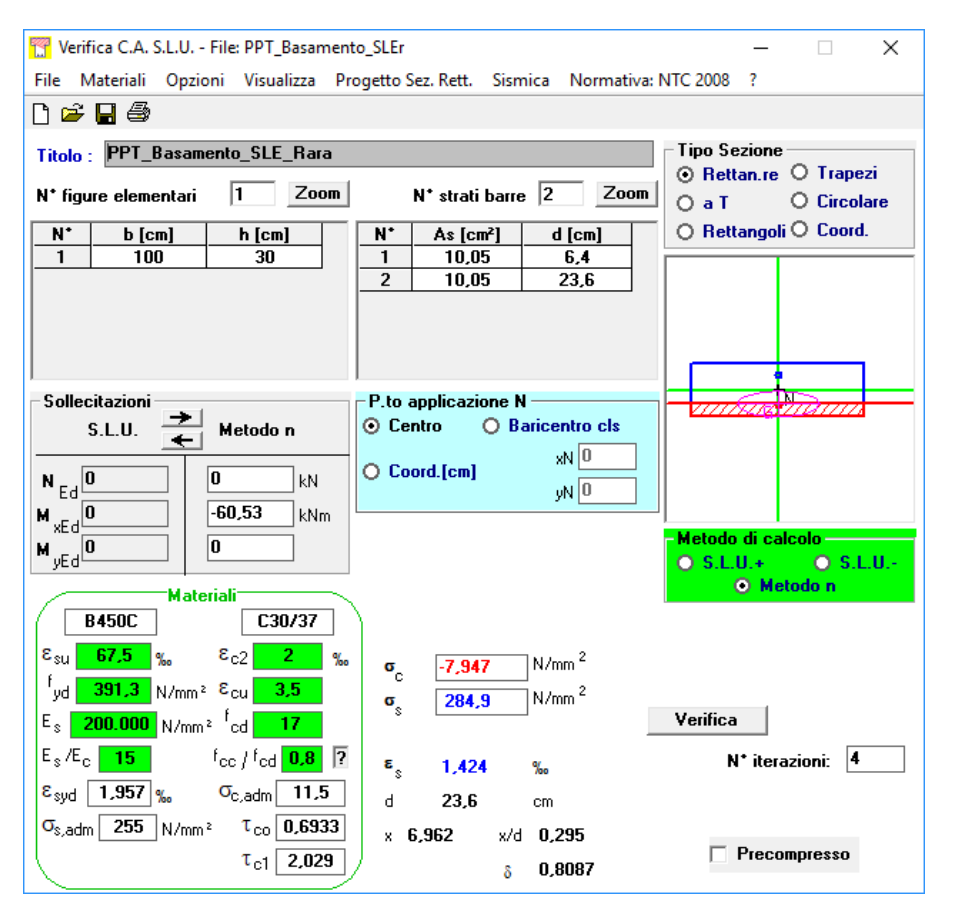

**Figura 9.3 -** Controllo di tensione agli SLE della sezione più sollecitata della platea – Combinazione Rara

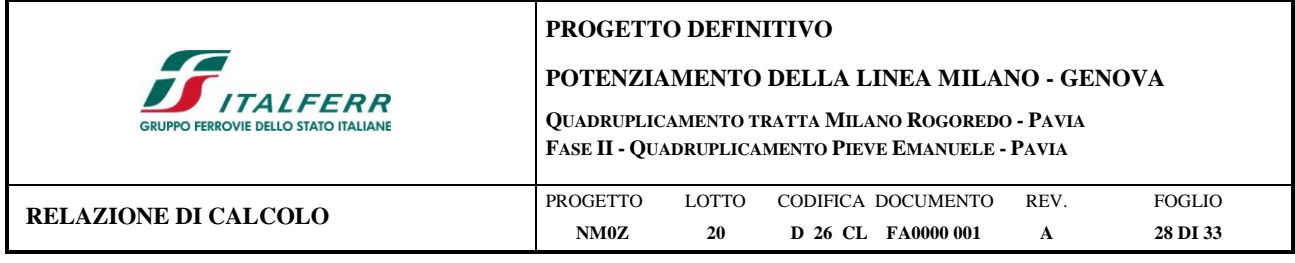

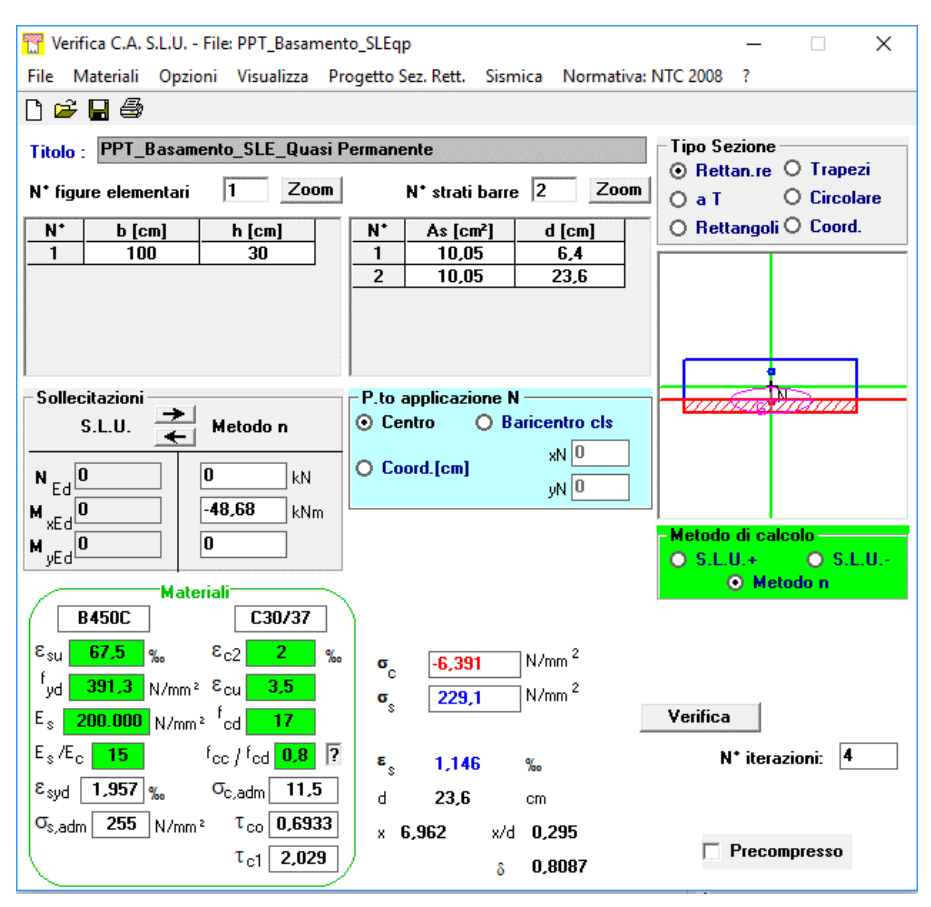

**Figura 9.4 -** Controllo di tensione agli SLE della sezione più sollecitata della platea – Combinazione Quasi Permanente

### <span id="page-27-0"></span>**9.5 Verifiche SLE – Fessurazione**

Si riportano di seguito le verifiche effettuate per le sezioni più sollecitate della platea di fondazione. *Stato Limite di Apertura delle Fessure*

Momento Statico pari a zero  $ax^2 + bx + c = 0$ 

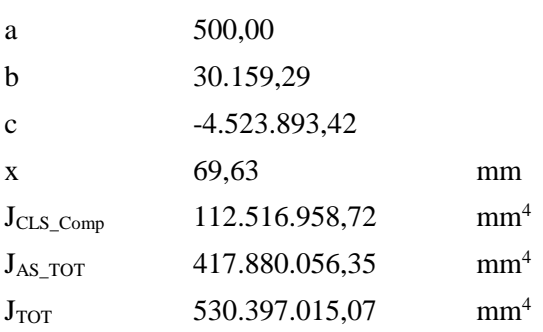

x 69,63 mm *Profondità asse neutro da lembo superiore*

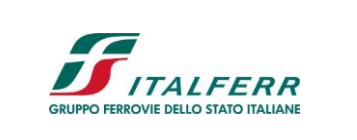

**POTENZIAMENTO DELLA LINEA MILANO - GENOVA**

**QUADRUPLICAMENTO TRATTA MILANO ROGOREDO - PAVIA FASE II - QUADRUPLICAMENTO PIEVE EMANUELE - PAVIA**

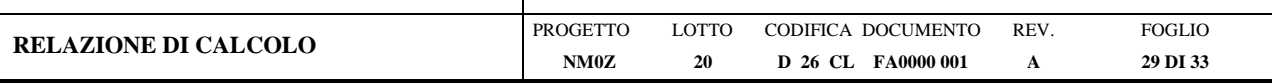

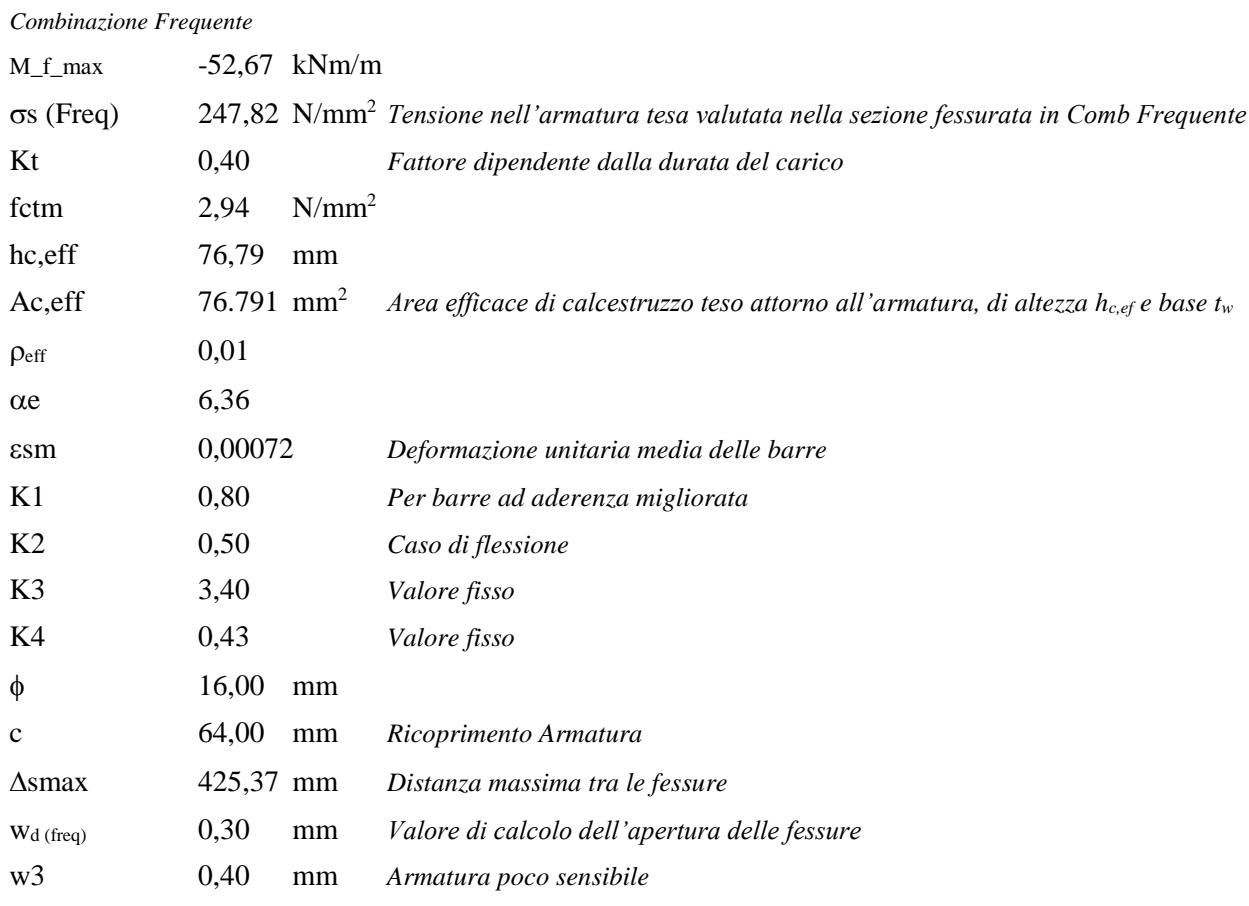

### *Combinazione Quasi Permanente*

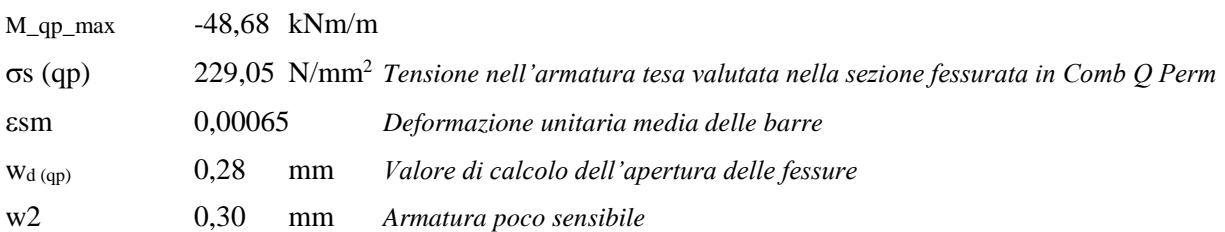

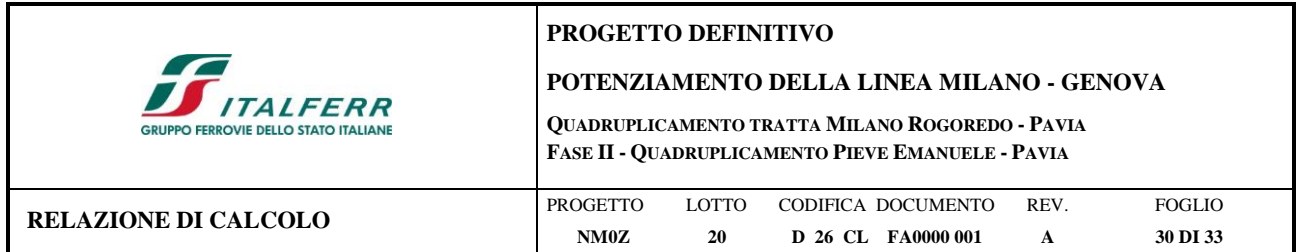

### <span id="page-29-0"></span>**9.6 Verifica di Capacità Portante**

La verifica consiste nel valutare la disuguaglianza  $E_d \le R_d$ 

In cui l'ente resistente  $R_d$  è valutato con l'equazione generale di Vesic per la stima della capacità portante di fondazioni superficiali, di seguito riportata:

 $q_{\text{lim}} = c \cdot N_c \cdot s_c \cdot d_c \cdot i_c \cdot b_c \cdot g_c + q \cdot N_q \cdot s_q \cdot d_q \cdot i_q \cdot b_q \cdot g_q + 1/2 \cdot \gamma \cdot B' \cdot N_g \cdot s_g \cdot d_g \cdot i_g \cdot b_g \cdot g_g$ 

in cui:

 $N_i$  = fattori di capacità portante

 $s_i$  = fattori di forma

 $d_i$  = fattori di profondità

 $i_i$  = fattori di inclinazione del carico

 $b_i$  = fattori di inclinazione della base

 $g_i$  = fattori di inclinazione del piano di campagna

L'ente sollecitante  $E_d$  è dato dalla massima tensione di contatto che si registra sul terreno. Nelle fondazioni con carico eccentrico, per il calcolo strutturale dell'elemento, si fa in genere l'ipotesi semplificativa che in condizioni di esercizio (ovvero per carichi molto inferiori alla capacità portante) le pressioni di contatto struttura di fondazione-terreno siano lineari e che il terreno non abbia resistenza a trazione. Ne consegue che il diagramma delle tensioni di contatto venga calcolato con le consuete formule per sezioni non reagenti a trazione soggette a presso-flessione.

Di seguito si riportano i calcoli effettuati in coerenza con quanto prescritto dalle NTC 2008 al § 6.4.2.1.

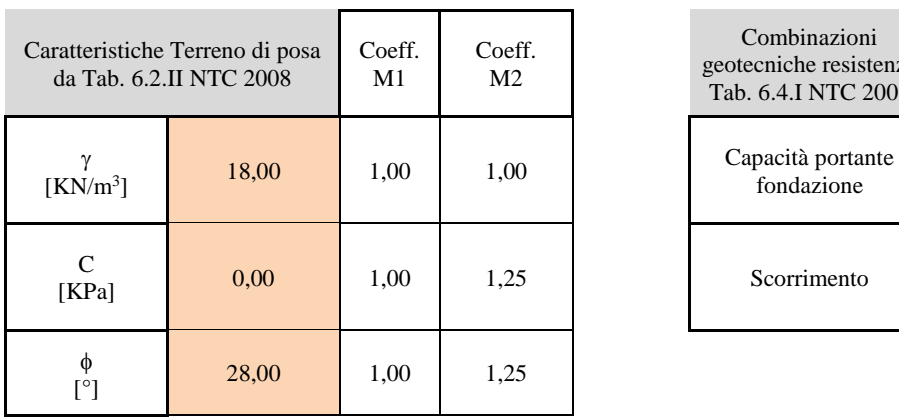

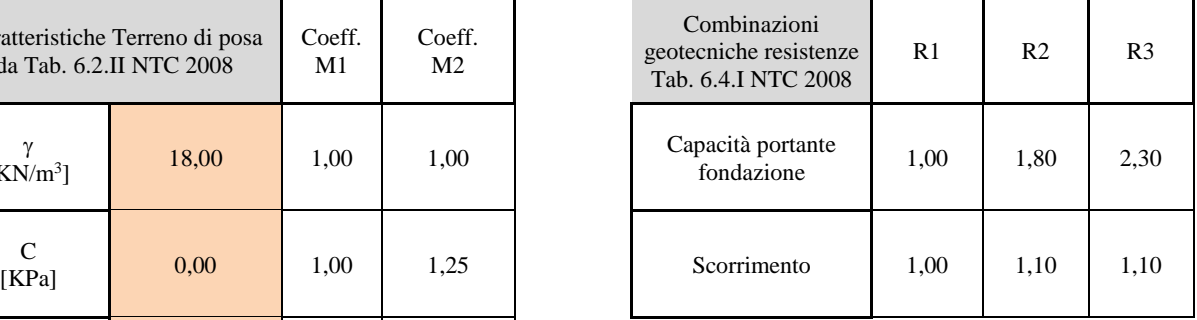

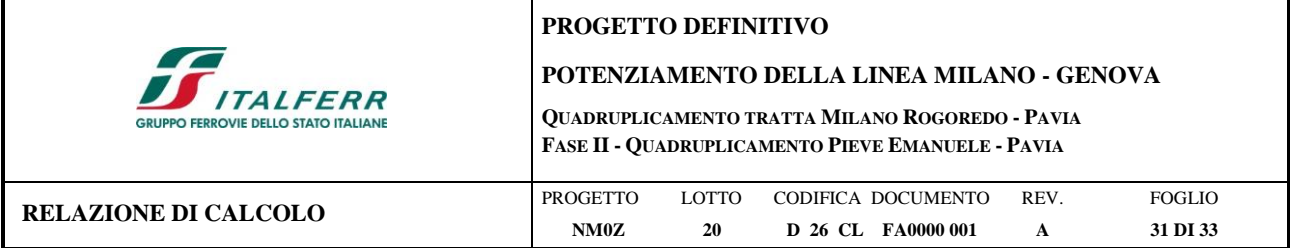

### Schema Sistema di Riferimento

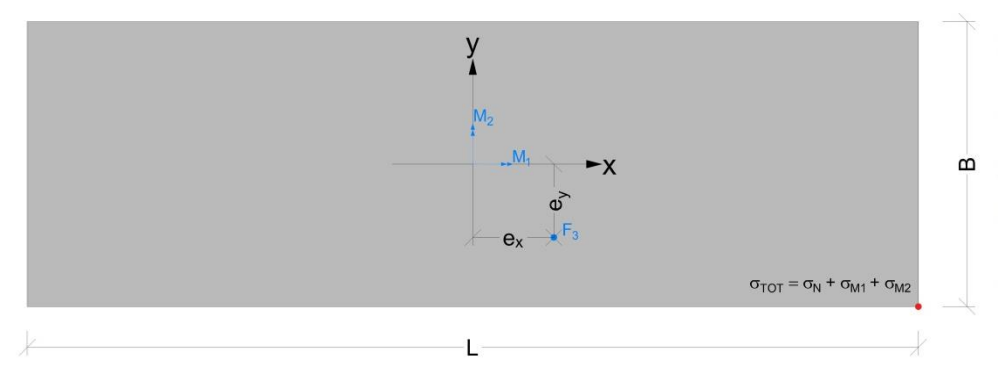

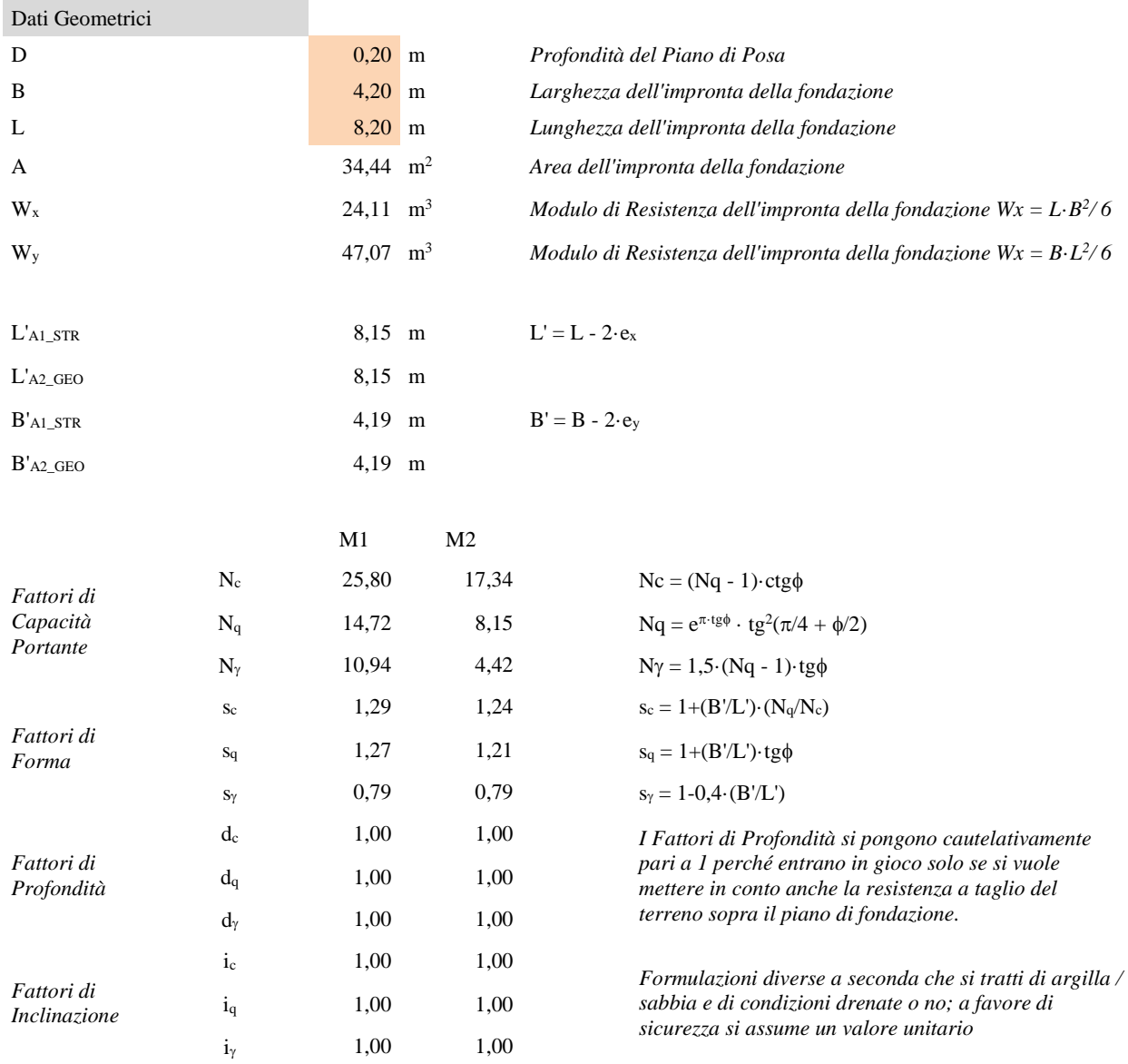

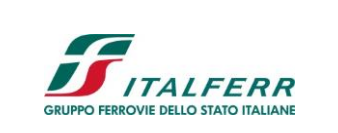

#### **POTENZIAMENTO DELLA LINEA MILANO - GENOVA**

**QUADRUPLICAMENTO TRATTA MILANO ROGOREDO - PAVIA FASE II - QUADRUPLICAMENTO PIEVE EMANUELE - PAVIA**

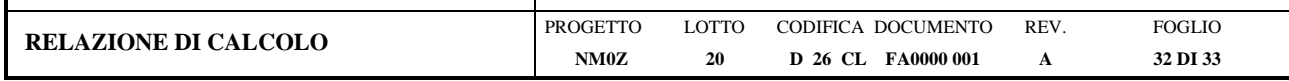

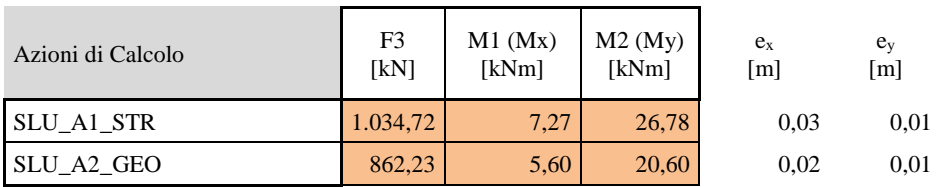

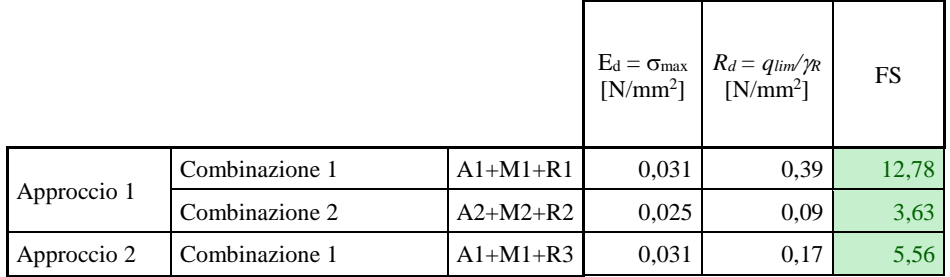

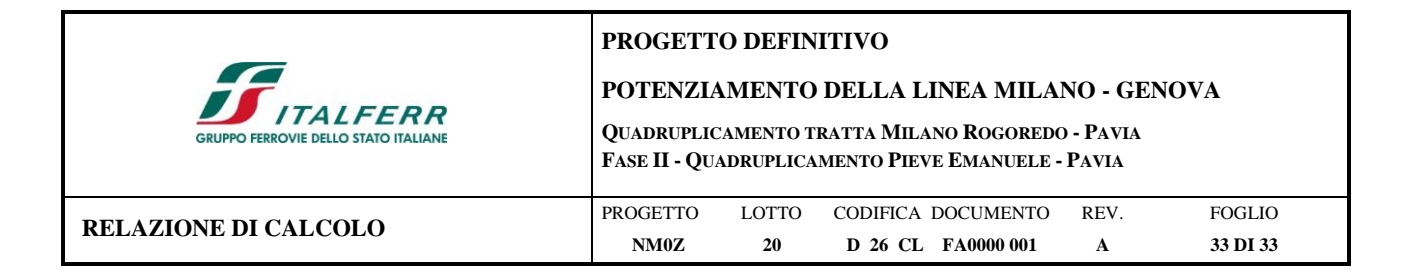

# <span id="page-32-0"></span>**10 CONCLUSIONI**

Si riepilogano di seguito le principali caratteristiche della platea realizzata per lo shelter e l'incidenza di armatura prevista:

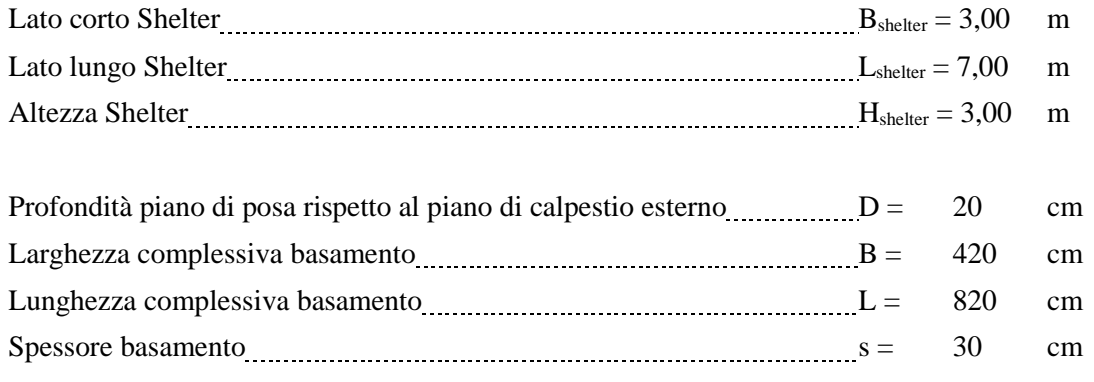

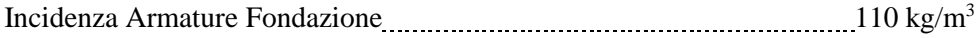